#### **CMP717 Image Processing**

#### **Convolutional Neural Networks**

Erkut Erdem Hacettepe University Computer Vision Lab (HUCVL)

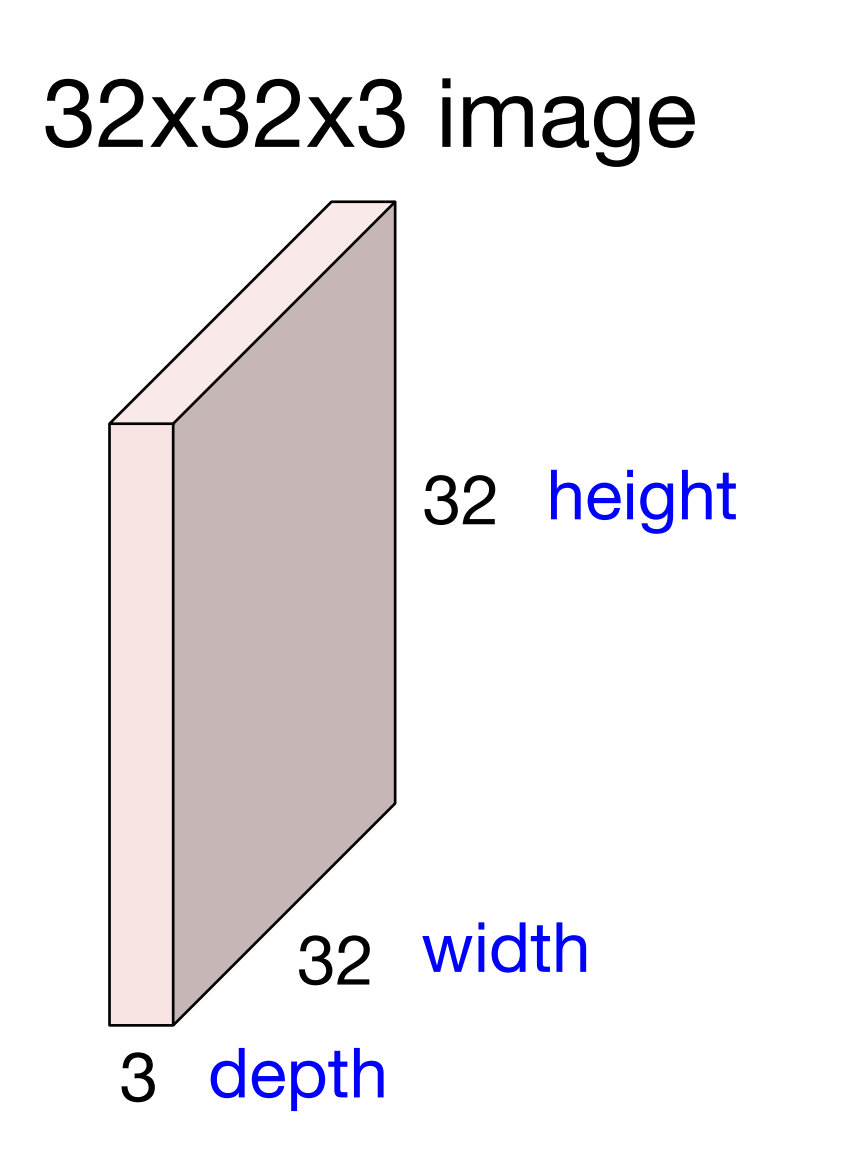

#### 32x32x3 image

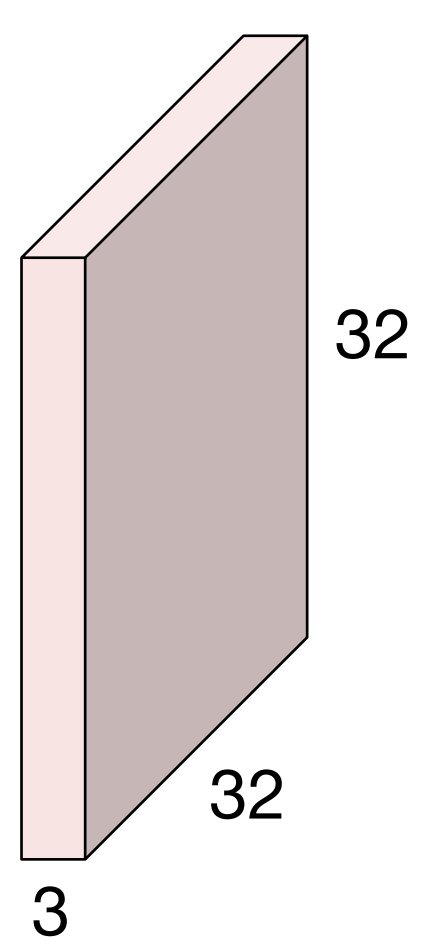

#### 5x5x3 filter

**Convolve** the filter with the image i.e. "slide over the image spatially, computing dot products"

Filters always extend the full depth of the input volume

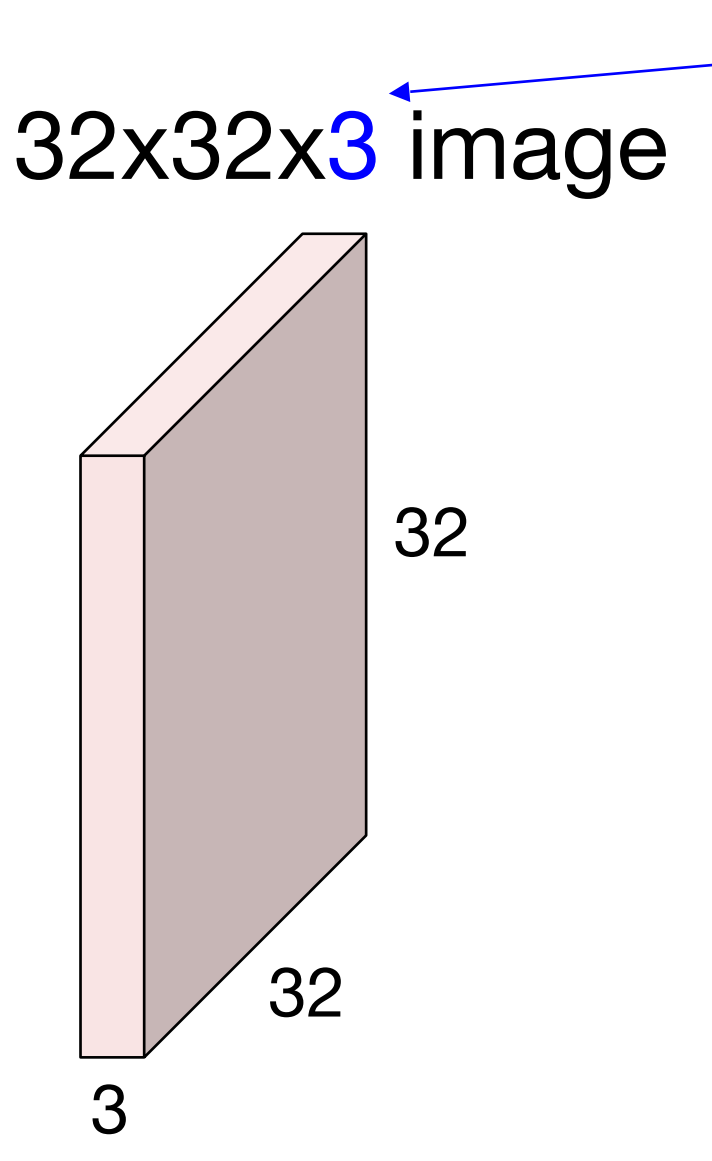

5x5x3 filter

**Convolve** the filter with the image i.e. "slide over the image spatially, computing dot products"

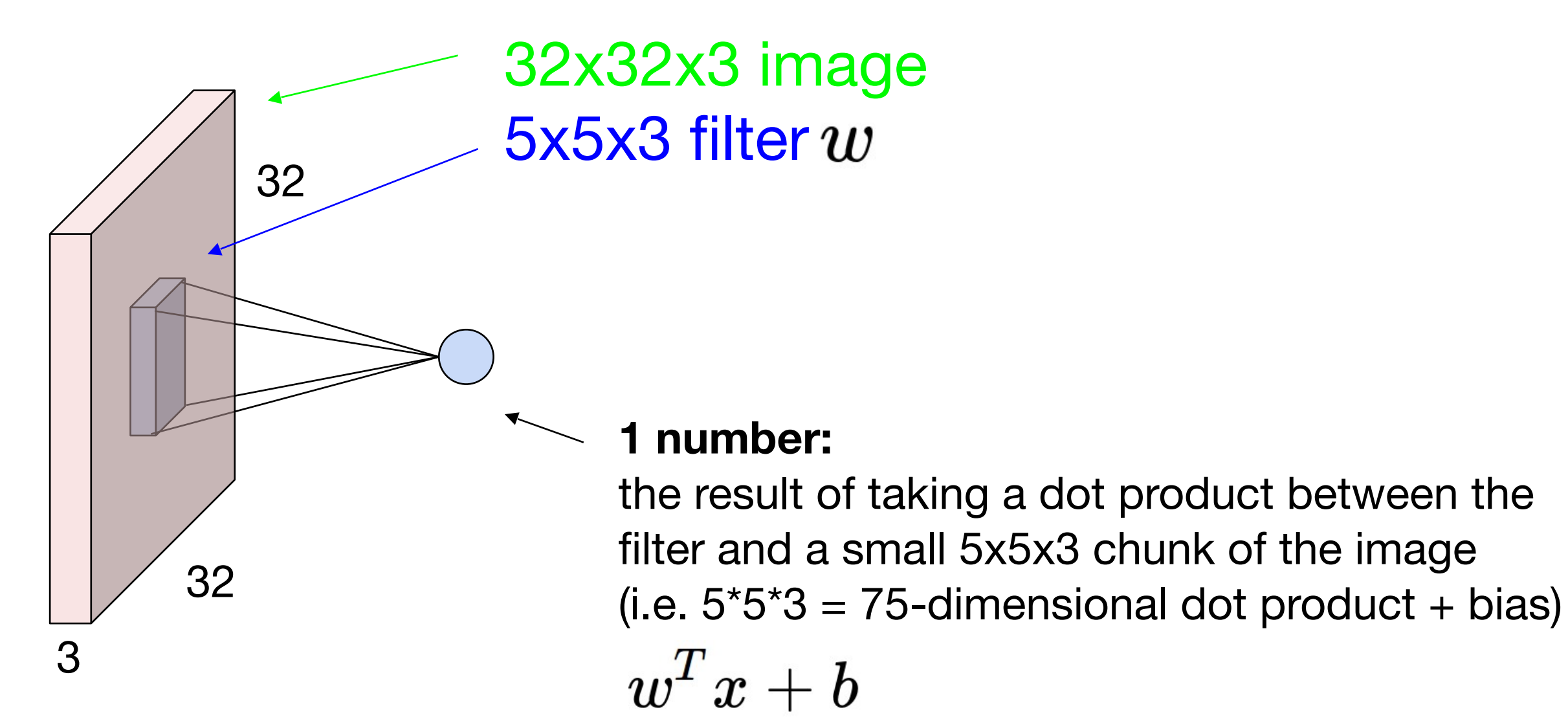

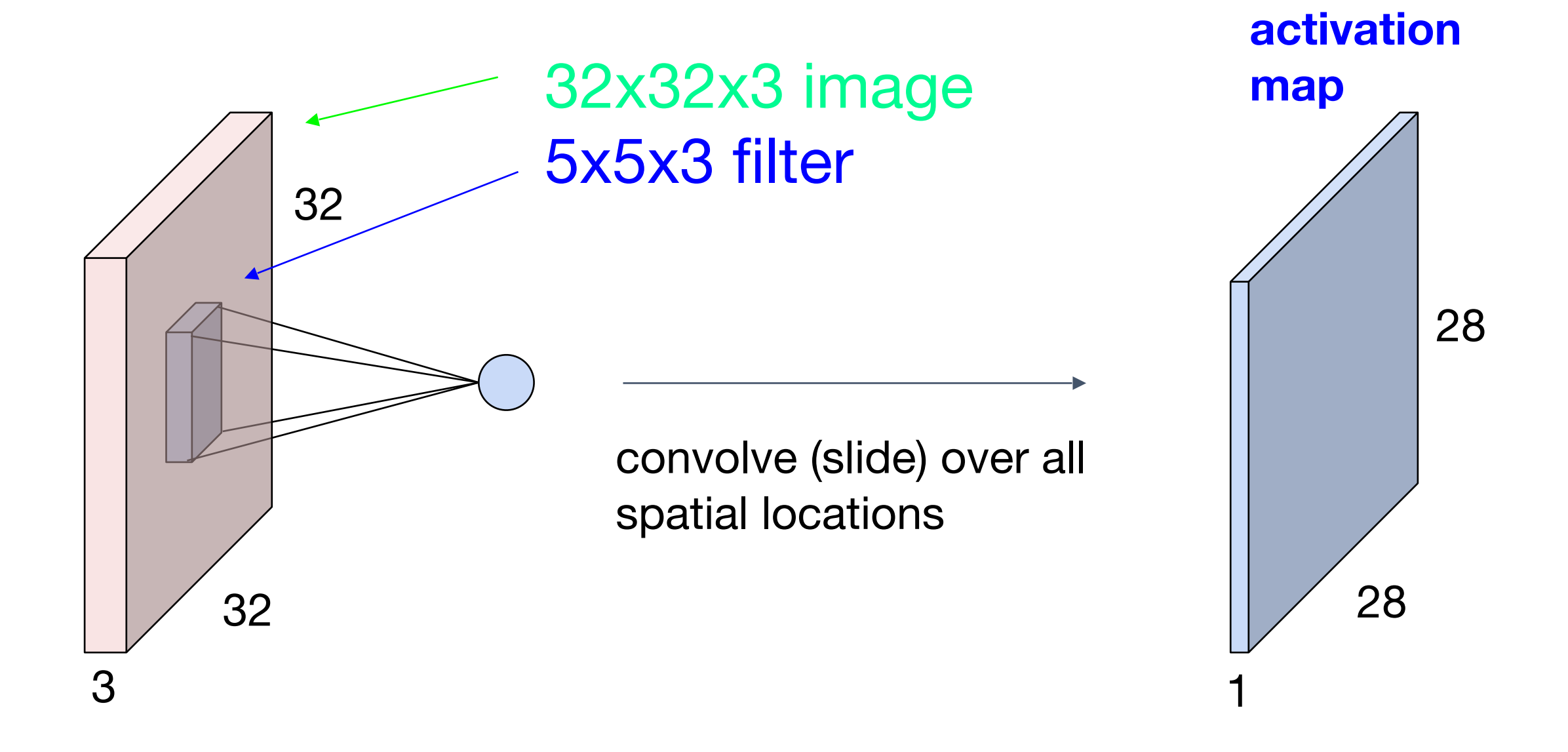

consider a second, green filter

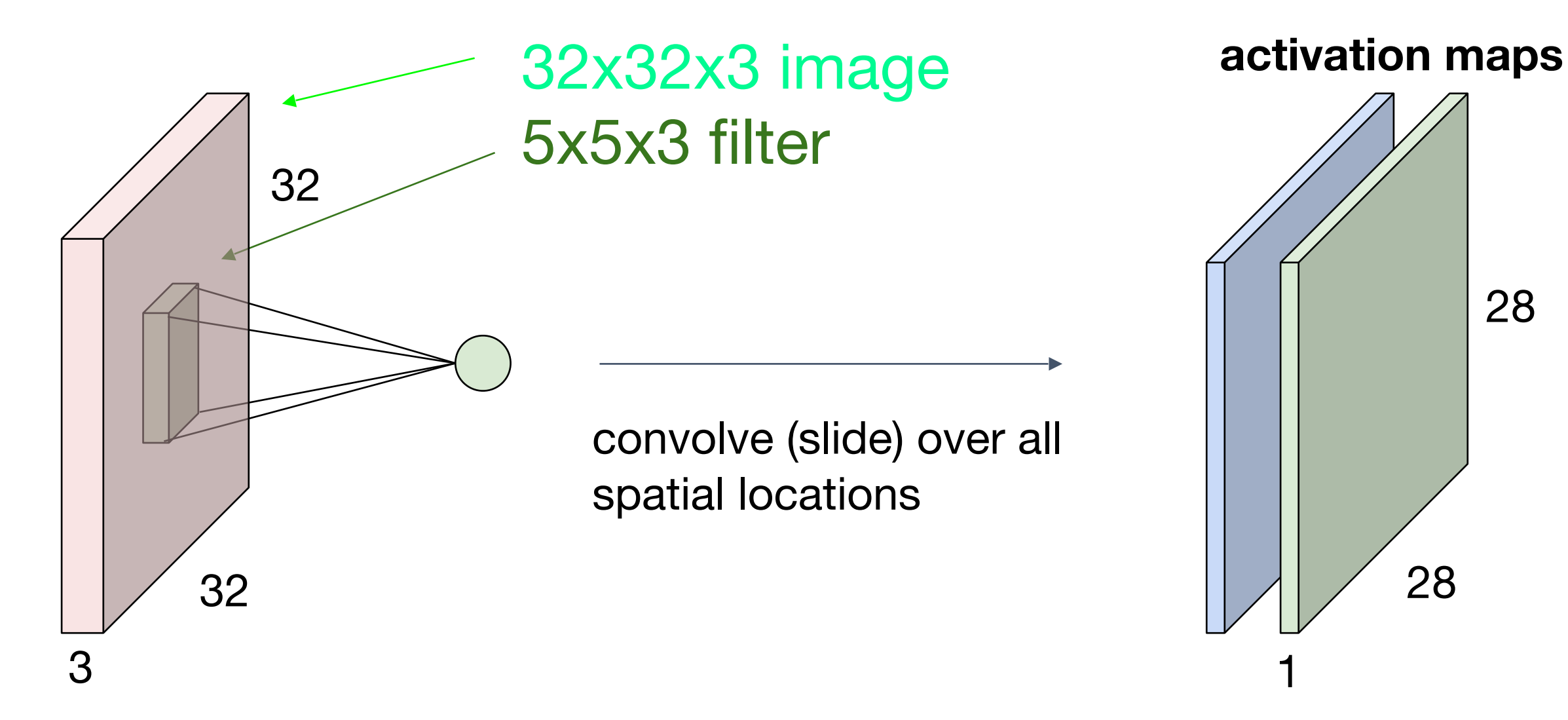

28

#### For example, if we had 6 5x5 filters, we'll get 6 separate activation maps:

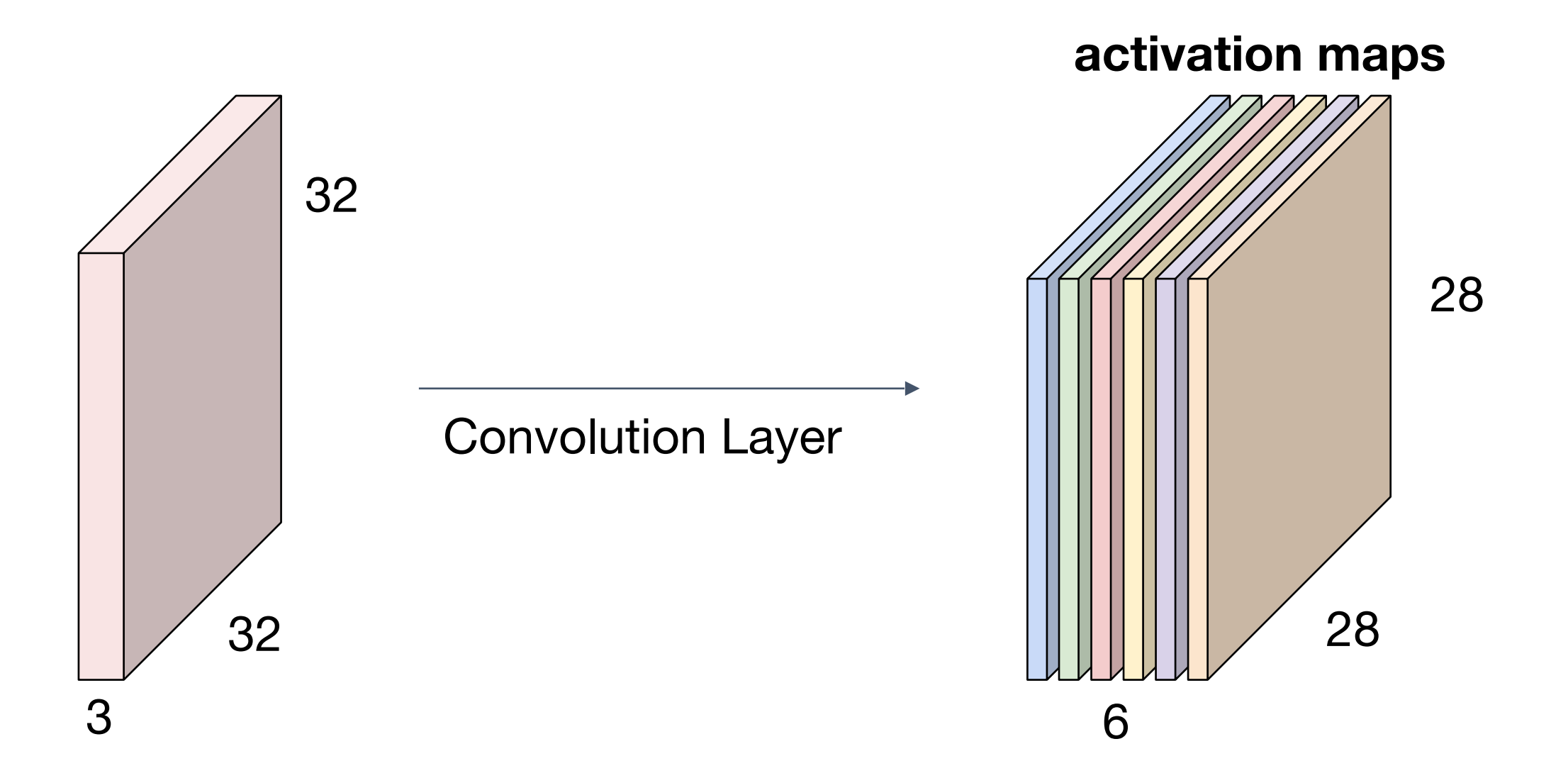

We stack these up to get a "new image" of size 28x28x6!

Preview: ConvNet is a sequence of Convolutional Layers, interspersed with activation functions

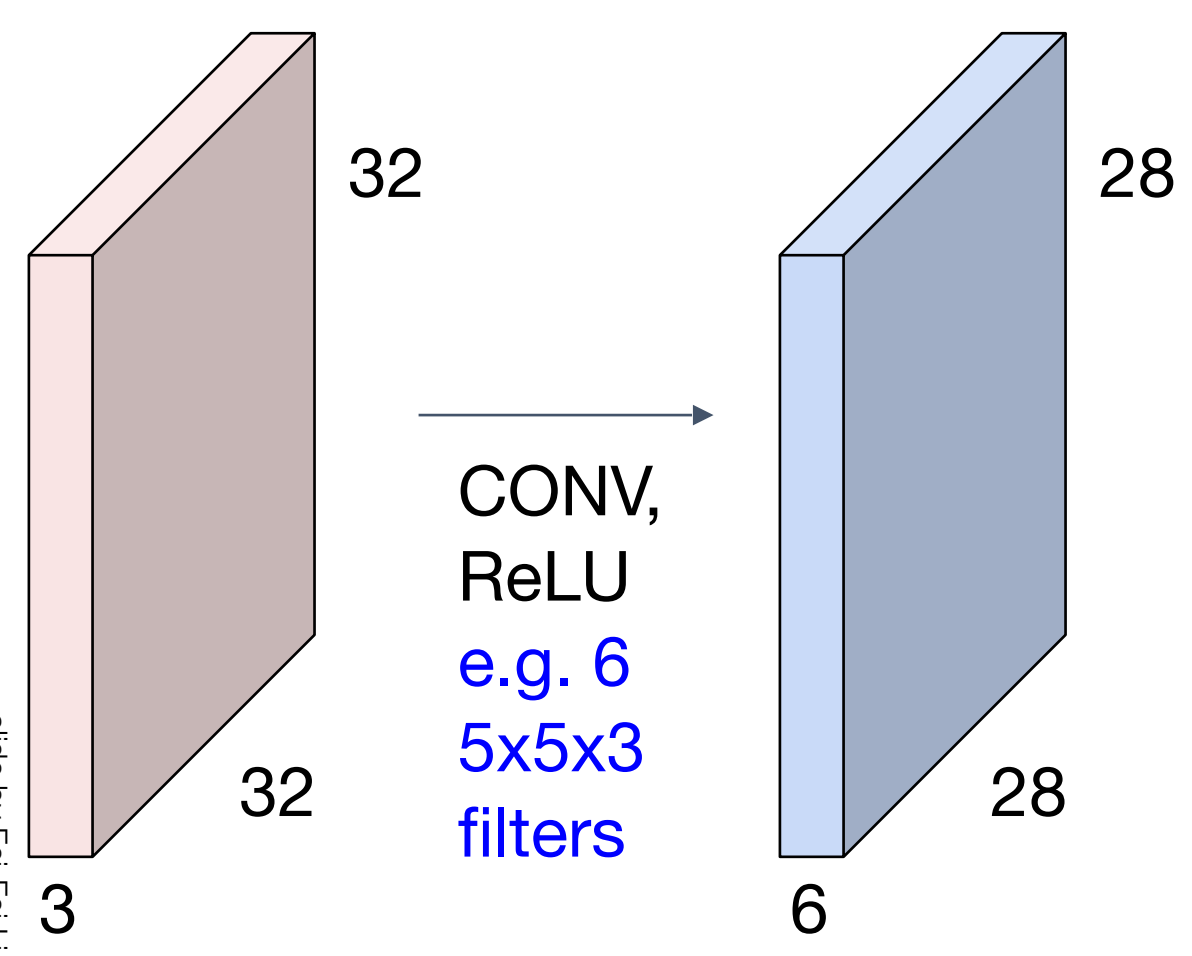

**Preview: ConvNet is a sequence of** Convolutional Layers, interspersed with activation functions

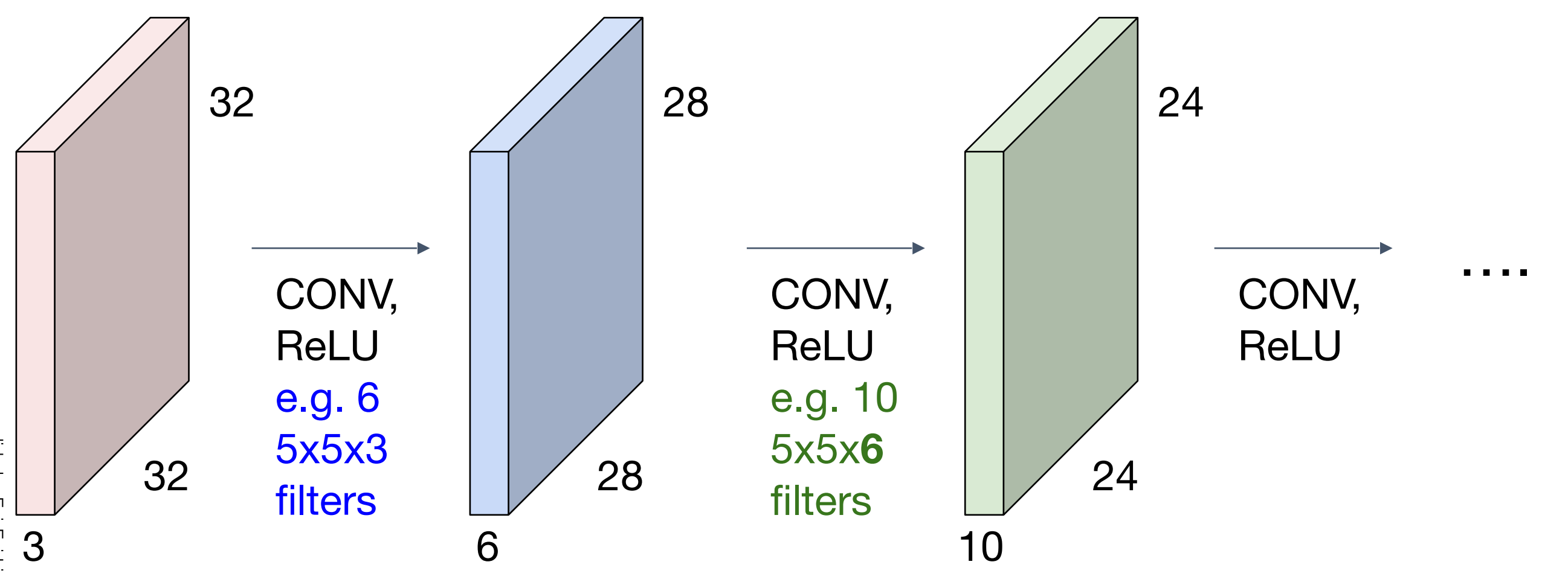

**Preview** *[From recent Yann LeCun slides]*

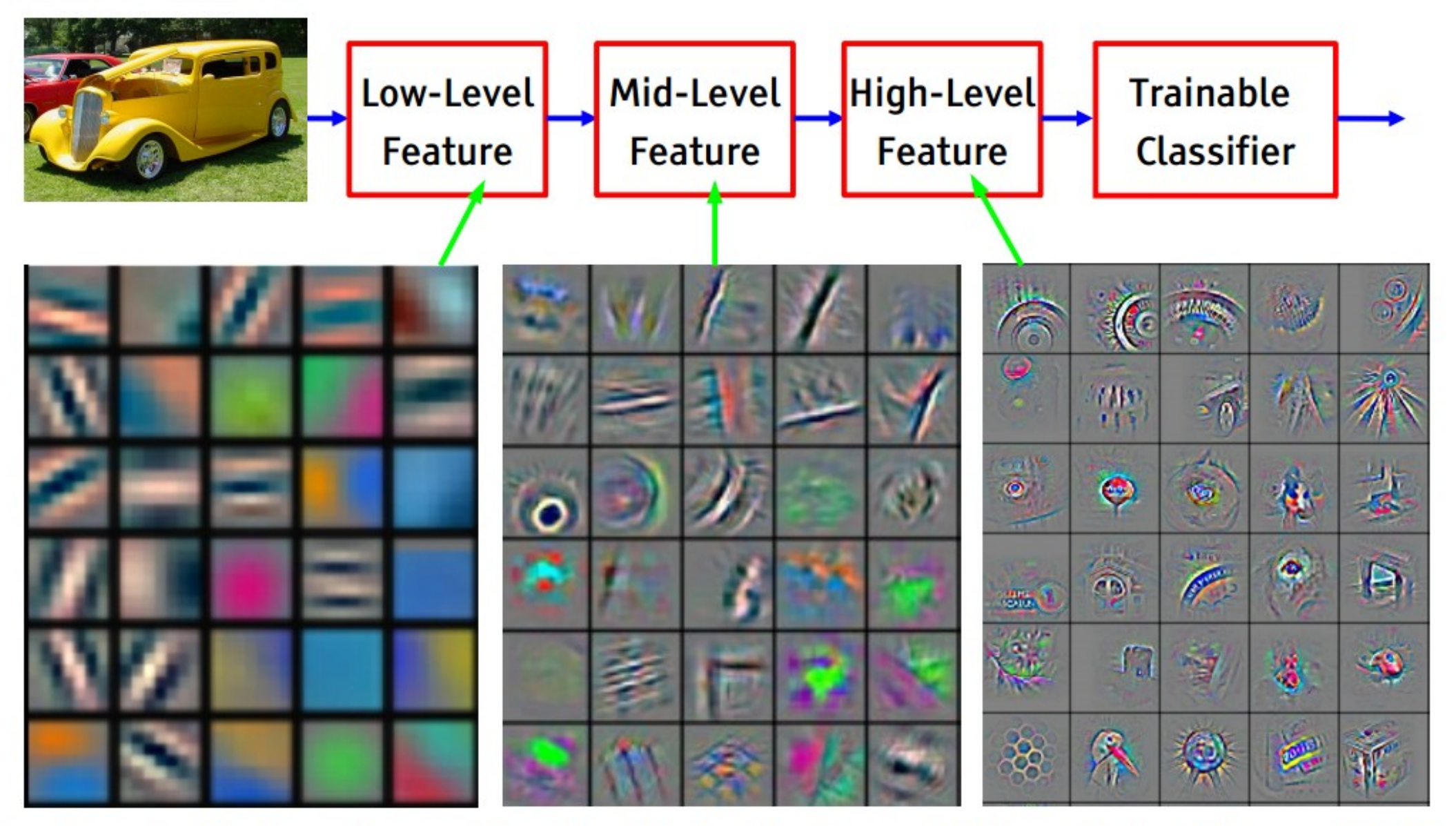

Feature visualization of convolutional net trained on ImageNet from [Zeiler & Fergus 2013]

#### *[From recent Yann* **Preview** *LeCun slides]*

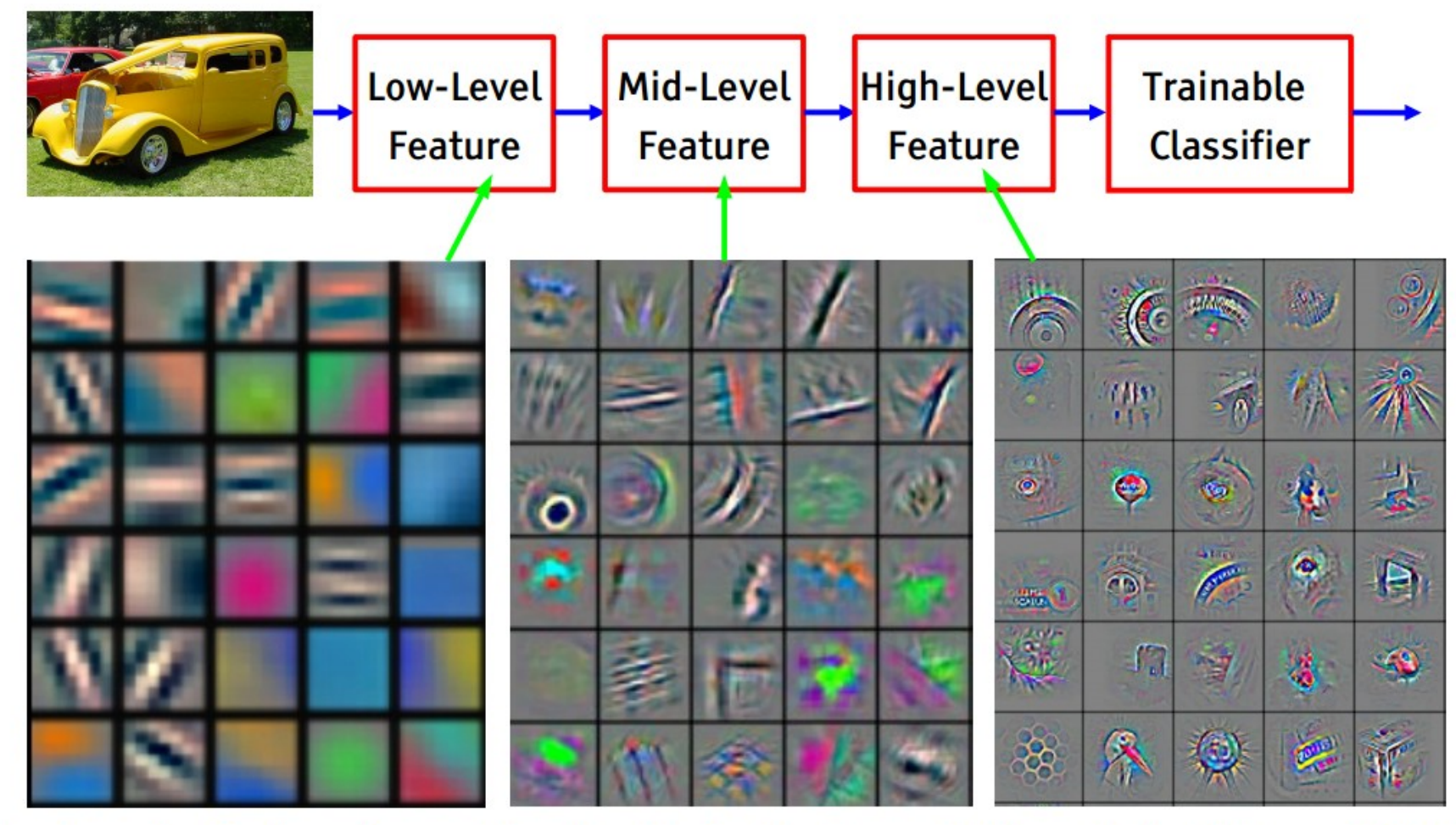

Feature visualization of convolutional net trained on ImageNet from [Zeiler & Fergus 2013]

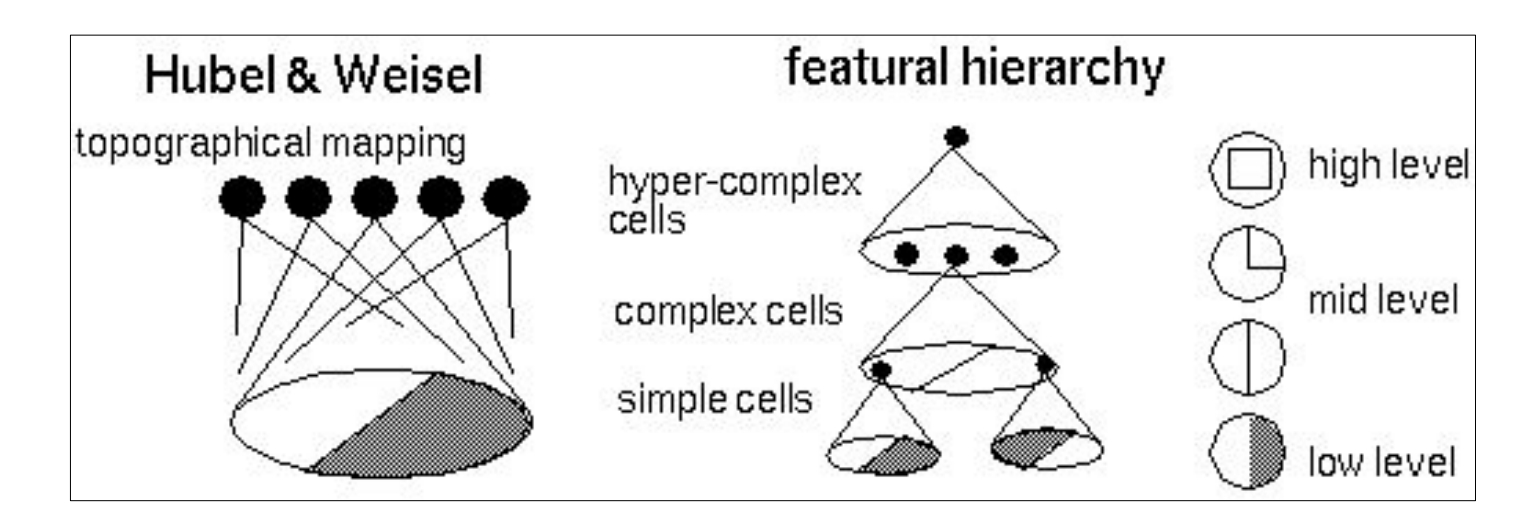

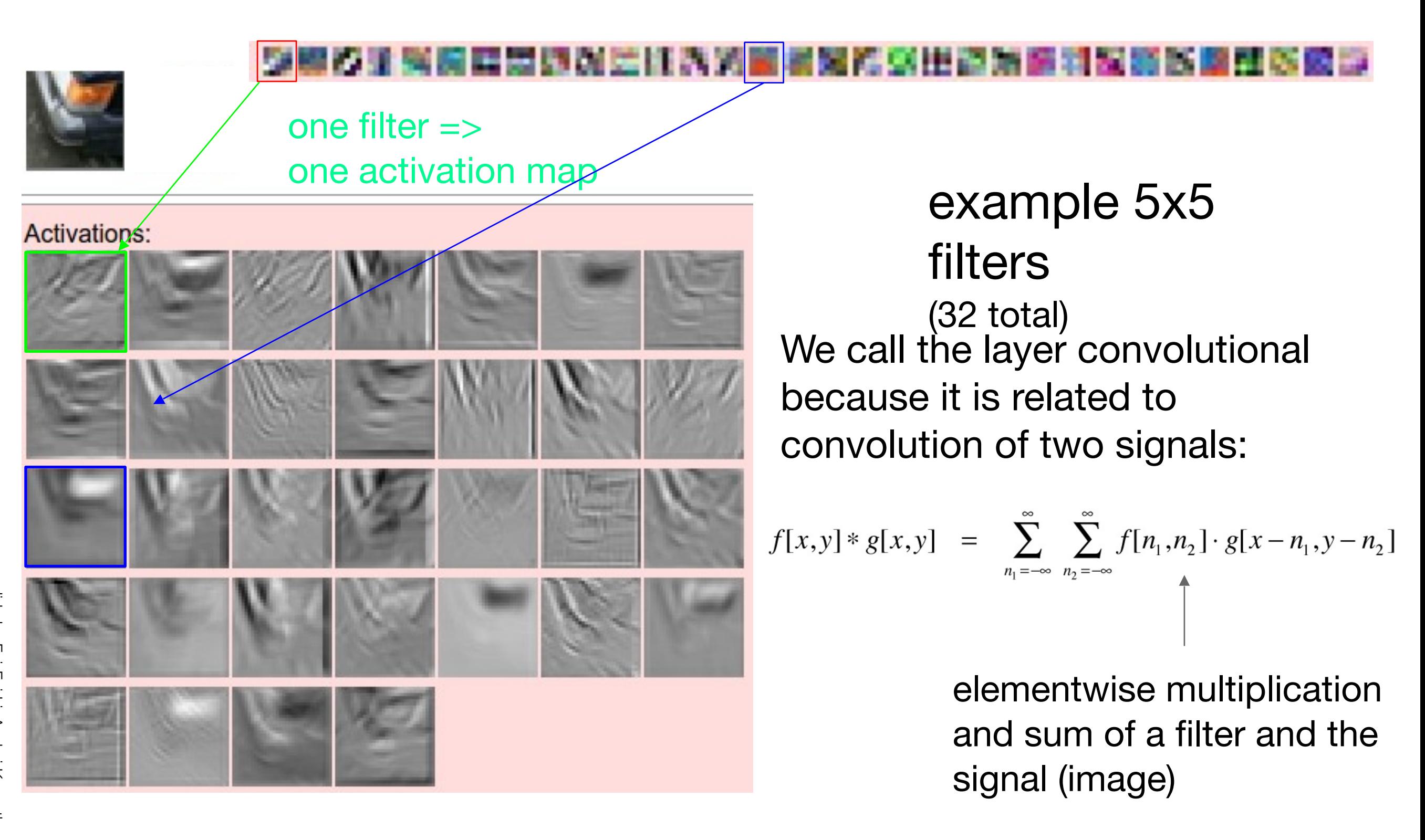

#### **Preview**

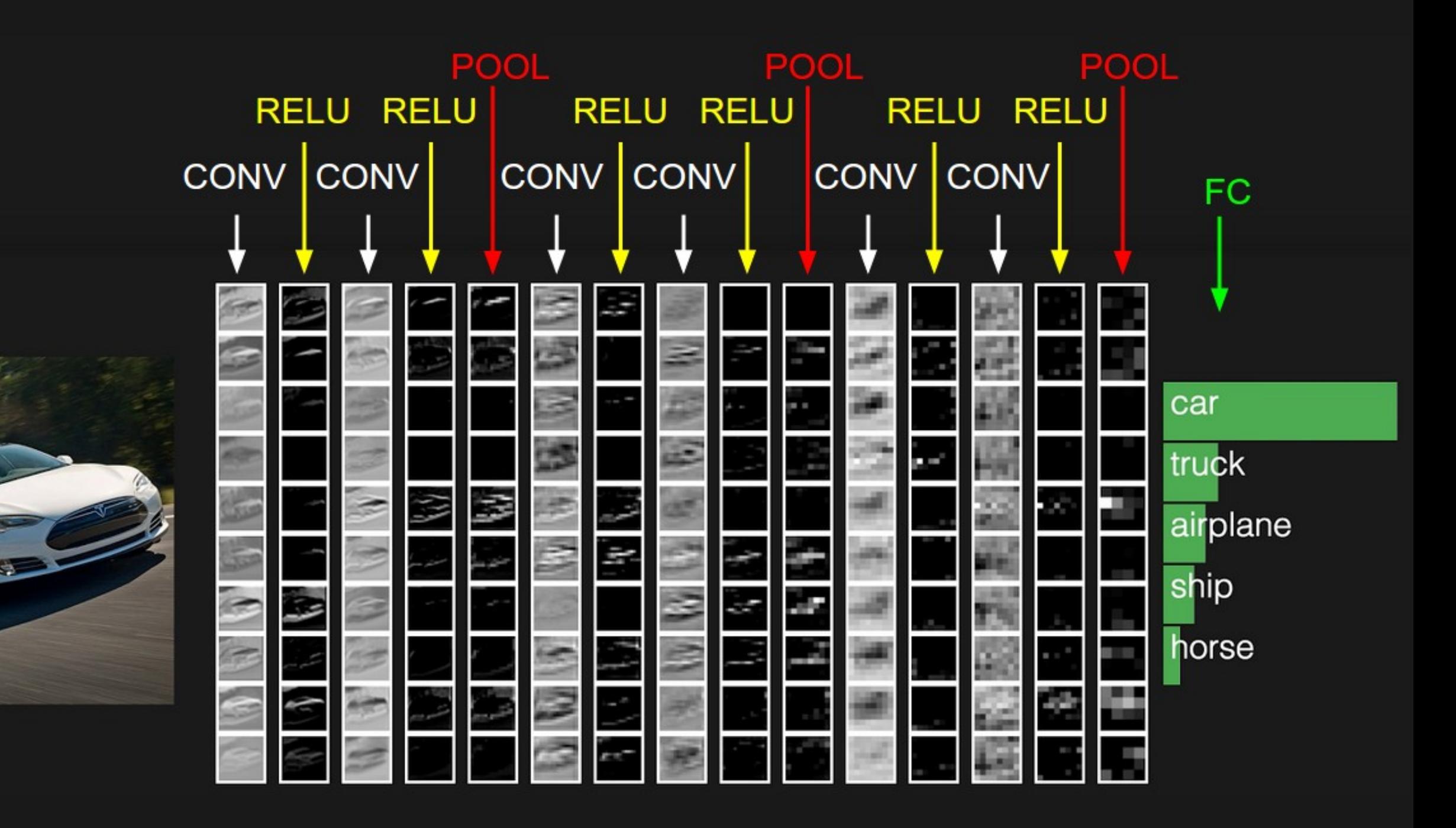

slide by Fei-Fei Li, Andrej Karpathy & Justin Johnson slide by Fei-Fei Li, Andrej Karpathy & Justin Johnson

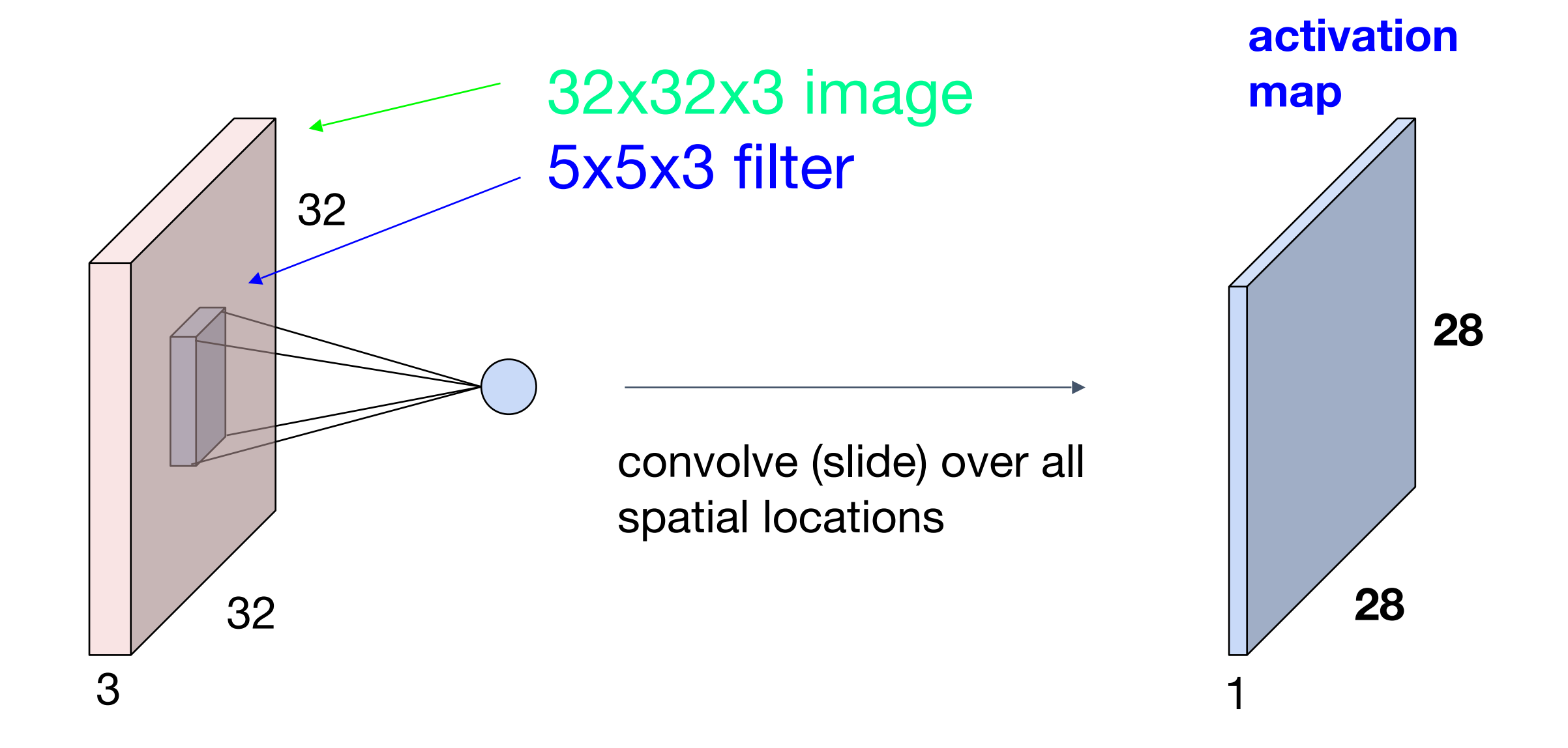

7

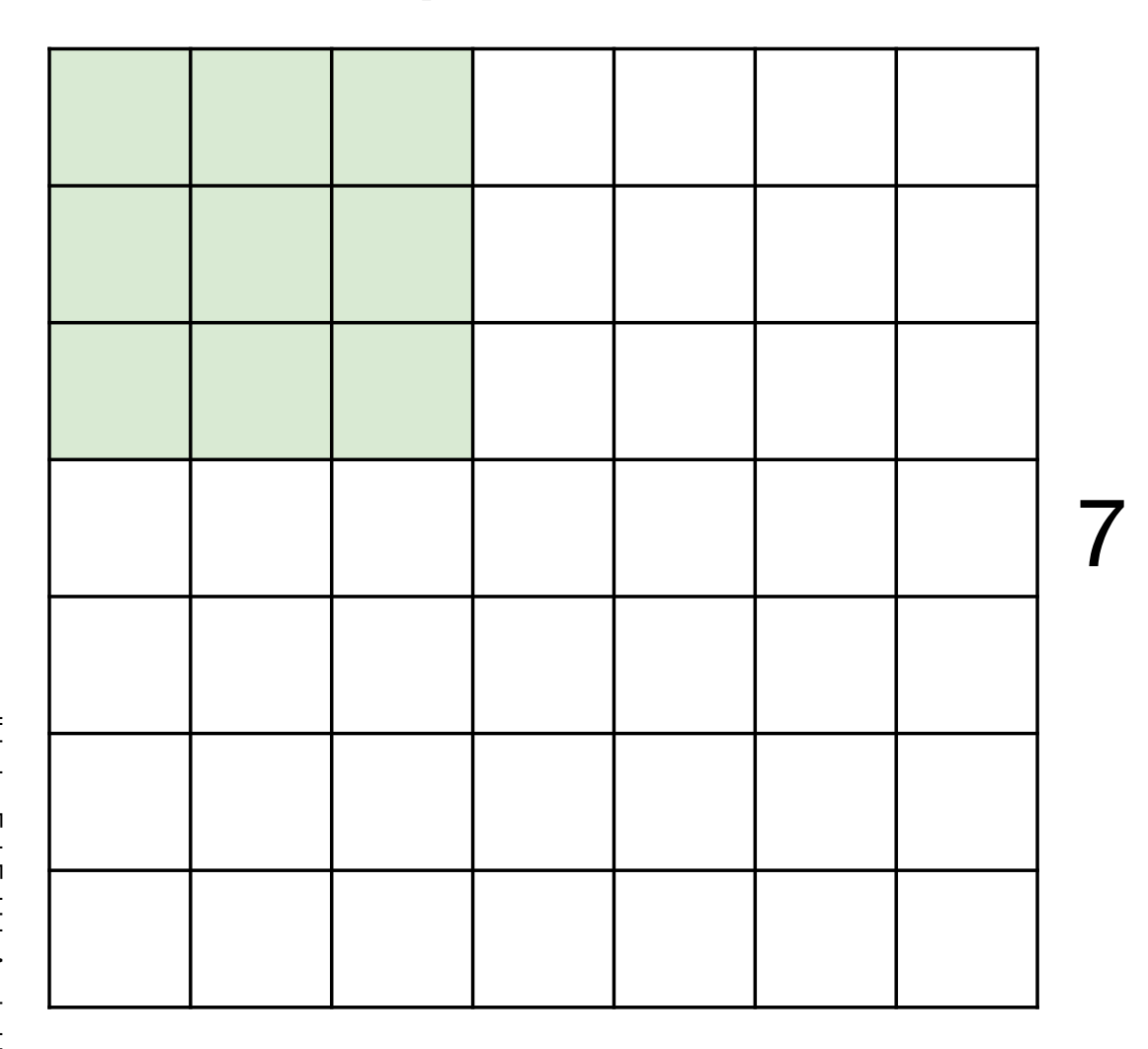

7

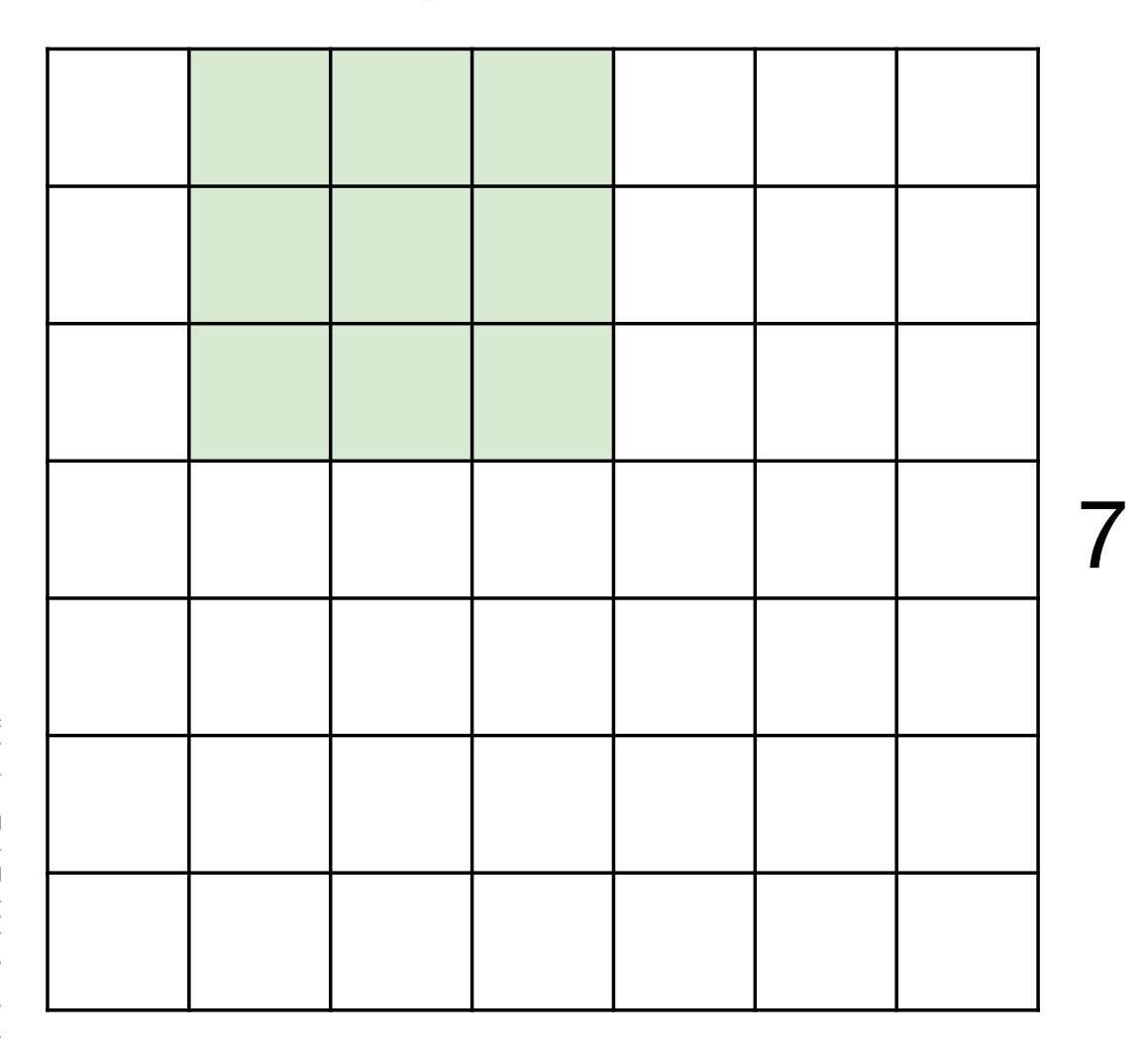

7

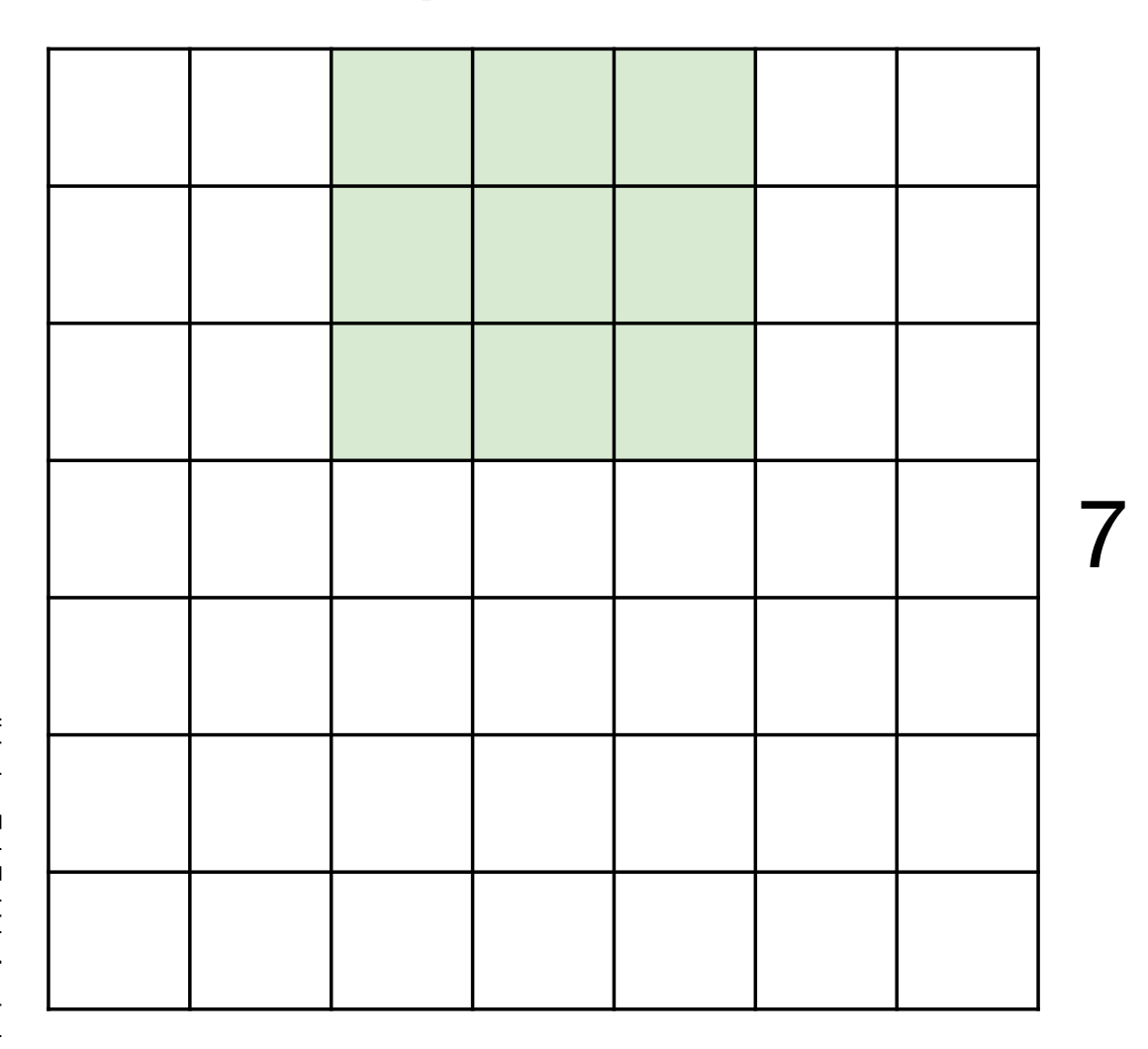

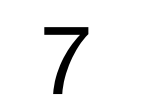

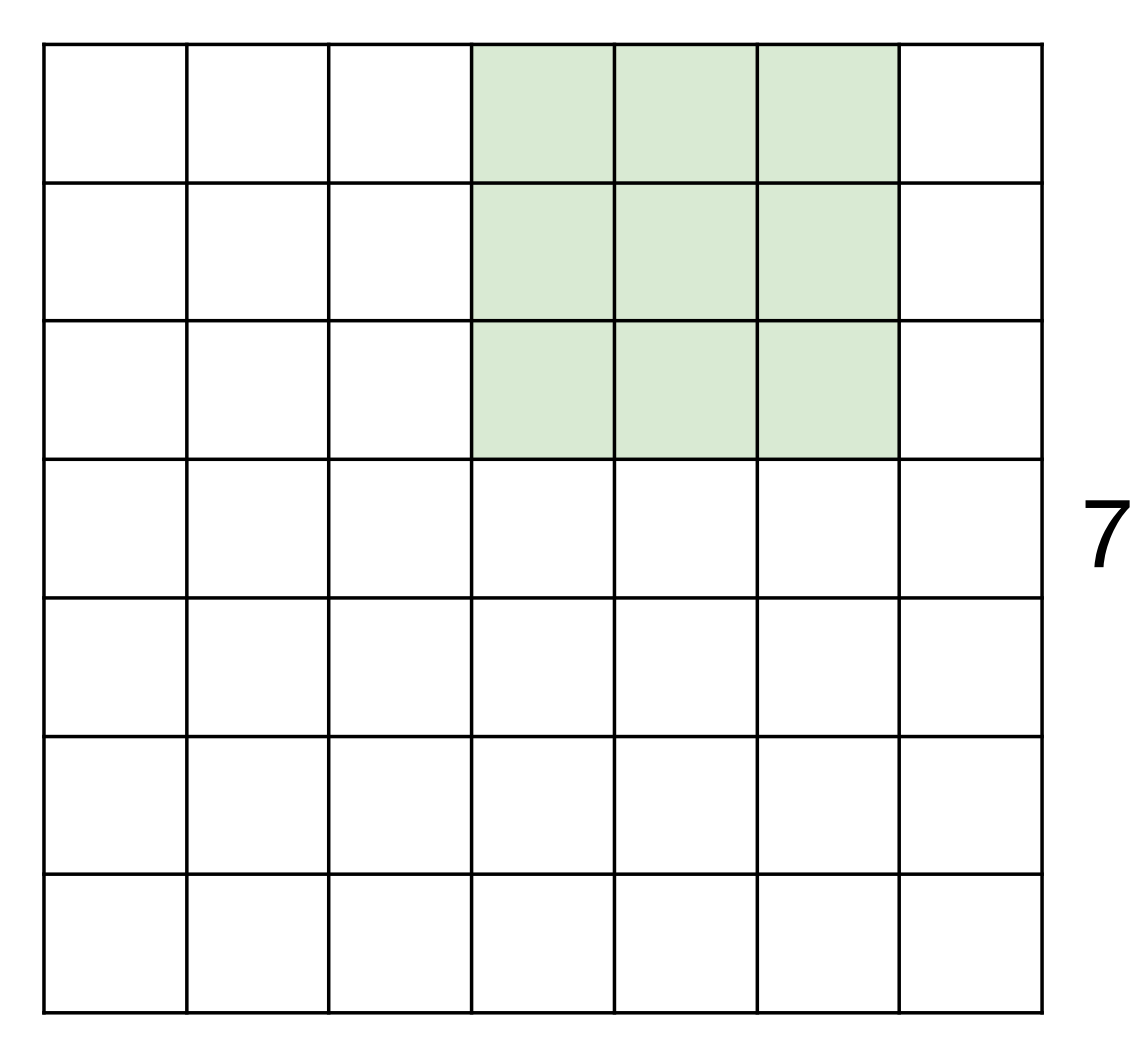

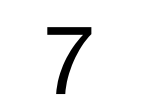

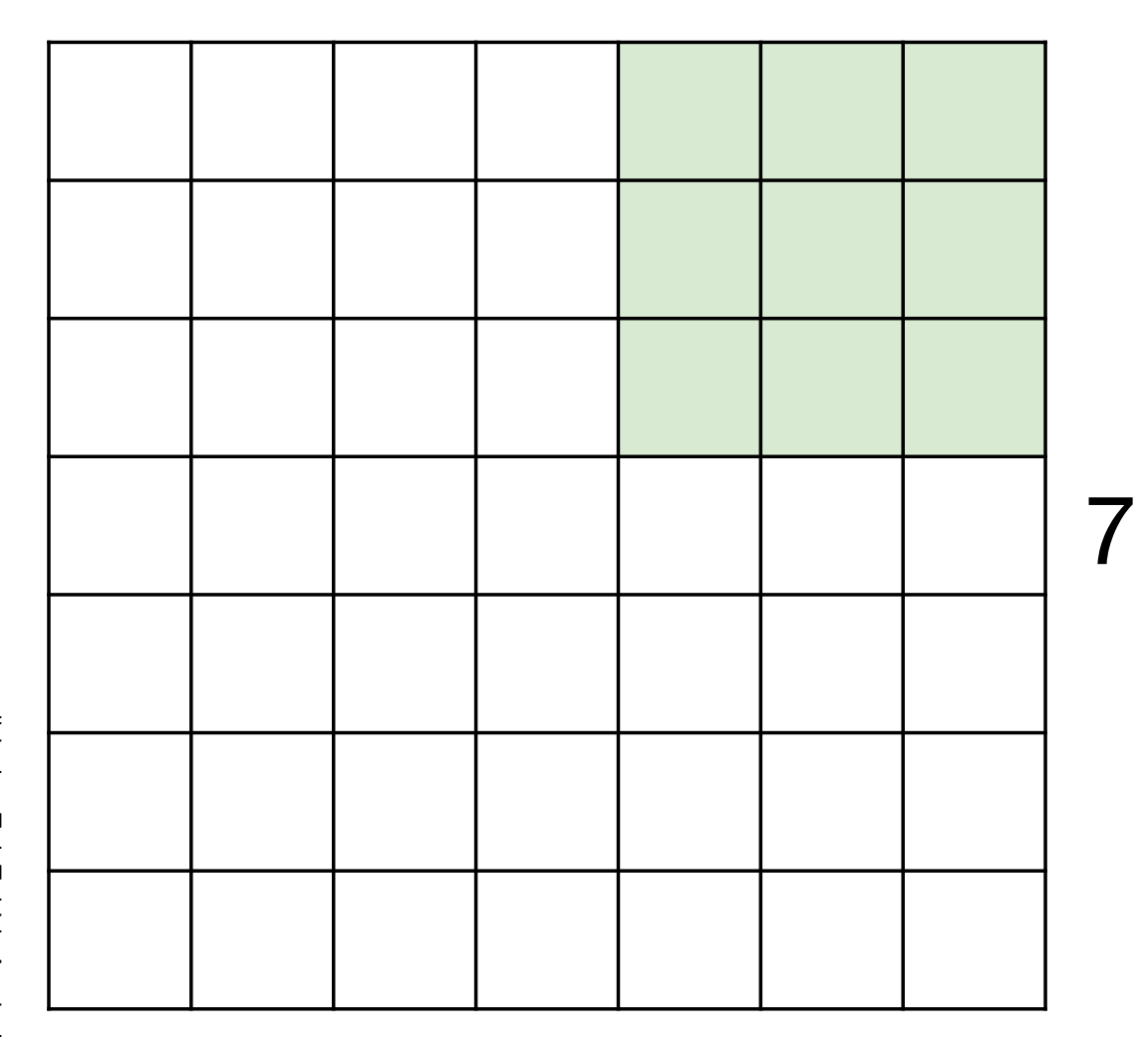

7x7 input (spatially) assume 3x3 filter

**=> 5x5 output**

7

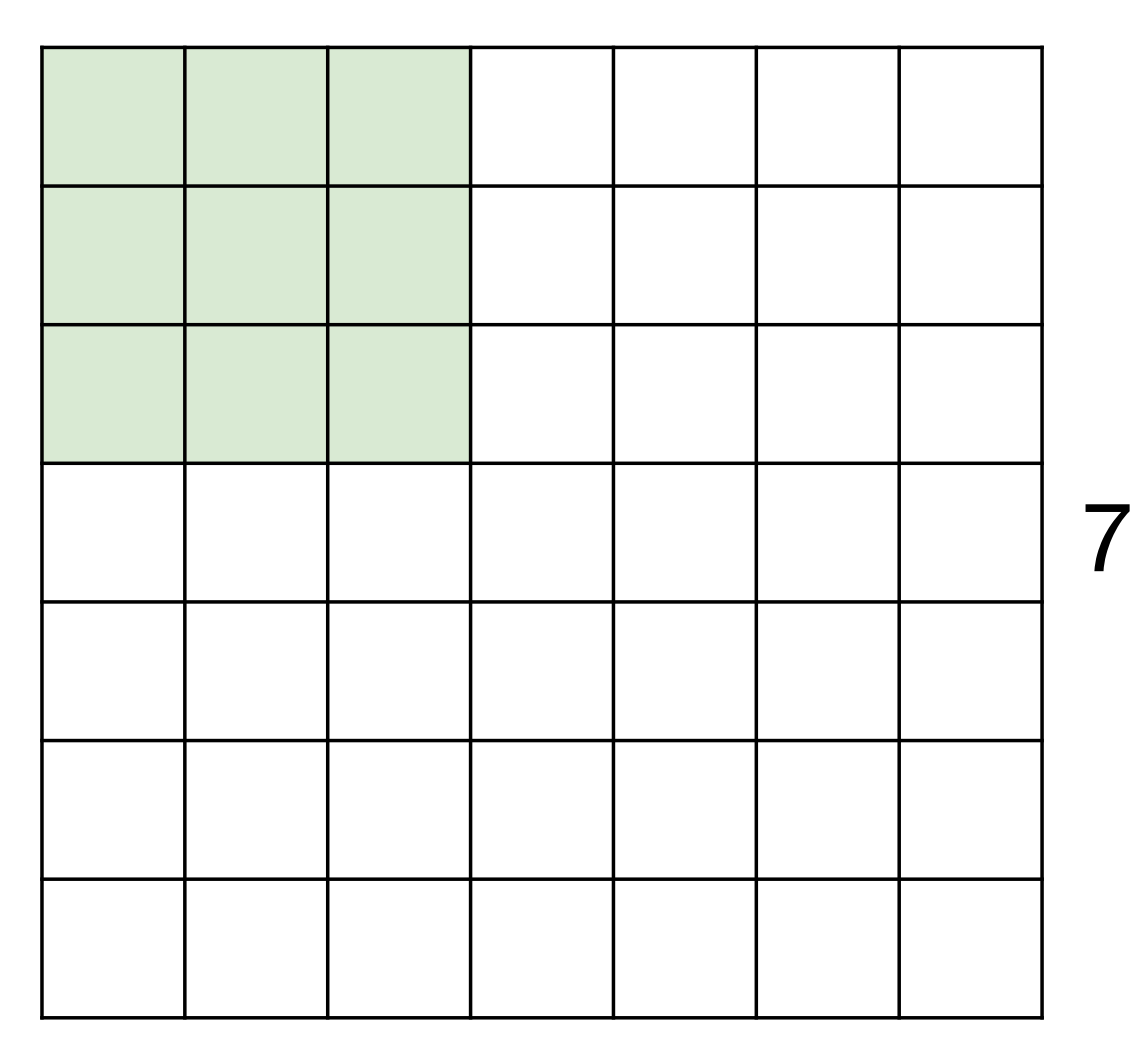

7x7 input (spatially) assume 3x3 filter applied **with stride 2**

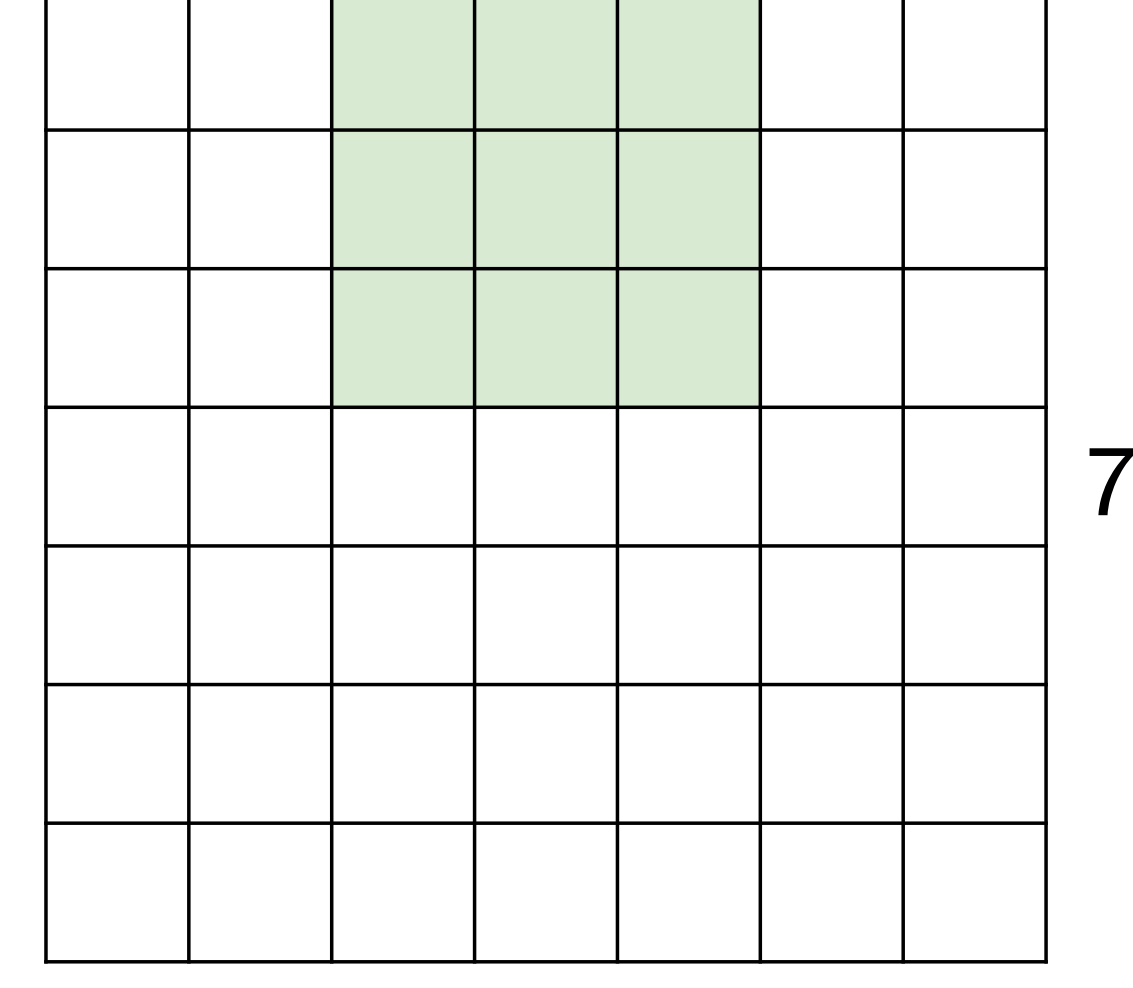

7

7x7 input (spatially) assume 3x3 filter applied **with stride 2**

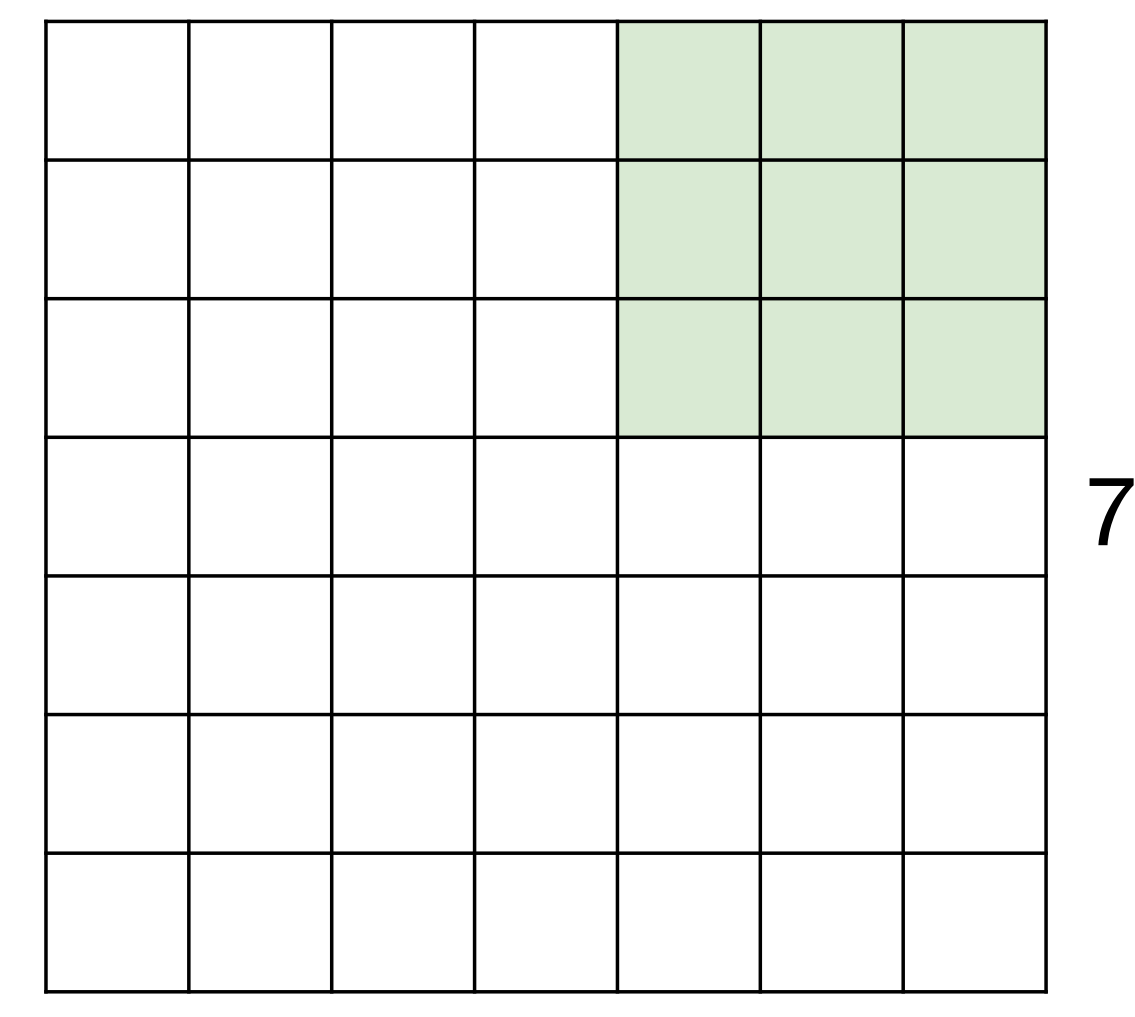

7

7x7 input (spatially) assume 3x3 filter applied **with stride 2 => 3x3 output!** 

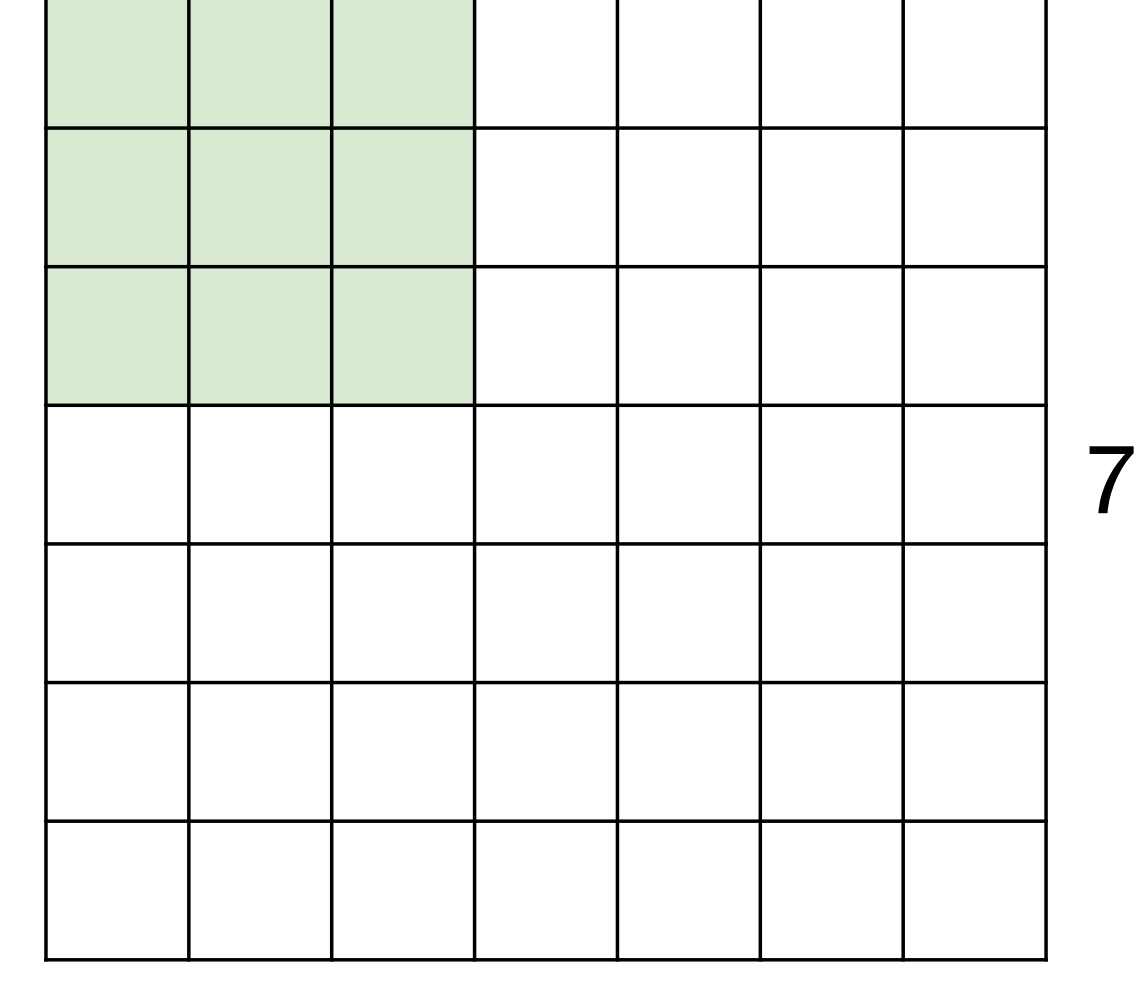

7

7x7 input (spatially) assume 3x3 filter applied **with stride 3?**

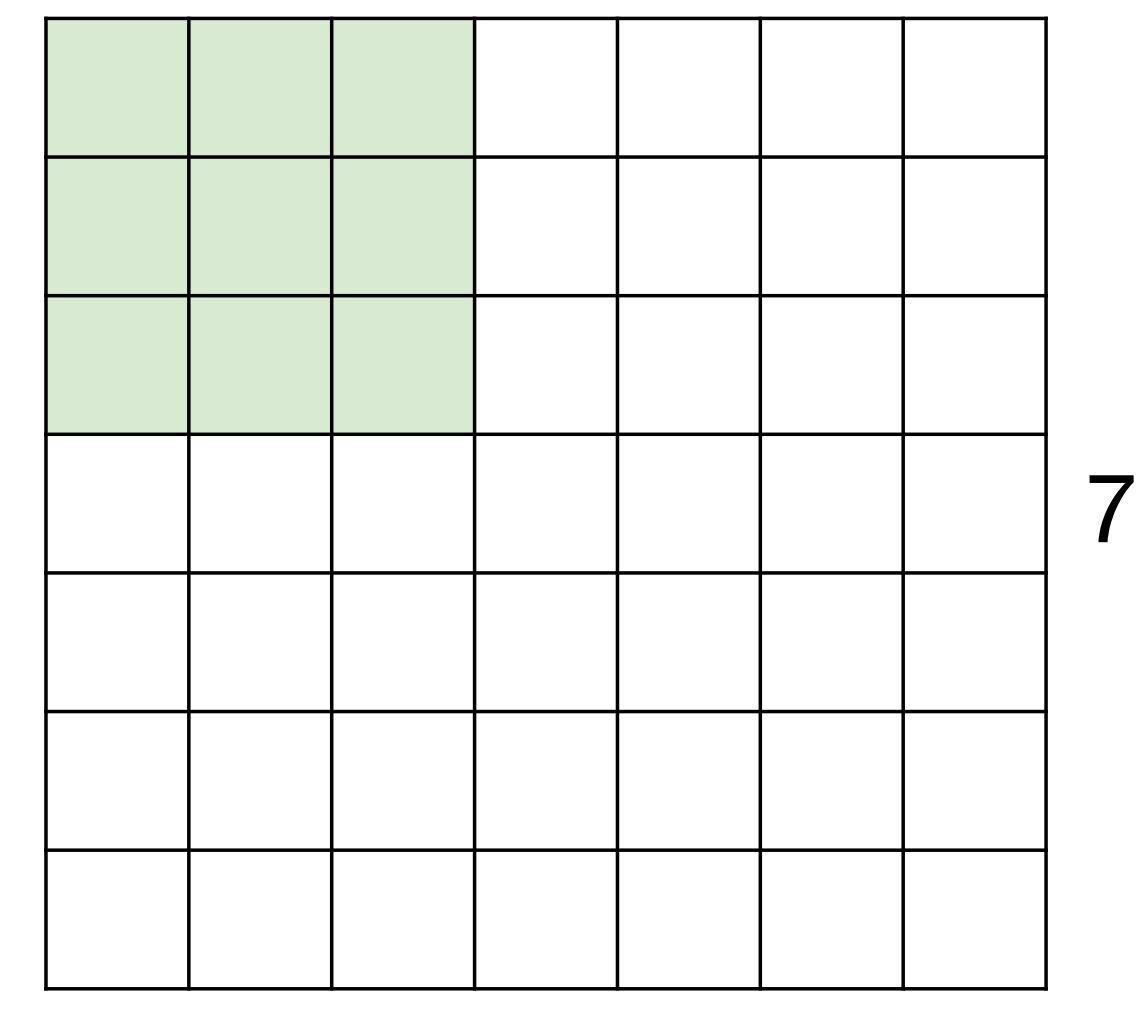

7

7x7 input (spatially) assume 3x3 filter applied **with stride 3?**

> **doesn't fit!**  cannot apply 3x3 filter on 7x7 input with stride 3.

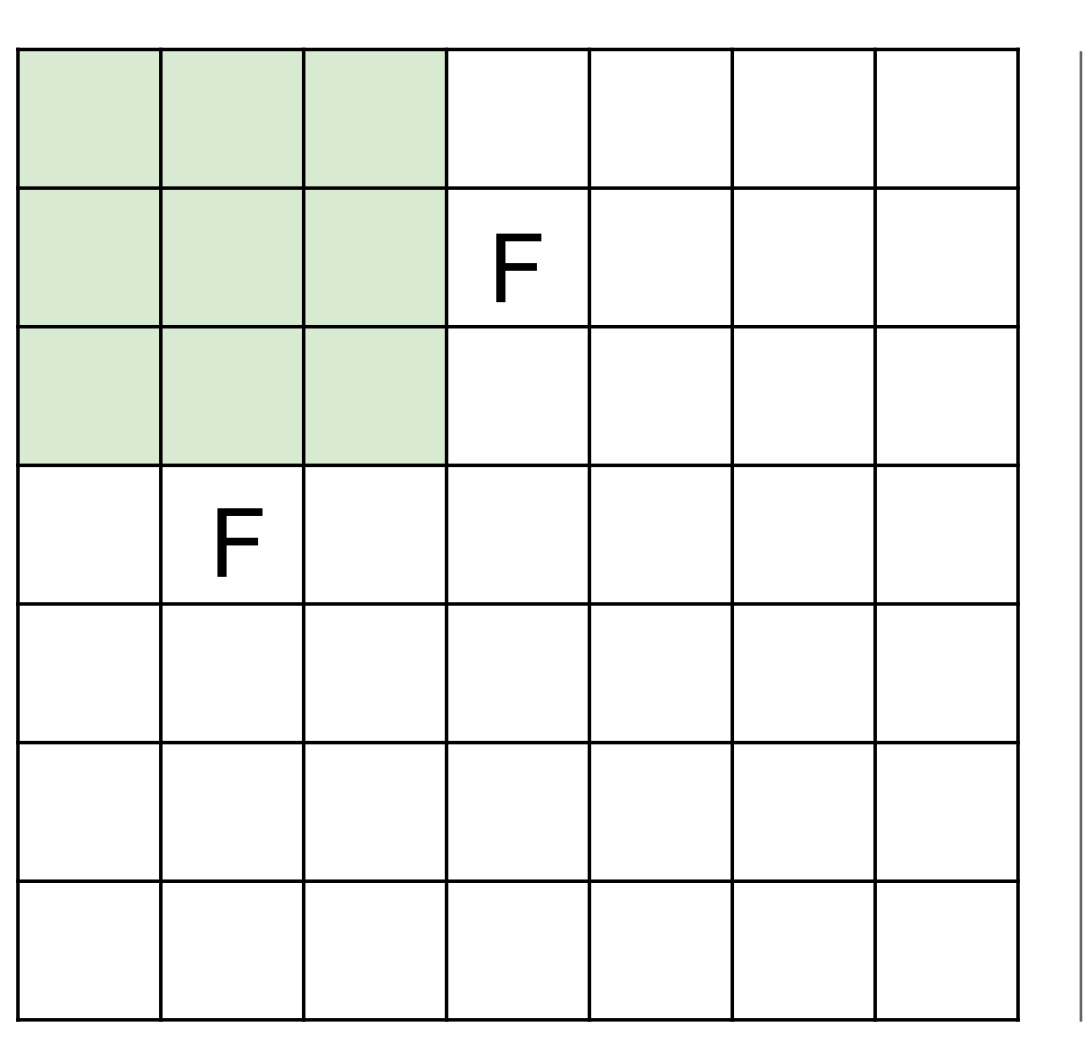

N

Output size: **(N - F) / stride + 1** 

N stride  $1 \Rightarrow (7 - 3)/1 + 1 = 5$ e.g.  $N = 7, F = 3$ : stride  $2 \Rightarrow (7 - 3)/2 + 1 = 3$ stride  $3 \Rightarrow (7 - 3)/3 + 1 = 2.33$ :  $\setminus$ 

#### In practice: Common to zero pad the border

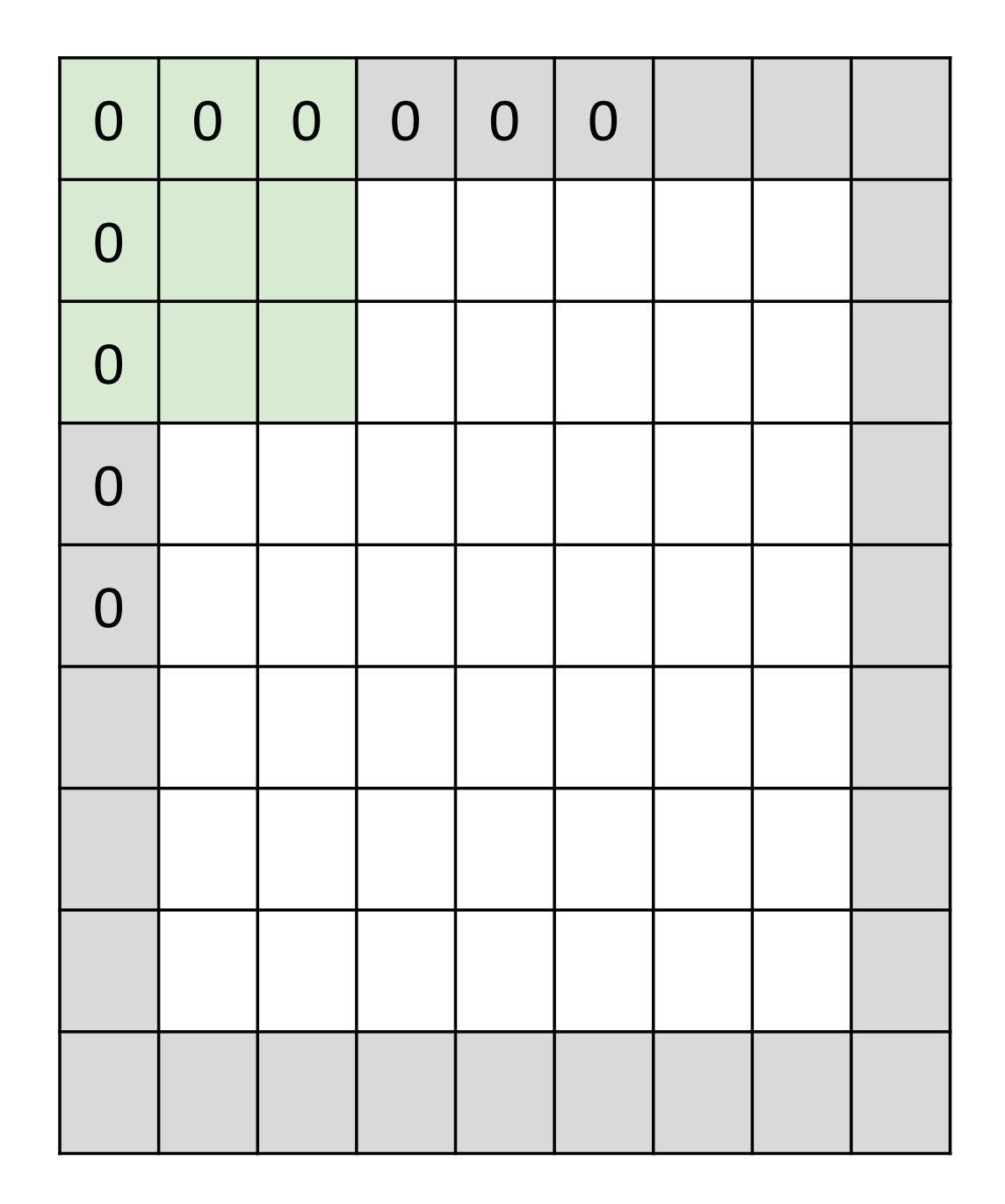

e.g. input 7x7 **3x3** filter, applied with **stride 1 pad with 1 pixel** border => what is the output?

(recall:)  $(N - F)$  / stride + 1

#### In practice: Common to zero pad the border

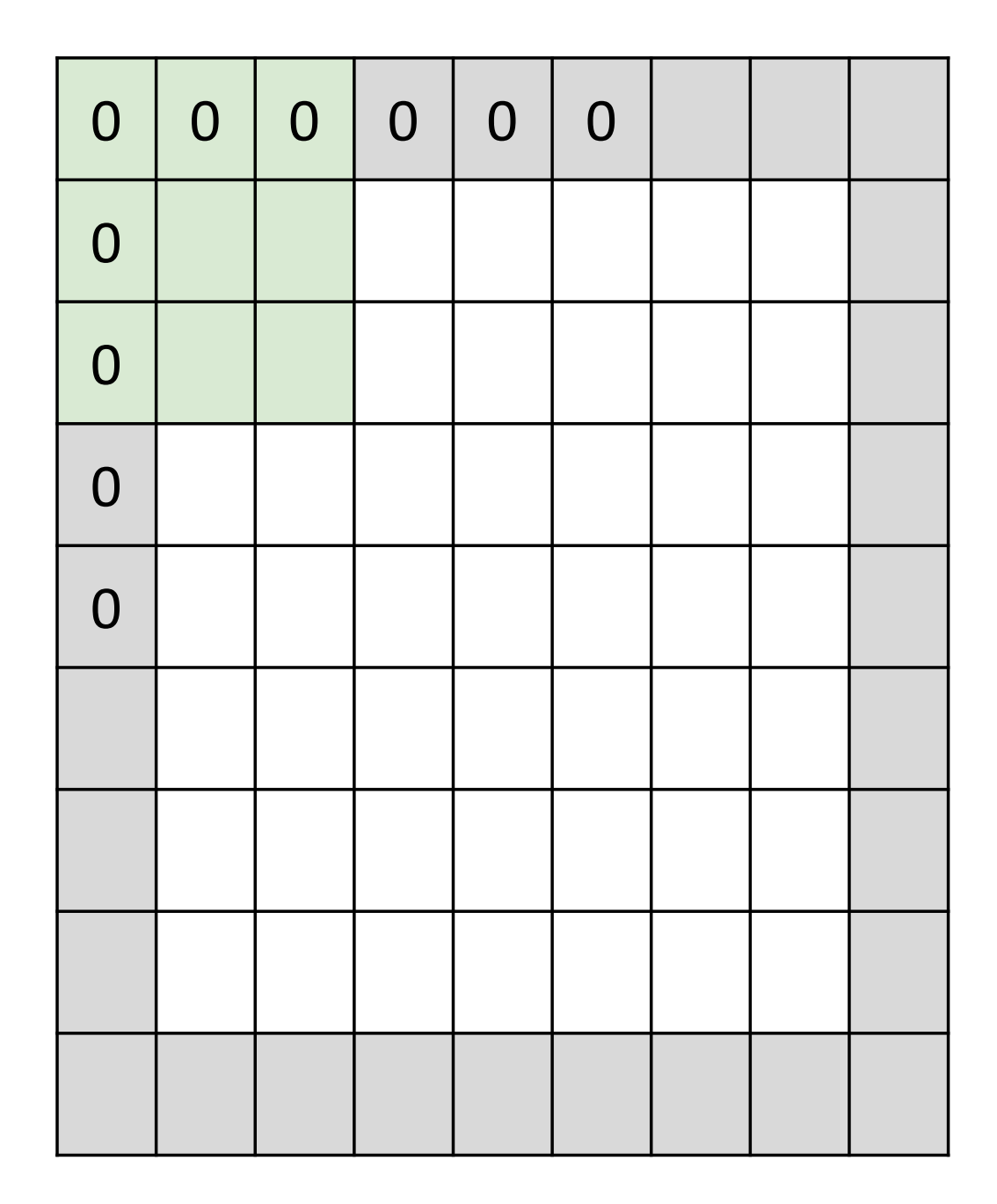

e.g. input 7x7 **3x3** filter, applied with **stride 1 pad with 1 pixel** border => what is the output?

**7x7 output!** 

#### In practice: Common to zero pad the border

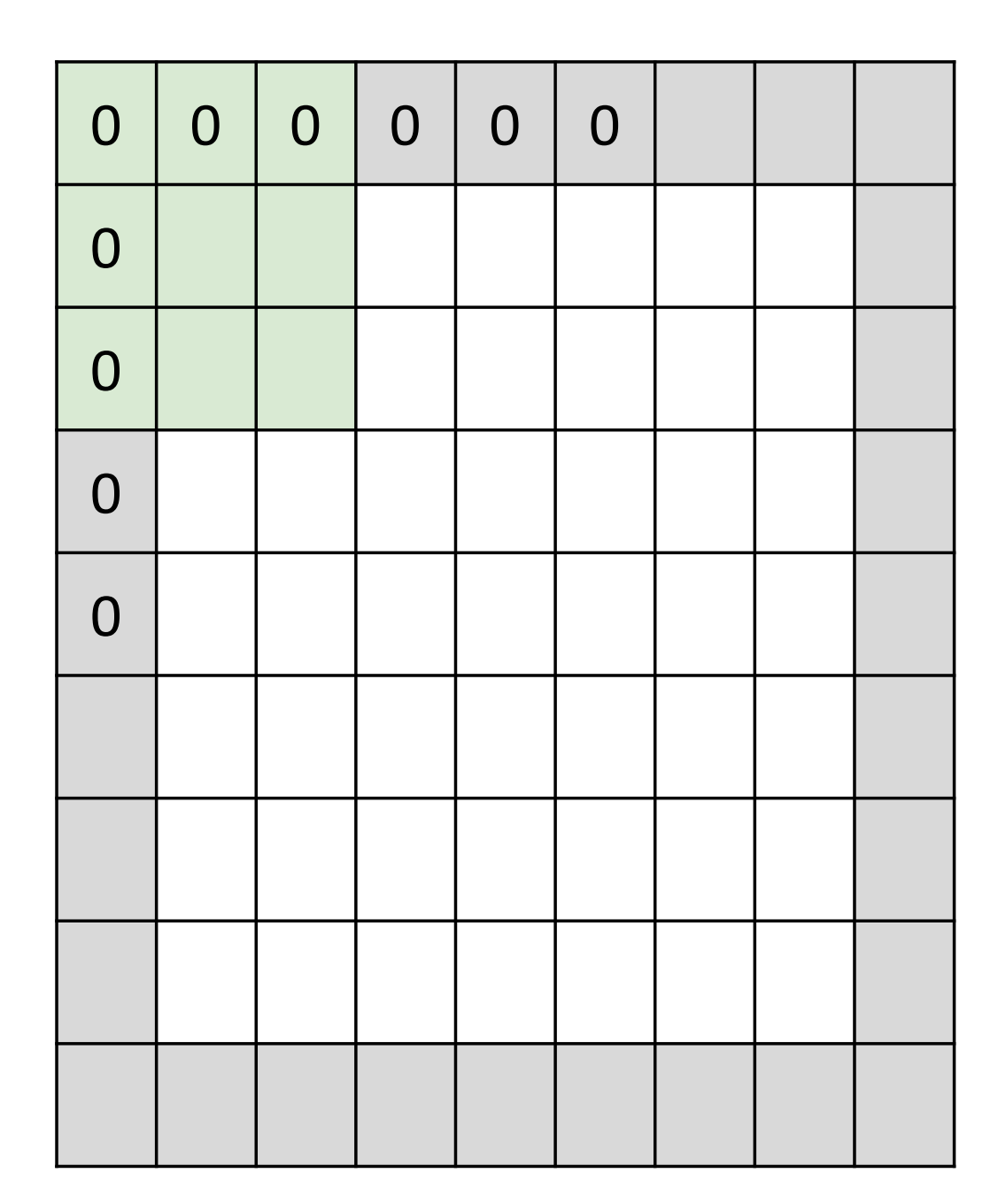

e.g. input 7x7 **3x3** filter, applied with **stride 1 pad with 1 pixel** border => what is the output?

#### **7x7 output!**

in general, common to see CONV layers with stride 1, filters of size FxF, and zeropadding with (F-1)/2. (will preserve size spatially)

- e.g.  $F = 3 \Rightarrow$  zero pad with 1
	- $F = 5 \Rightarrow$  zero pad with 2
	- $F = 7 \Rightarrow$  zero pad with 3

#### **Remember back to…**

E.g. 32x32 input convolved repeatedly with 5x5 filters shrinks volumes spatially!

 $(32 \rightarrow 28 \rightarrow 24 \ldots)$ . Shrinking too fast is not good, doesn't work well.

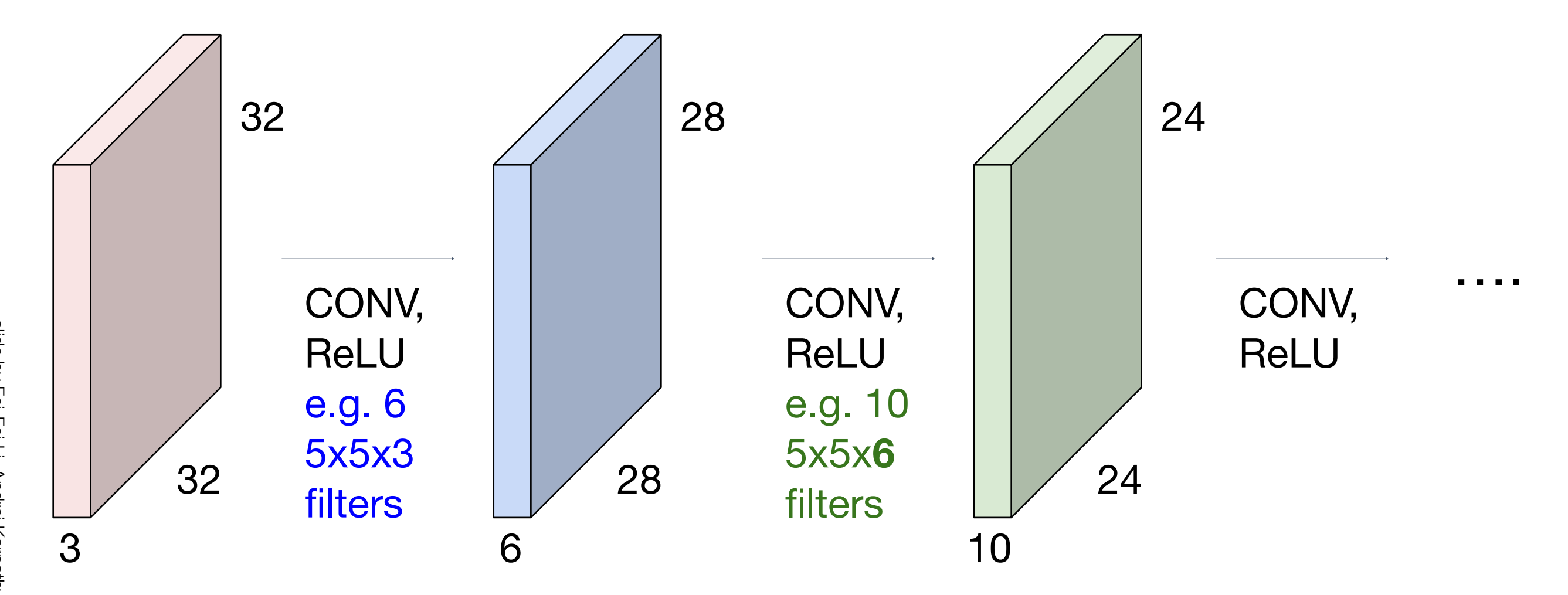

### Recap: Convolution Layer

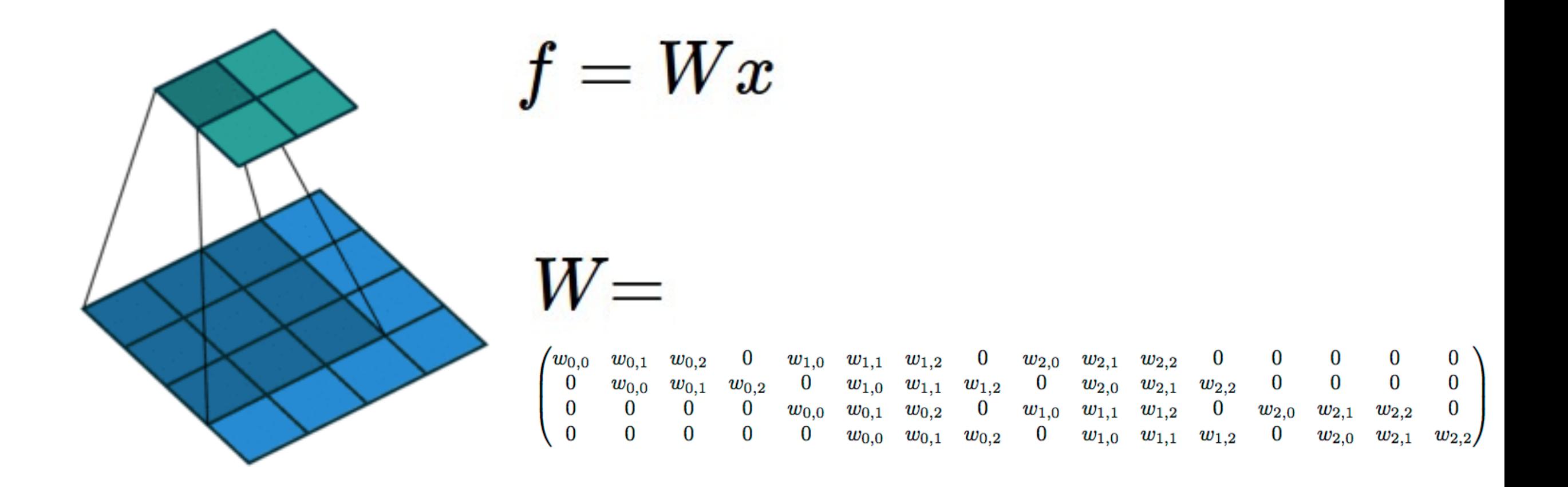

(No padding, no strides) Convolving a  $3 \times 3$  kernel over a  $4 \times 4$  input using unit strides  $(i.e., i = 4, k = 3, s = 1 \text{ and } p = 0).$ 

Computing the output values of a 2D discrete convolution

 $i_1 = i_2 = 5$ ,  $k_1 = k_2 = 3$ ,  $s_1 = s_2 = 2$ , and  $p_1 = p_2 = 1$ 

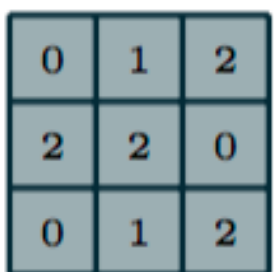

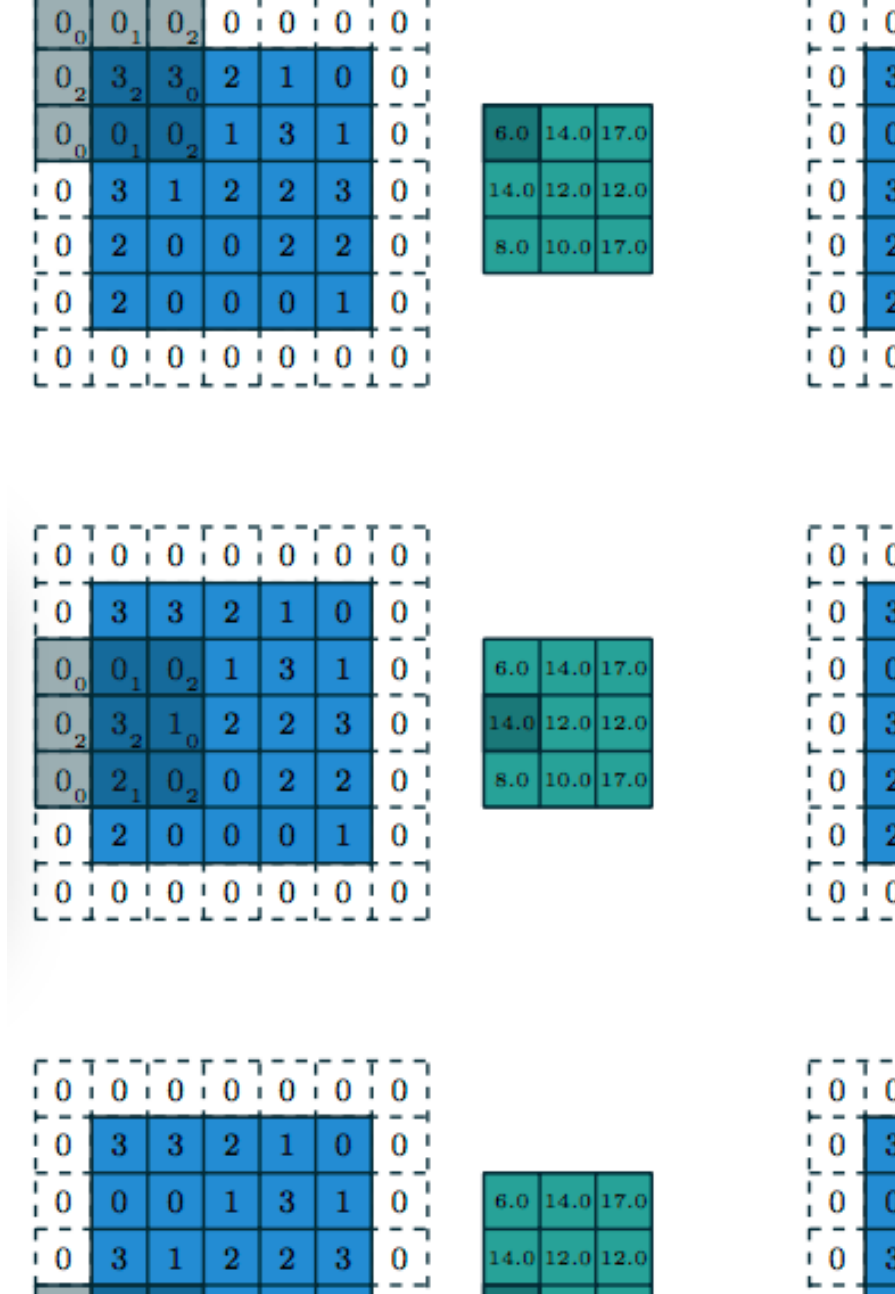

10.0 17.0

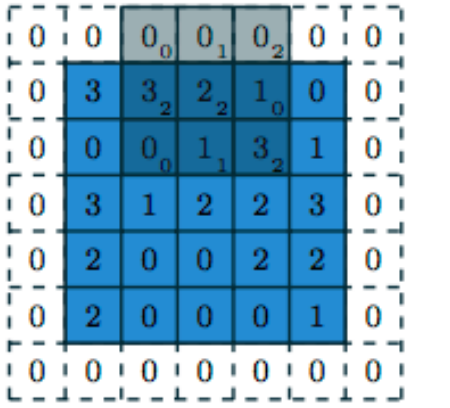

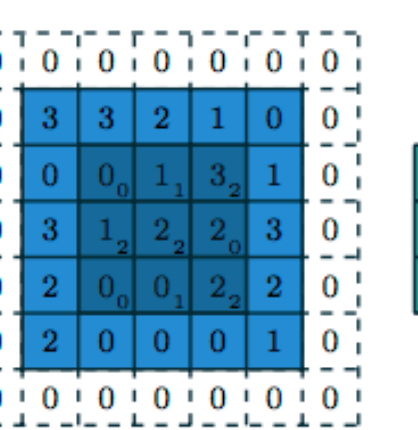

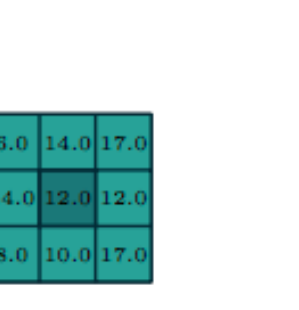

 $4.0$  12.0 12.

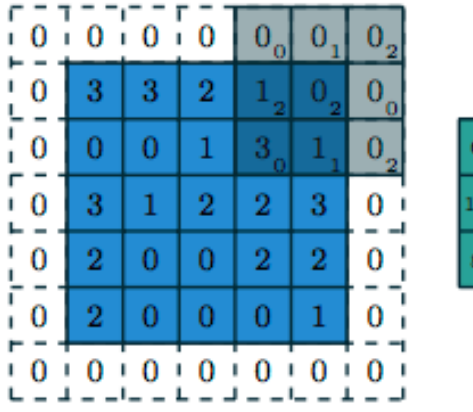

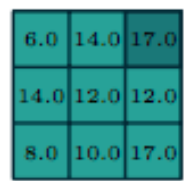

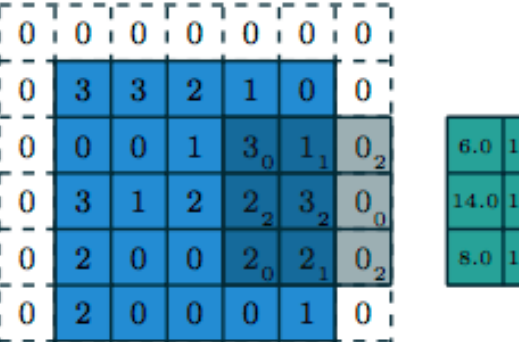

コロニエニコ

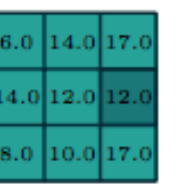

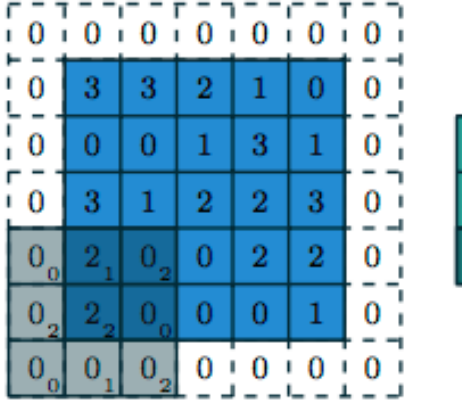

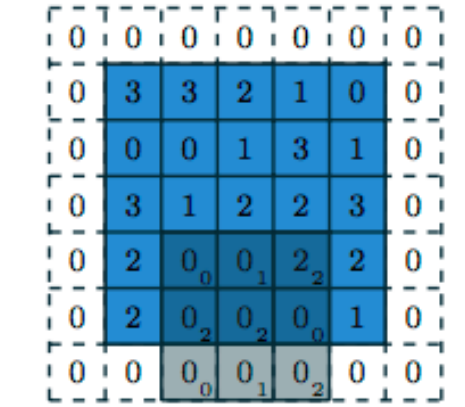

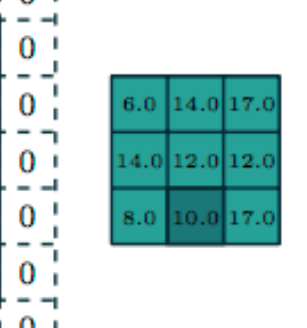

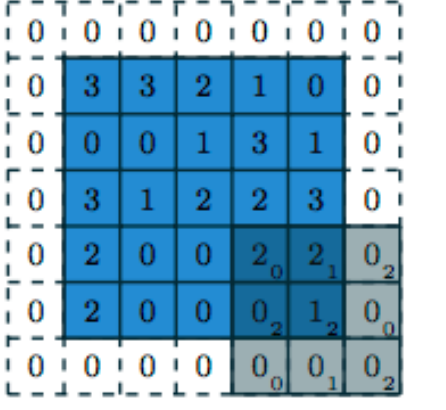

 $\Omega$ 

 $\overline{0}$ 

 $0.00000000000$ 

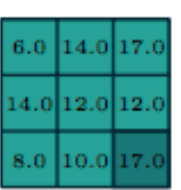

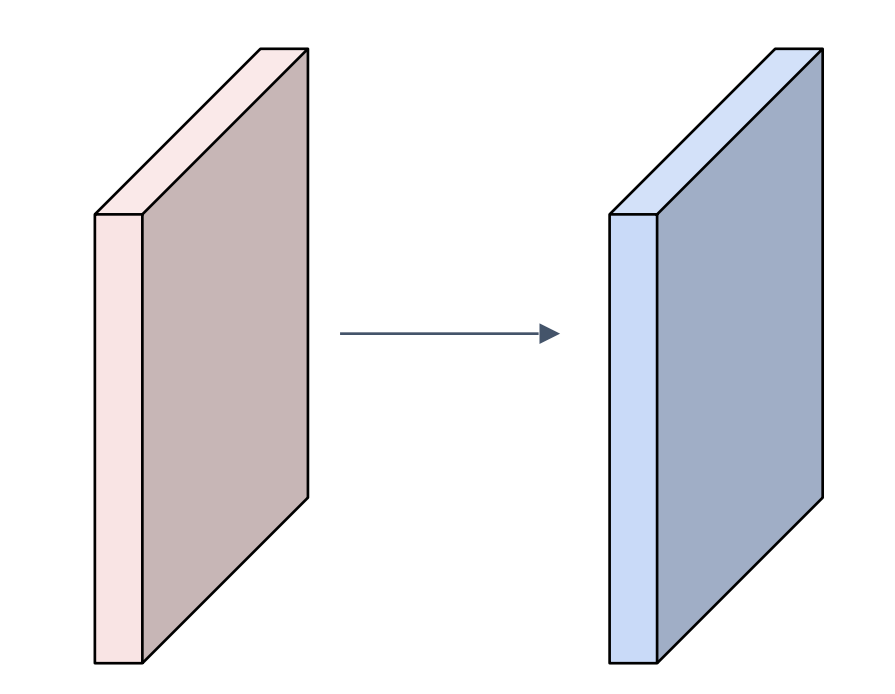

#### Input volume: **32x32x3**  10 5x5 filters with stride 1, pad 2

Output volume size: ?

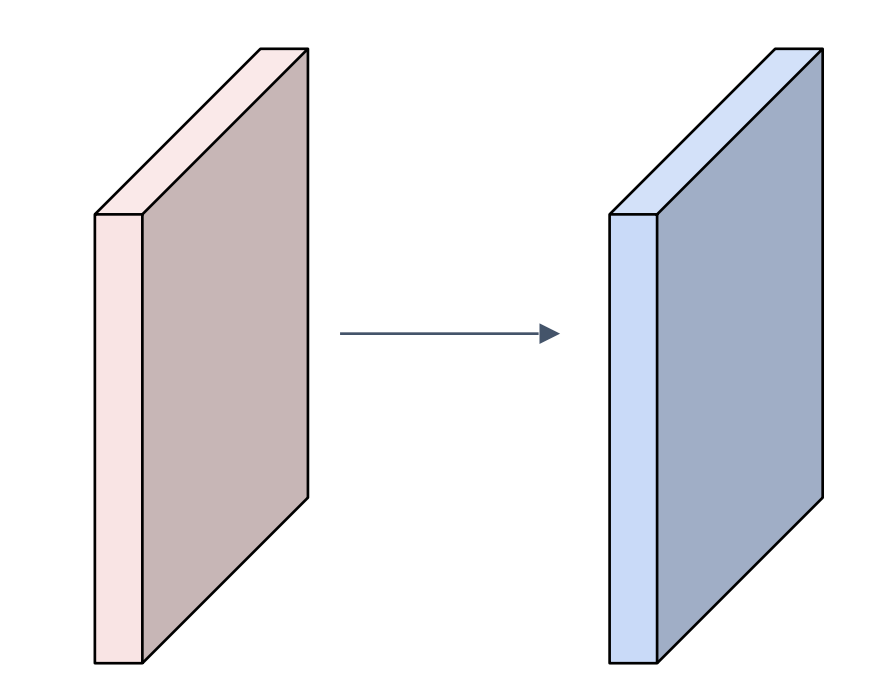

Input volume: **32x32x3**  10 5x5 filters with stride 1, pad 2

# Output volume size:<br> $(32+2*2-5)/1+1 = 32$  spatially, so **32x32x10**

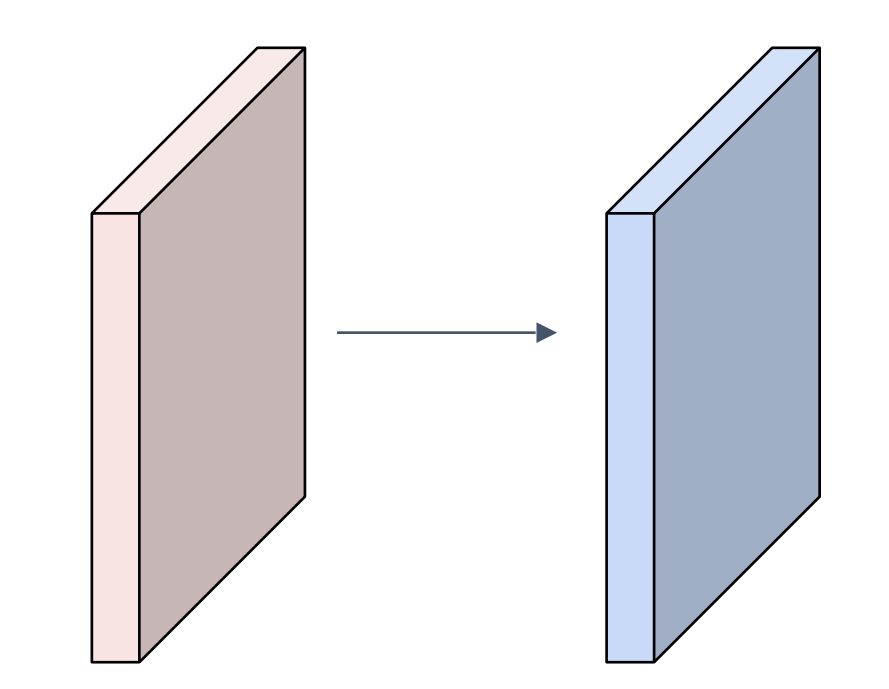

#### Input volume: **32x32x3**  10 5x5 filters with stride 1, pad 2

Number of parameters in this layer?

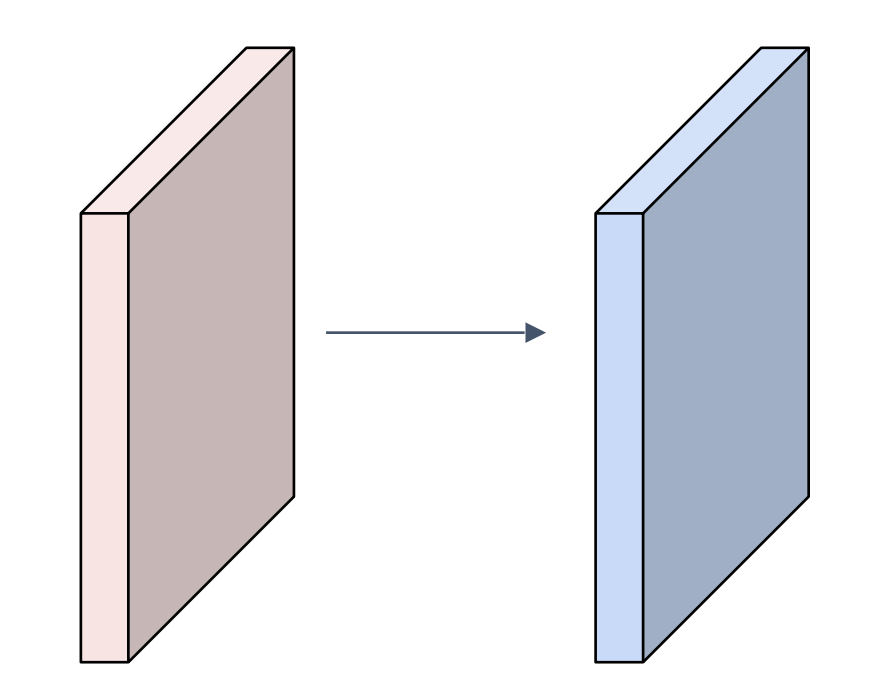

#### Input volume: **32x32x3**  10 5x5 filters with stride 1, pad 2

#### Number of parameters in this layer? each filter has  $5*5*3 + 1 = 76$  params (+1 for bias)  $\Rightarrow$  76 $*$ 10 = 760
**Summary.** To summarize, the Conv Layer:

- Accepts a volume of size  $W_1 \times H_1 \times D_1$
- Requires four hyperparameters:
	- $\circ$  Number of filters  $K$ ,
	- $\circ$  their spatial extent  $F$ ,
	- $\circ$  the stride  $S$ ,
	- $\circ$  the amount of zero padding  $P$ .
- Produces a volume of size  $W_2 \times H_2 \times D_2$  where:
	- $W_2 = (W_1 F + 2P)/S + 1$
	- $\delta$   $H_2 = (H_1 F + 2P)/S + 1$  (i.e. width and height are computed equally by symmetry)
	- $\circ$   $D_2 = K$
- With parameter sharing, it introduces  $F\cdot F\cdot D_1$  weights per filter, for a total of  $(F\cdot F\cdot D_1)\cdot K$  weights and  $K$  biases.
- In the output volume, the d-th depth slice (of size  $W_2 \times H_2$ ) is the result of performing a valid convolution of the  $d$ -th filter over the input volume with a stride of  $S$ , and then offset by  $d$ -th bias.

#### Common settings:

Summary. To summarize, the Conv Layer:

- Accepts a volume of size  $W_1 \times H_1 \times D_1$
- Requires four hyperparameters:
	- $\circ$  Number of filters  $K$ ,
	- $\circ$  their spatial extent  $F$ ,
	- $\circ$  the stride  $S$ ,
	- $\circ$  the amount of zero padding  $P$ .

- $W_2 = (W_1 F + 2P)/S + 1$
- $\delta$   $H_2 = (H_1 F + 2P)/S + 1$  (i.e. width and height are computed equally by symmetry)
- $\circ$   $D_2 = K$
- With parameter sharing, it introduces  $F\cdot F\cdot D_1$  weights per filter, for a total of  $(F\cdot F\cdot D_1)\cdot K$  weights and  $K$  biases.
- In the output volume, the  $d$ -th depth slice (of size  $W_2 \times H_2$ ) is the result of performing a valid convolution of the  $d$ -th filter over the input volume with a stride of  $S$ , and then offset by  $d$ -th bias.

 $K =$  (powers of 2, e.g. 32, 64, 128, 512)

- $F = 3, S = 1, P = 1$
- $F = 5, S = 1, P = 2$
- $F = 5$ ,  $S = 2$ ,  $P = ?$  (whatever fits)
- $\bullet$  the amount of zero padding  $P$ .<br>
 Produces a volume of size  $W_2 \times H_2 \times D_2$  where:

### (btw, 1x1 convolution layers make perfect sense)

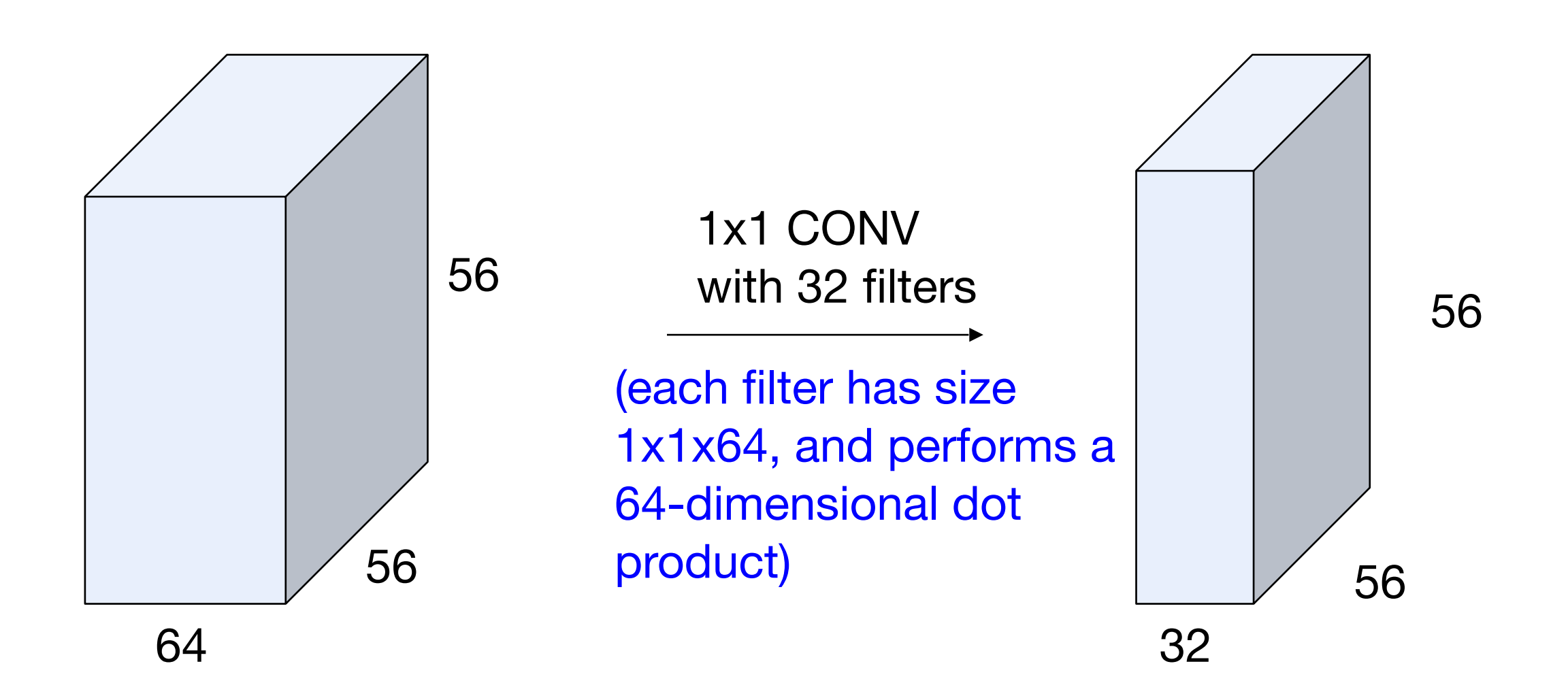

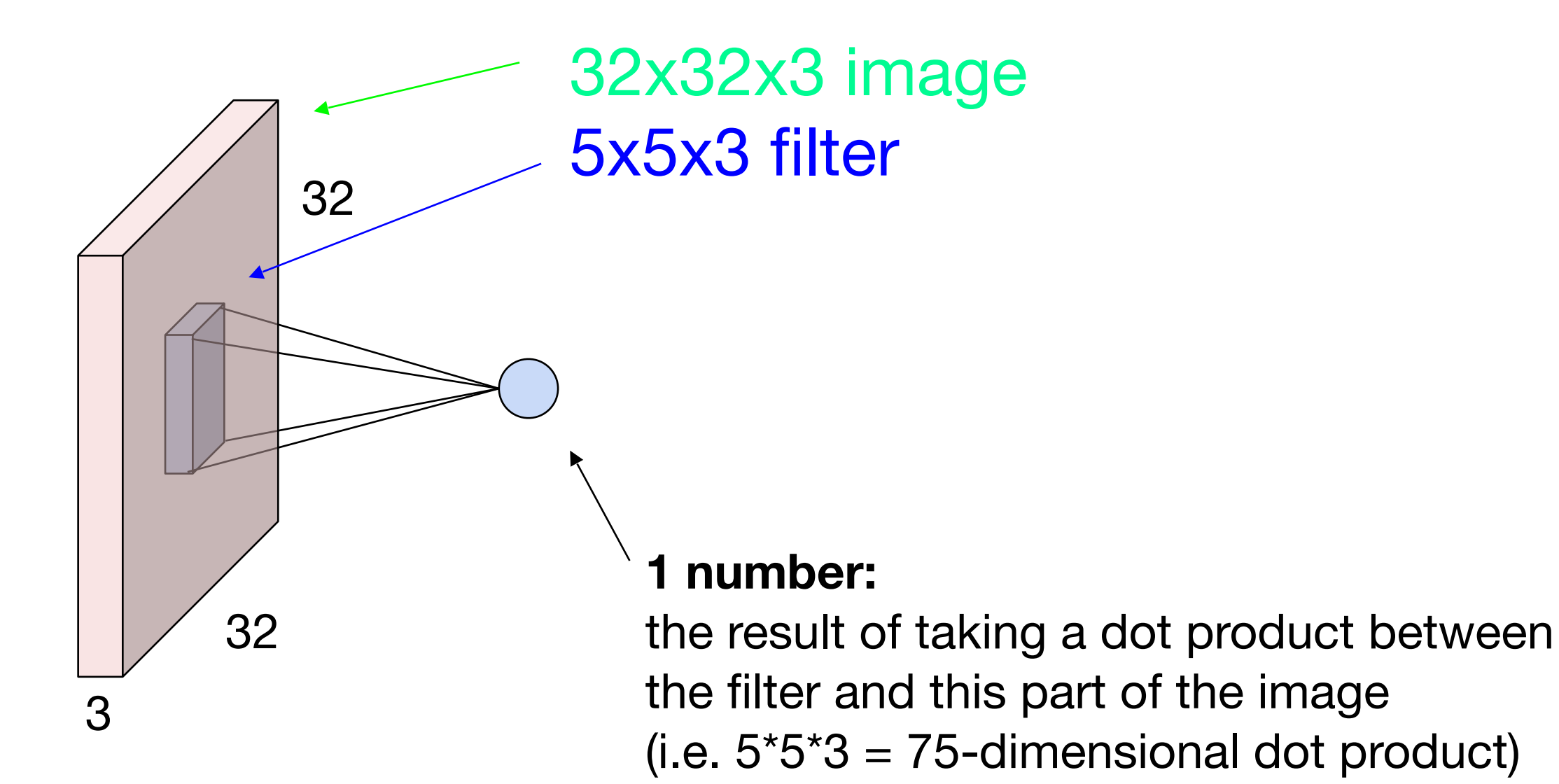

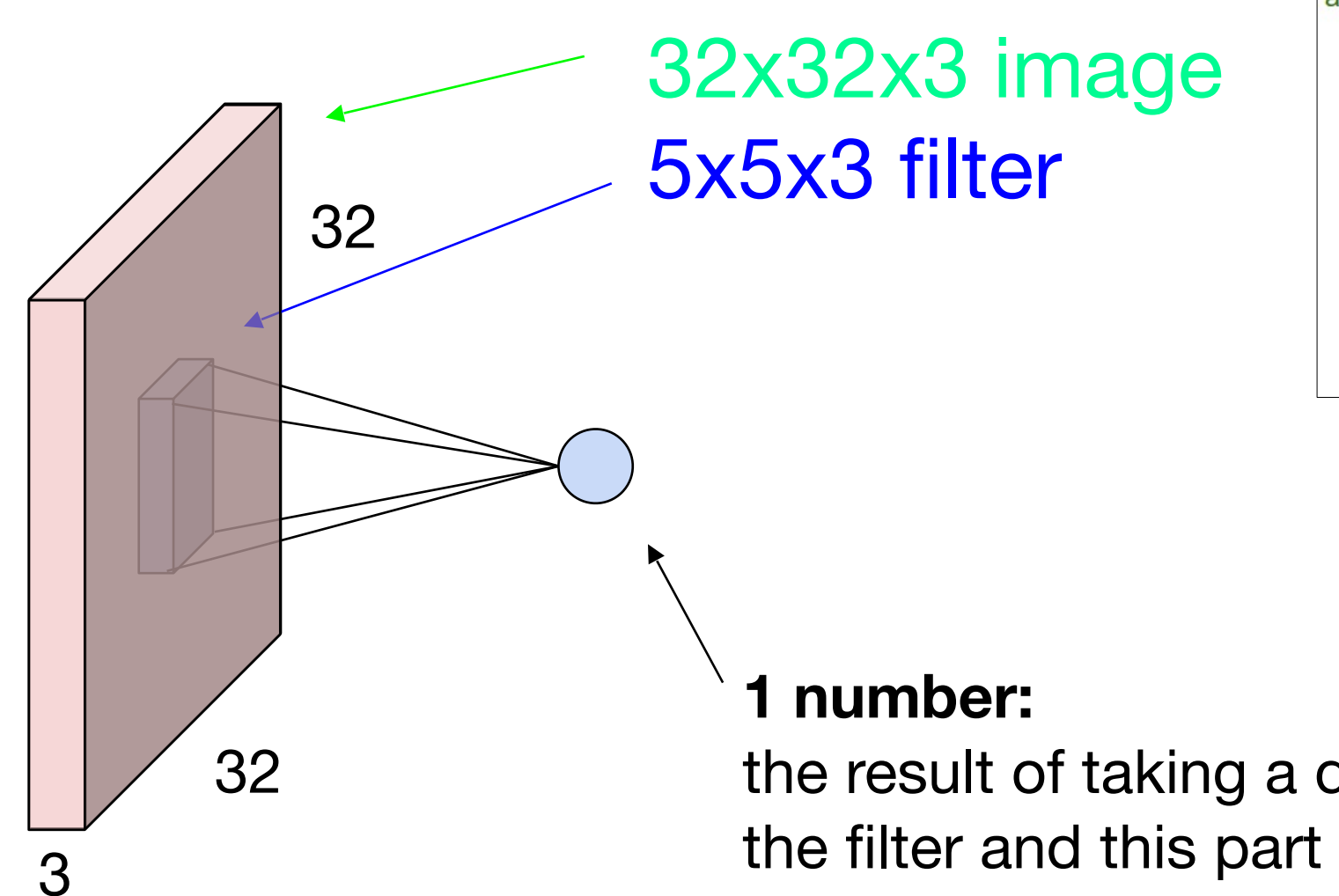

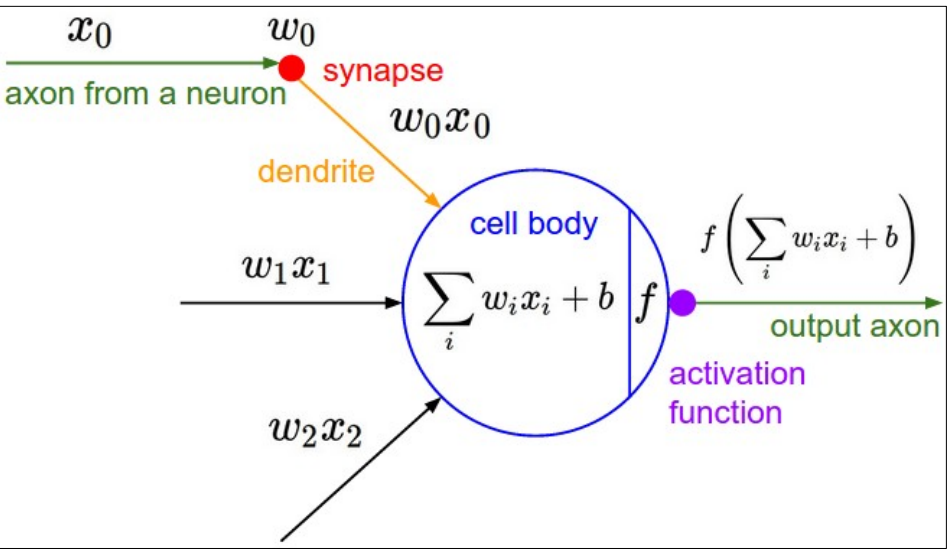

It's just a neuron with local connectivity...

the result of taking a dot product between the filter and this part of the image (i.e.  $5*5*3 = 75$ -dimensional dot product)

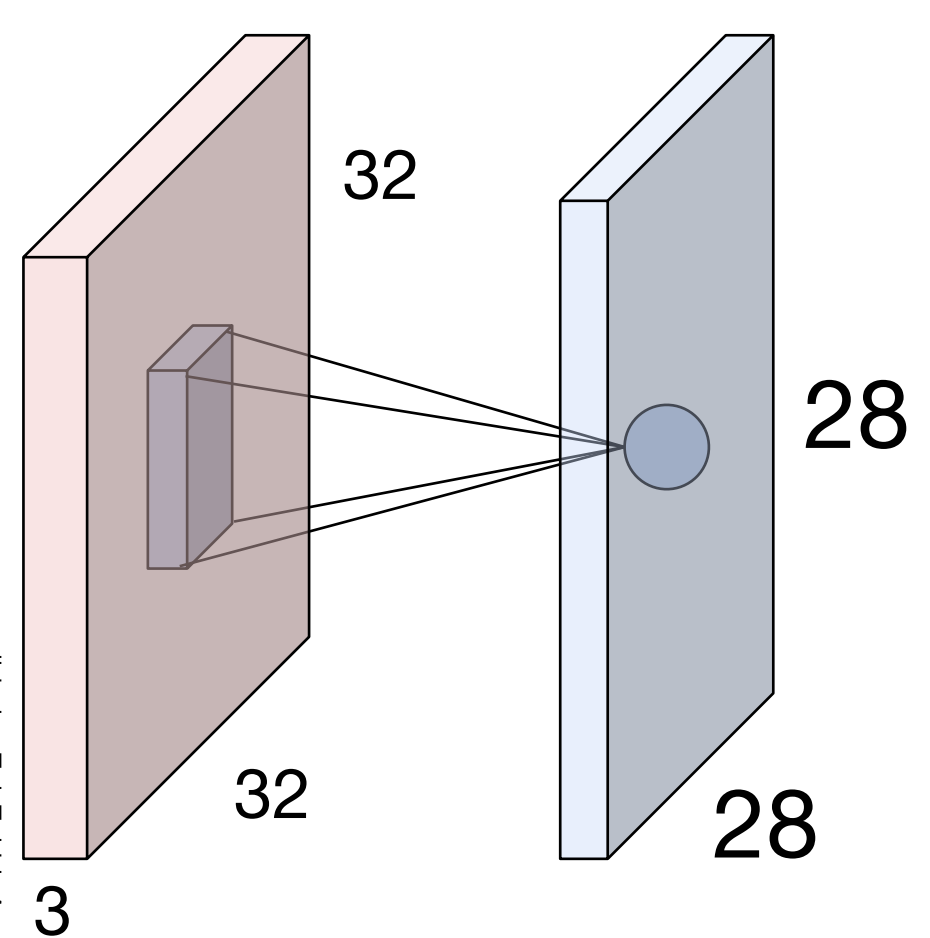

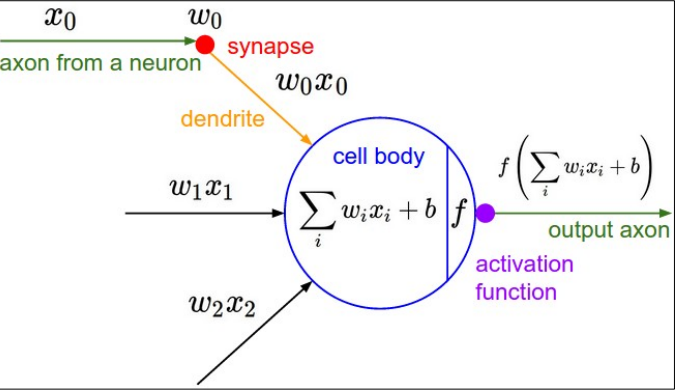

An activation map is a 28x28 sheet of neuron outputs:

- 1. Each is connected to a small region in the input
- 2. All of them share parameters

28 "5x5 filter" -> "5x5 receptive field for each neuron"

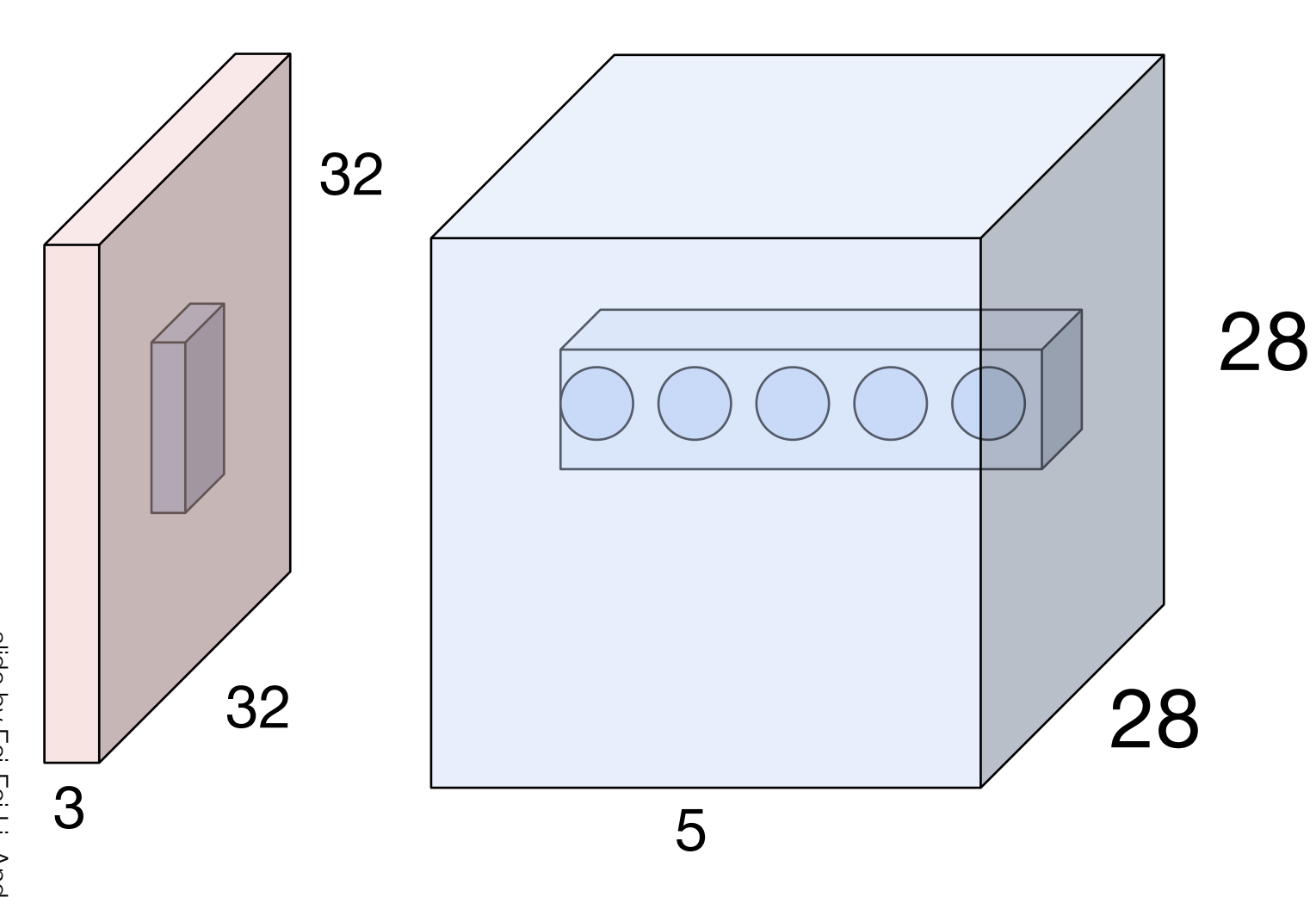

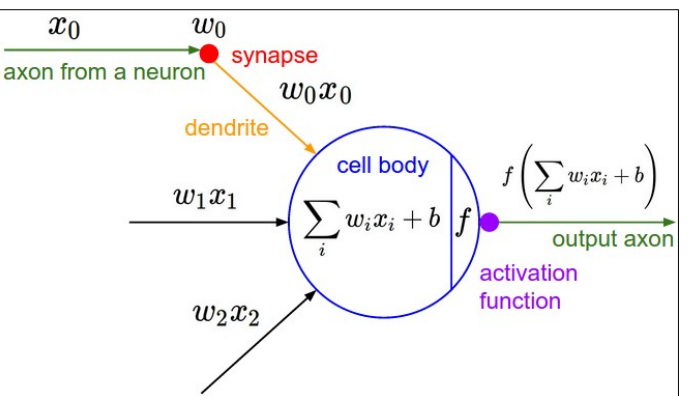

E.g. with 5 filters, CONV layer consists of neurons arranged in a 3D grid (28x28x5)

There will be 5 different neurons all looking at the same region in the input volume

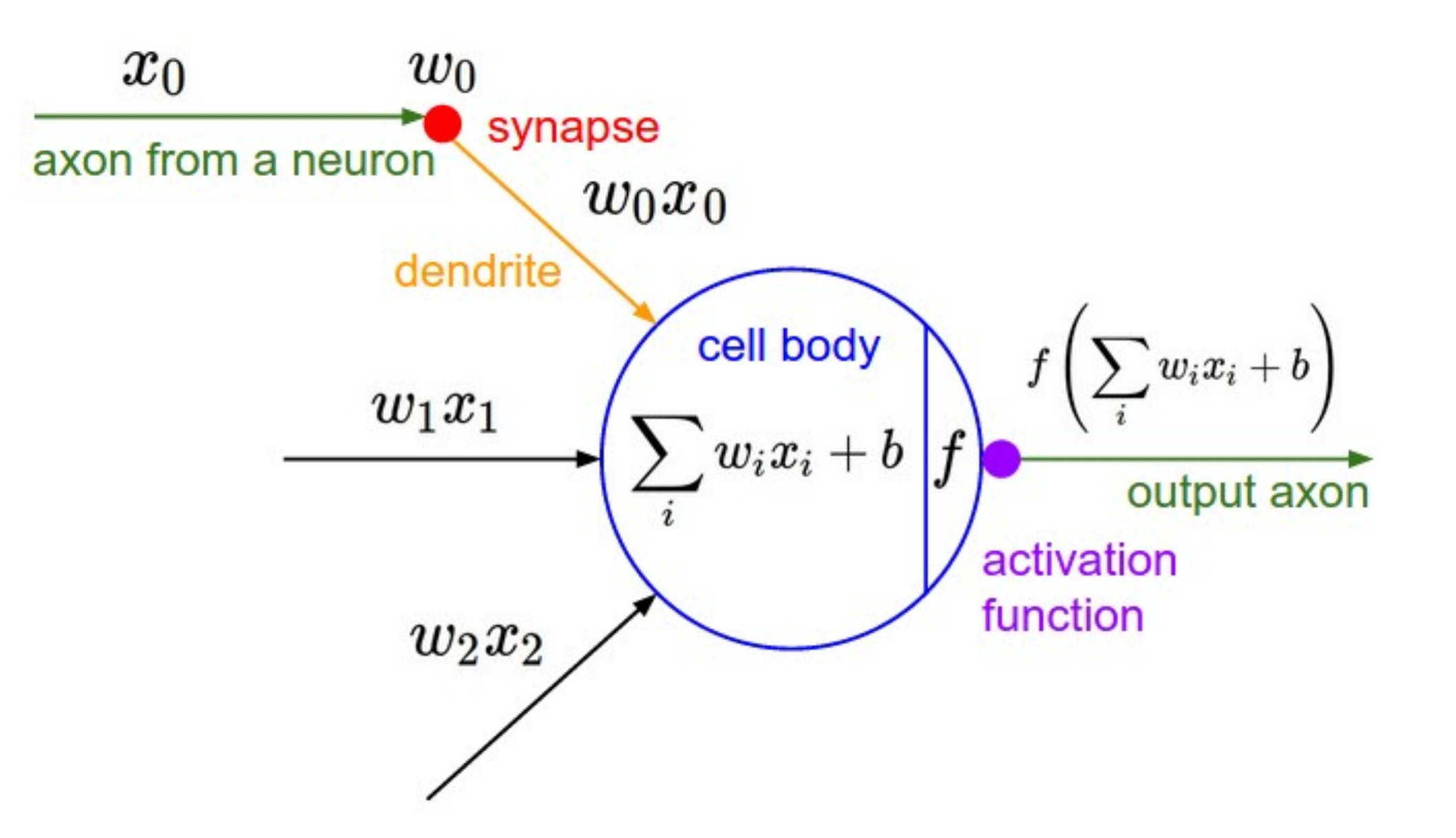

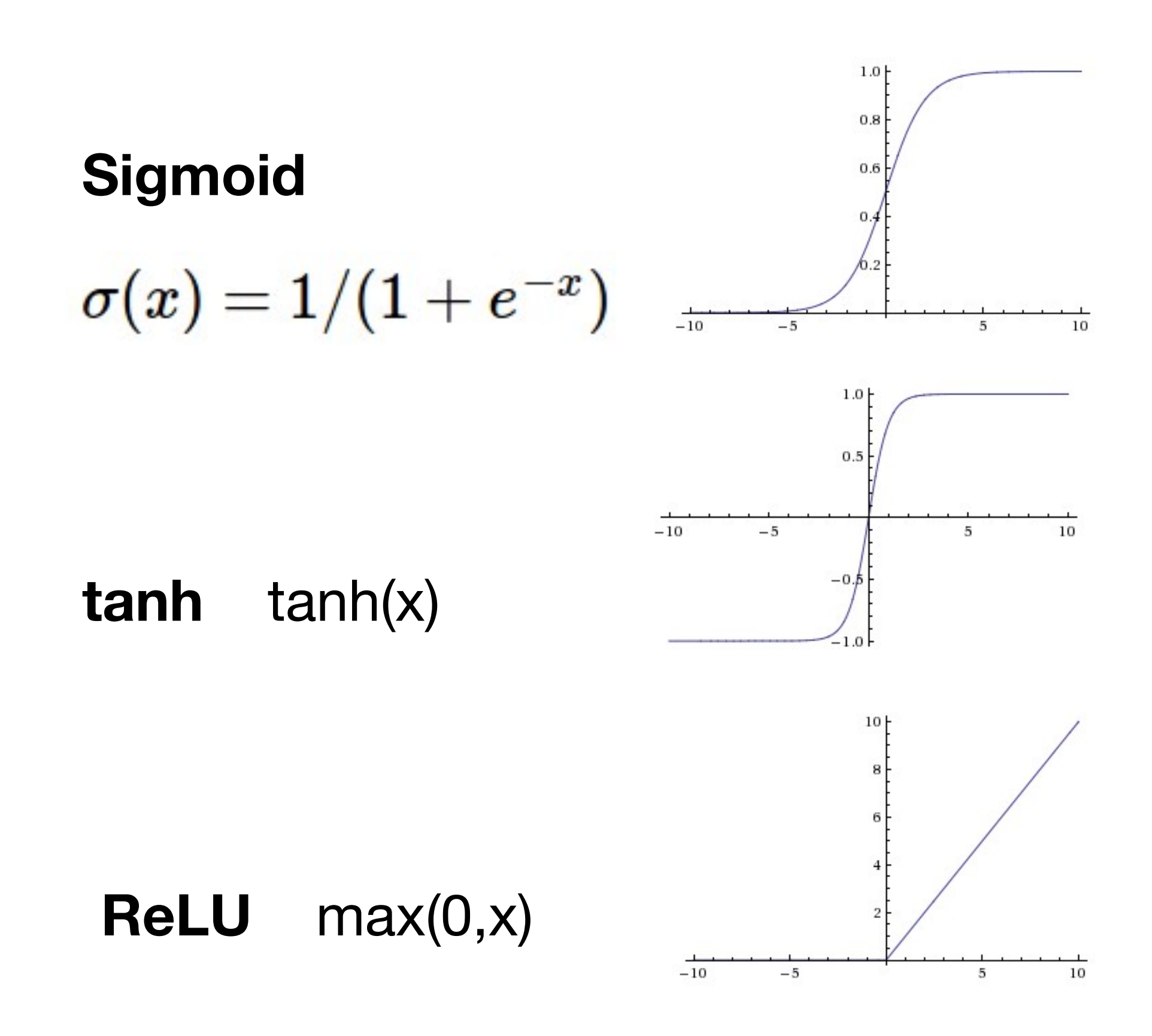

$$
\sigma(x)=1/(1+e^{-x})
$$

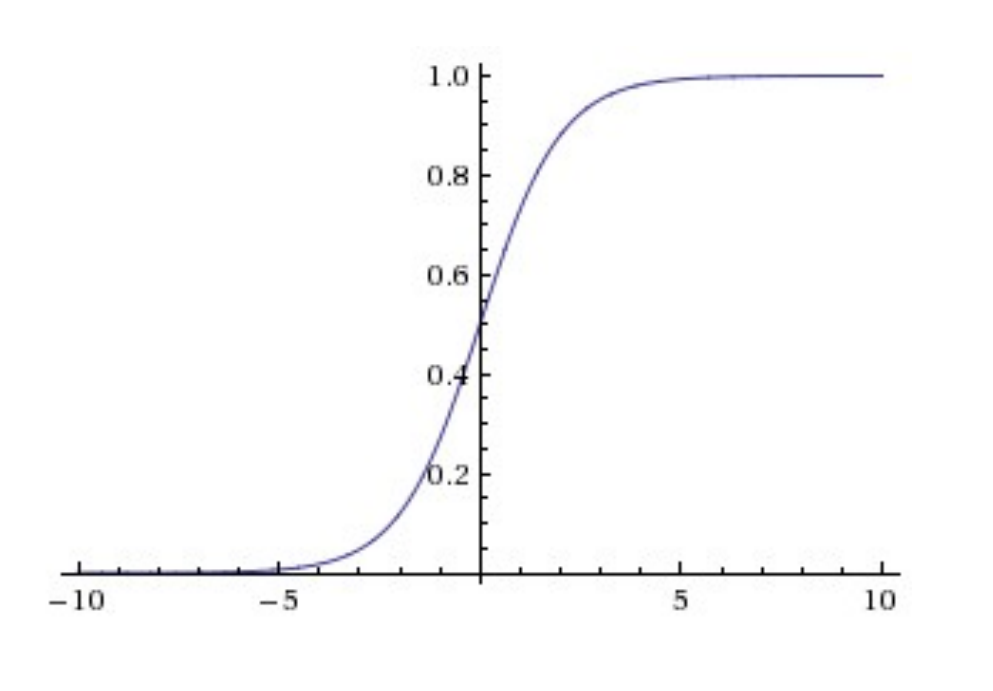

**Sigmoid**

- Squashes numbers to range [0,1]
- Historically popular since they have nice interpretation as a saturating "firing rate" of a neuron

3 problems:

- 1. Saturated neurons "kill" the gradients
- 2. Sigmoid outputs are not zerocentered
- 3. exp() is a bit compute expensive

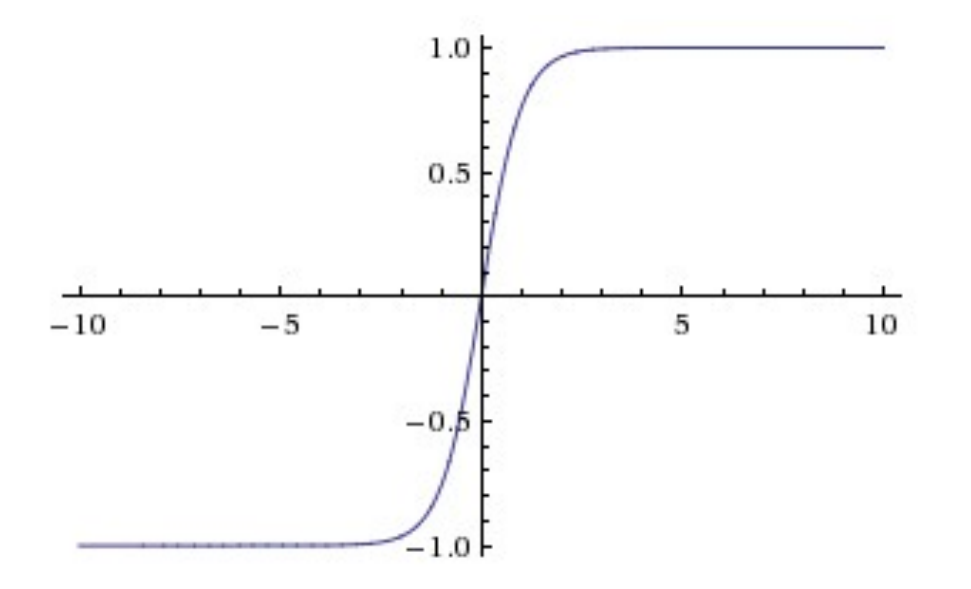

- Squashes numbers to range [-1,1]
- zero centered (nice)
- still kills gradients when saturated :(

**tanh(x)**

[LeCun et al., 1991]

### Activation Functions - Computes **f(x) = max(0,x)**

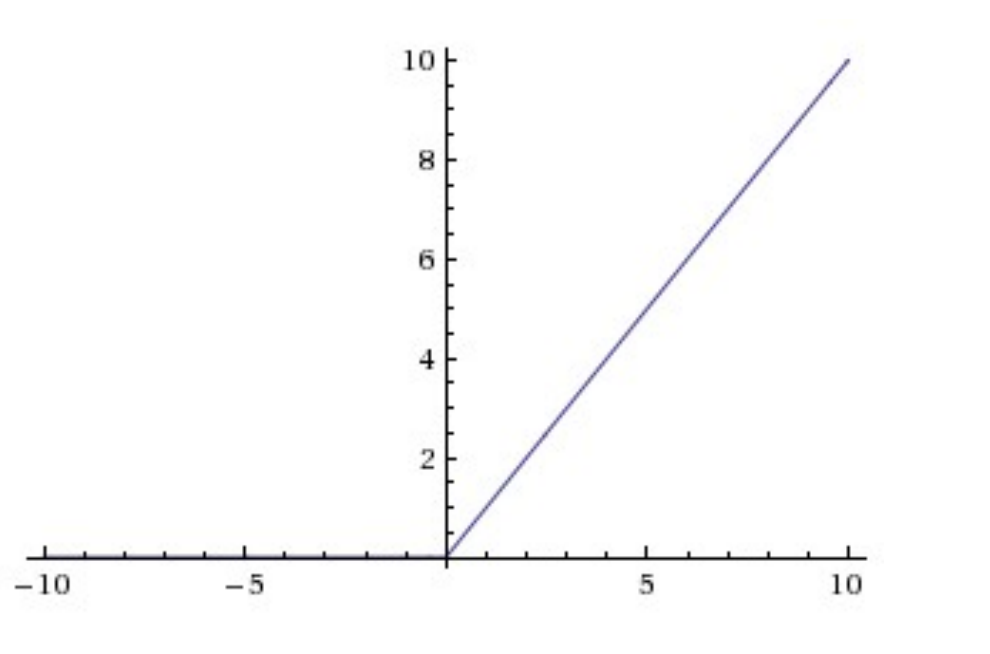

**ReLU**  (Rectified Linear Unit)

- Does not saturate (in +region)
- Very computationally efficient
- Converges much faster than sigmoid/tanh in practice (e.g. 6x)

#### [Krizhevsky et al., 2012]

### two more layers to go: POOL/FC

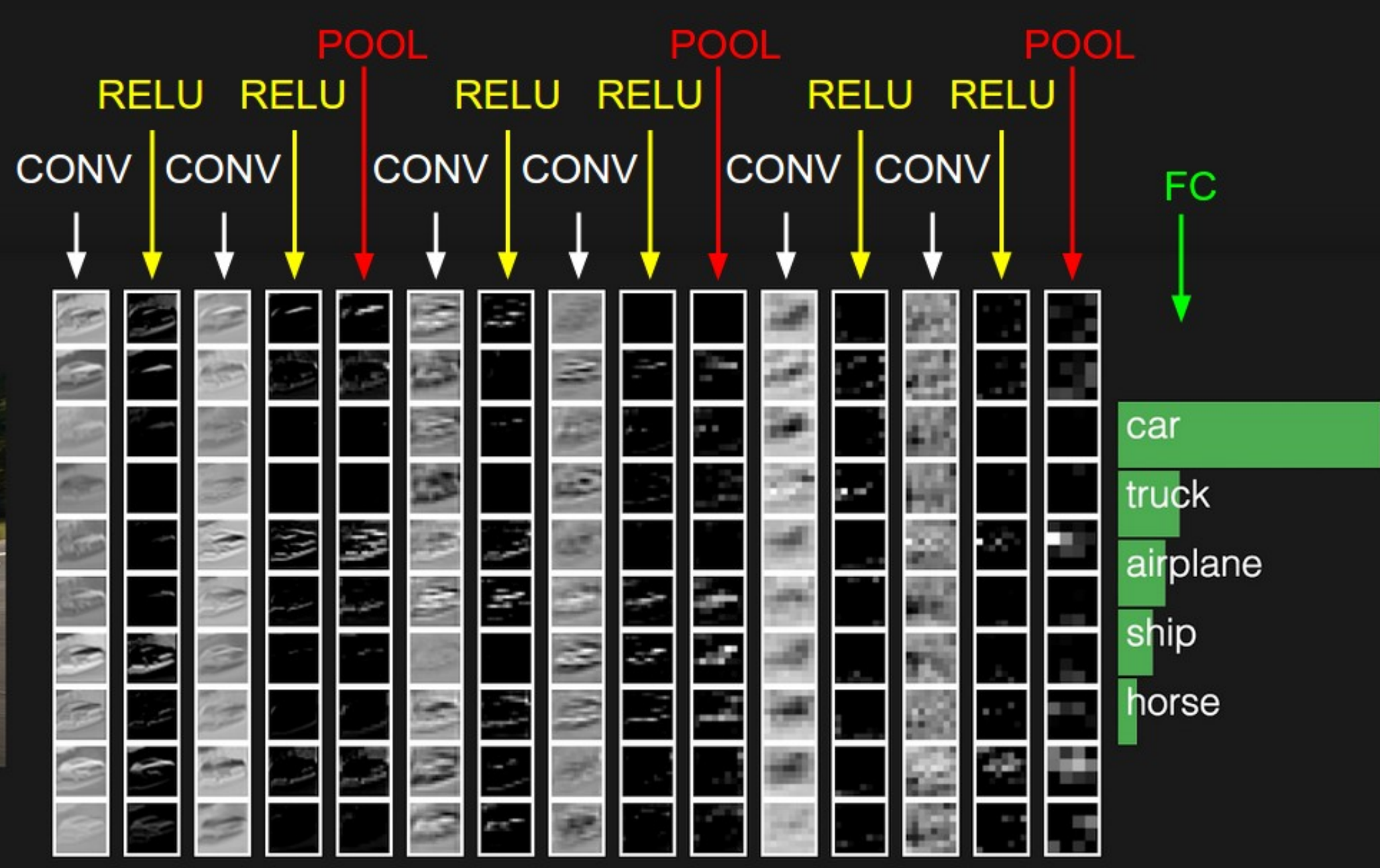

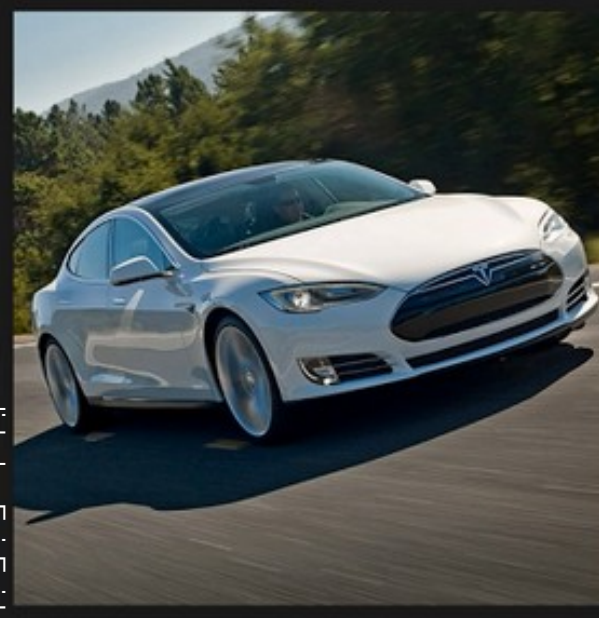

# Pooling layer

- makes the representations smaller and more manageable
- operates over each activation map independently:

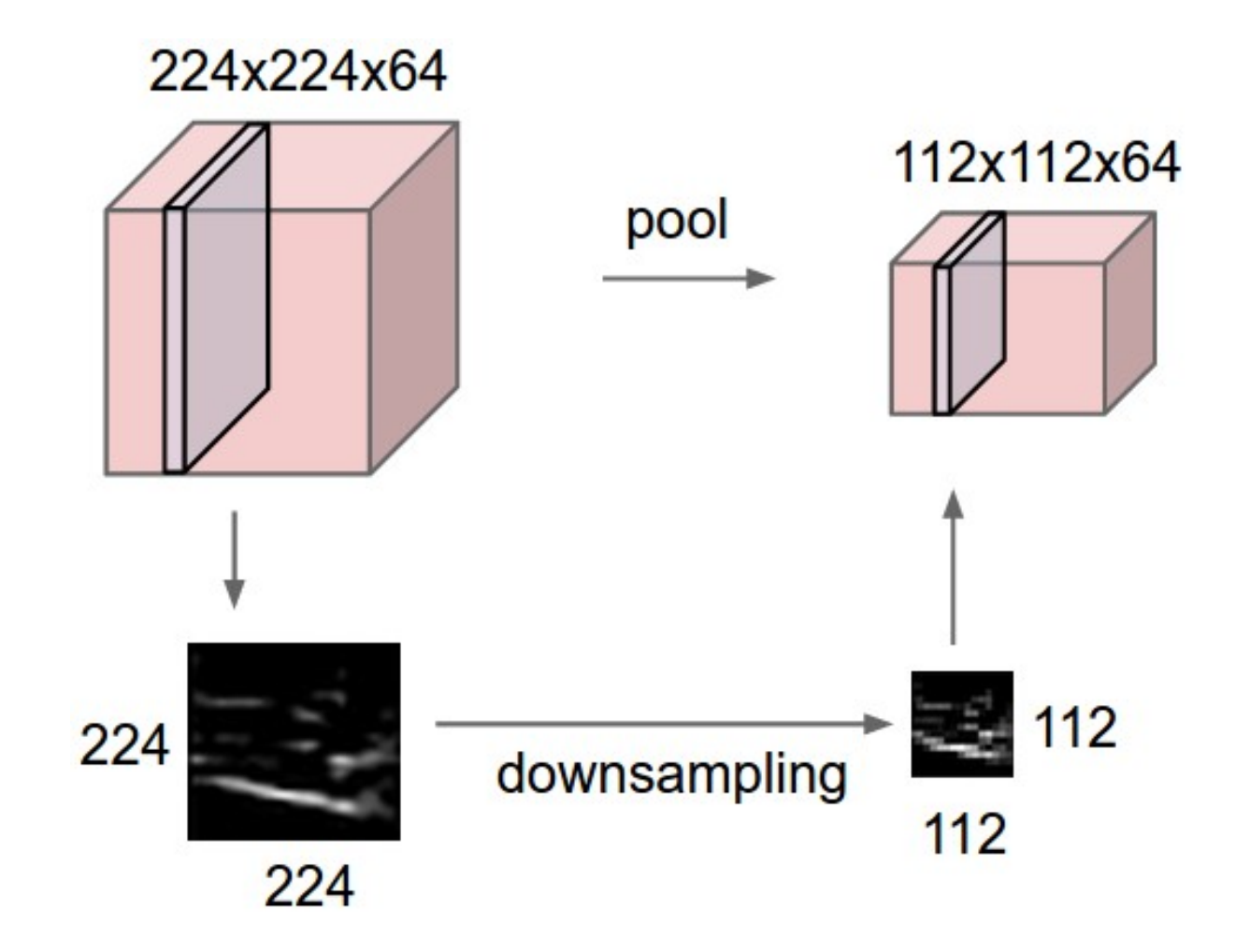

# Max Pooling

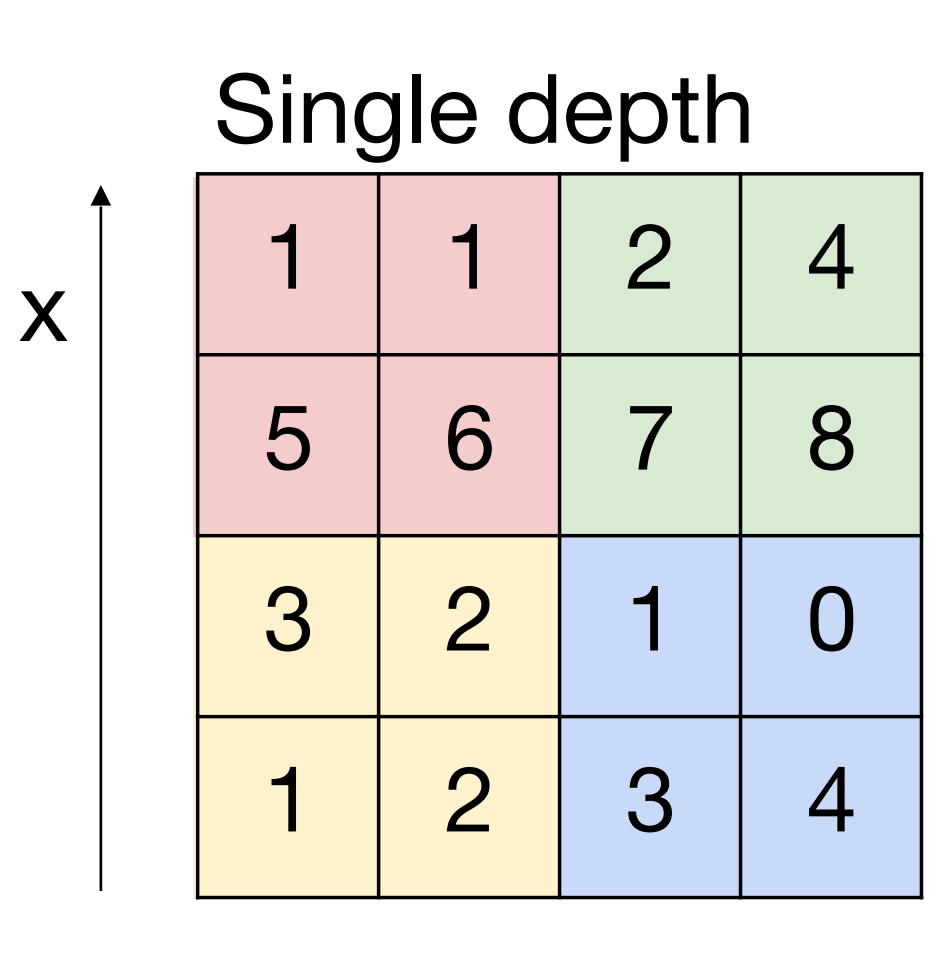

y

max pool with 2x2 filters and stride 2

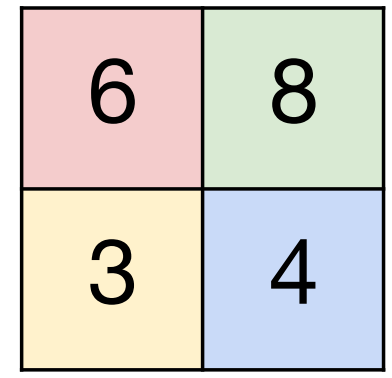

- Accepts a volume of size  $W_1 \times H_1 \times D_1$
- Requires three hyperparameters:
	- $\circ$  their spatial extent  $F$ ,
	- $\circ$  the stride  $S$ ,
- Produces a volume of size  $W_2 \times H_2 \times D_2$  where:

$$
\mathrel{\raisebox{1.5pt}{\scriptsize$\circ$}} W_2 = (W_1 - F)/S + 1
$$

$$
\mathrel{\raisebox{1.5pt}{\scriptsize$\circ$}} H_2 = (H_1 - F)/S + 1
$$

- $D_2 = D_1$
- Introduces zero parameters since it computes a fixed function of the input
- Note that it is not common to use zero-padding for Pooling layers

#### Common settings:

 $F = 2, S = 2$  $F = 3, S = 2$ 

- Accepts a volume of size  $W_1 \times H_1 \times D_1$
- Requires three hyperparameters:
	- $\circ$  their spatial extent  $F$ ,
	- $\circ$  the stride  $S$ ,
- Produces a volume of size  $W_2 \times H_2 \times D_2$  where:

$$
\mathrel{\raisebox{1.5pt}{\scriptsize$\circ$}} W_2 = (W_1 - F)/S + 1
$$

$$
\mathrel{\raisebox{1.5pt}{\scriptsize$\circ$}} H_2 = (H_1 - F)/S + 1
$$

- $D_2 = D_1$
- Introduces zero parameters since it computes a fixed function of the input
- Note that it is not common to use zero-padding for Pooling layers

### Fully Connected Layer (FC layer)

Contains neurons that connect to the entire input volume, as in ordinary Neural Networks

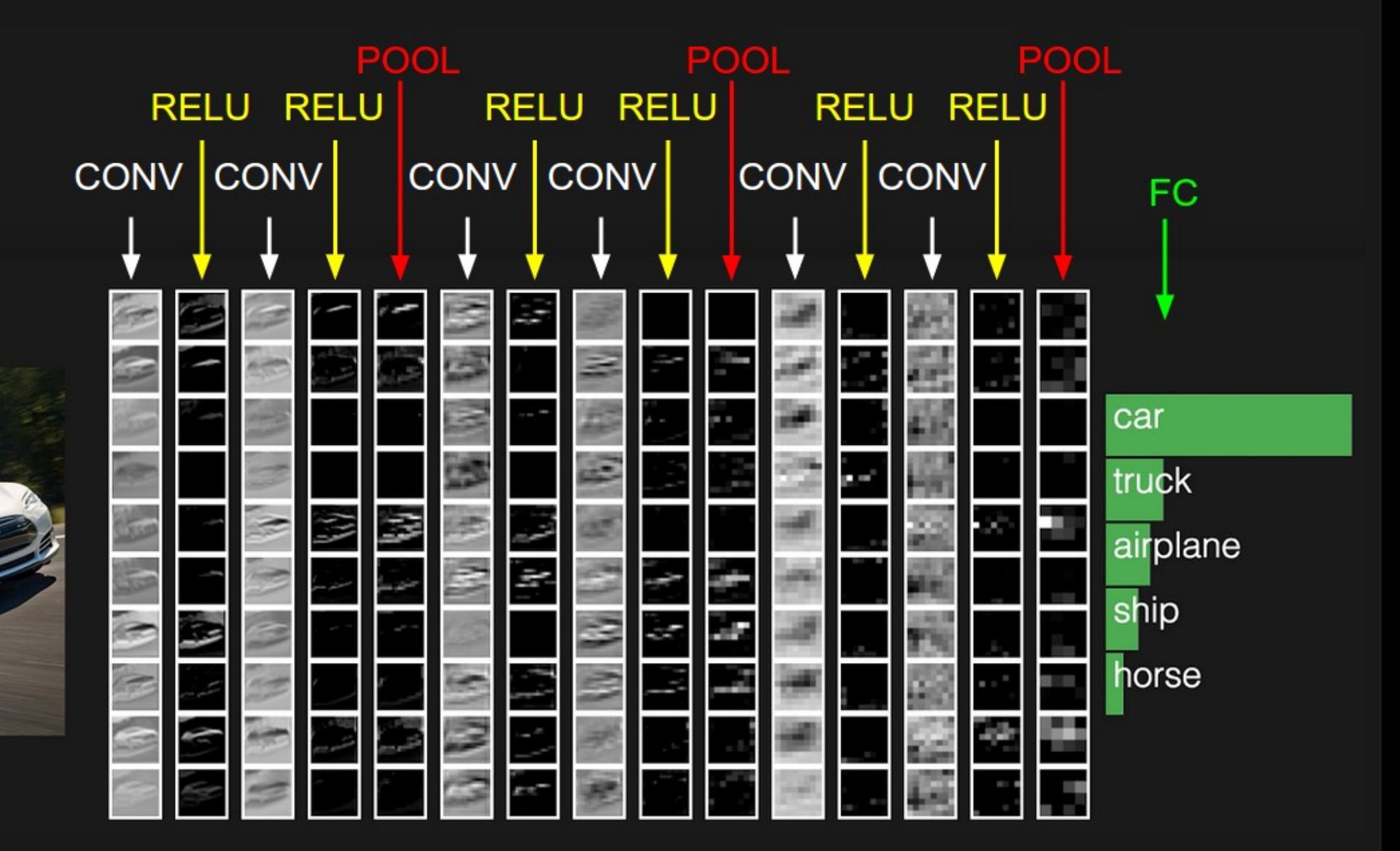

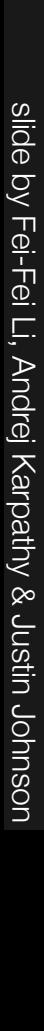

### [ConvNetJS demo: training on CIFAR-10]

<http://cs.stanford.edu/people/karpathy/convnetjs/demo/cifar10.html>

### Case studies

# Case Study: LeNet-5*[LeCun et al., 1998]*

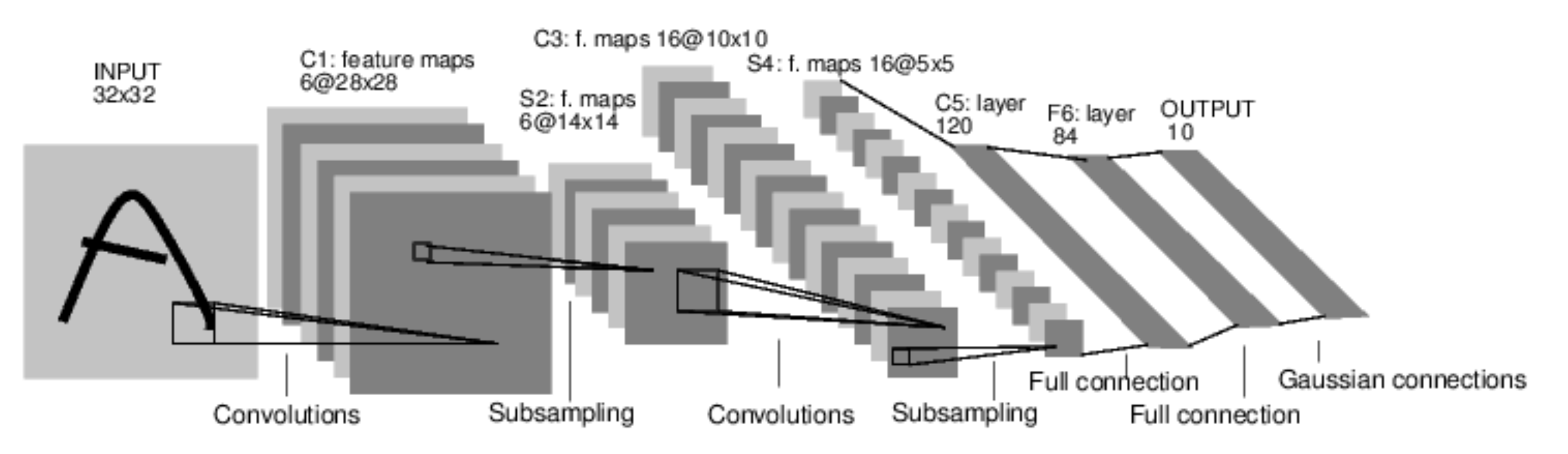

Conv filters were 5x5, applied at stride 1 Subsampling (Pooling) layers were 2x2 applied at stride 2 i.e. architecture is [CONV-POOL-CONV-POOL-CONV-FC]

*[Krizhevsky et al. 2012]*

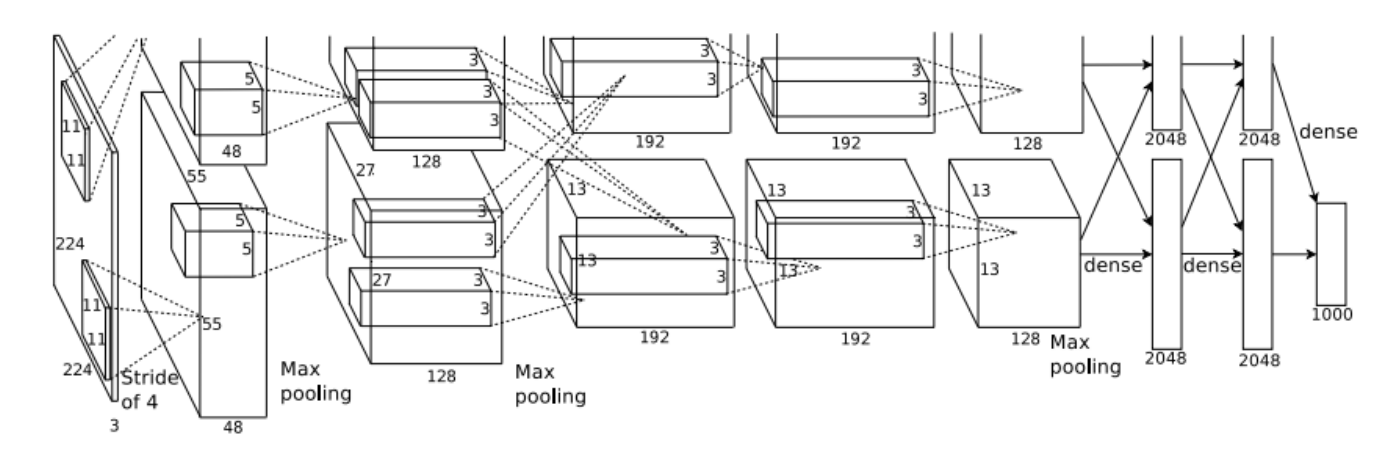

Input: 227x227x3 images

**First layer** (CONV1): 96 11x11 filters applied at stride 4  $\Rightarrow$ Q: what is the output volume size? Hint:  $(227-11)/4+1 = 55$ 

*[Krizhevsky et al. 2012]*

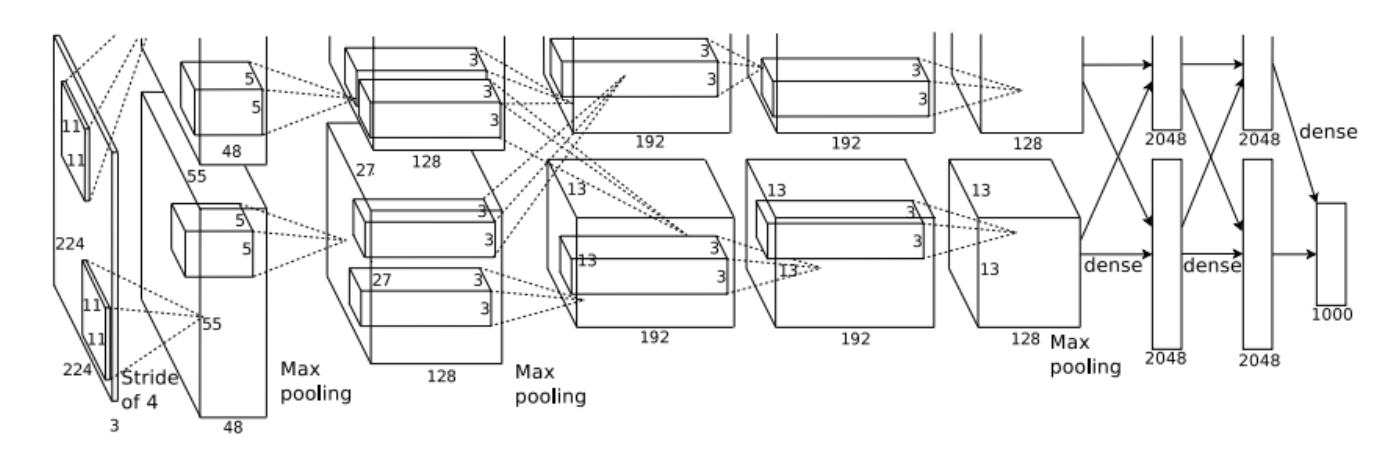

Input: 227x227x3 images

**First layer** (CONV1): 96 11x11 filters applied at stride 4  $\Rightarrow$ Output volume **[55x55x96]** 

Q: What is the total number of parameters in this layer?

*[Krizhevsky et al. 2012]*

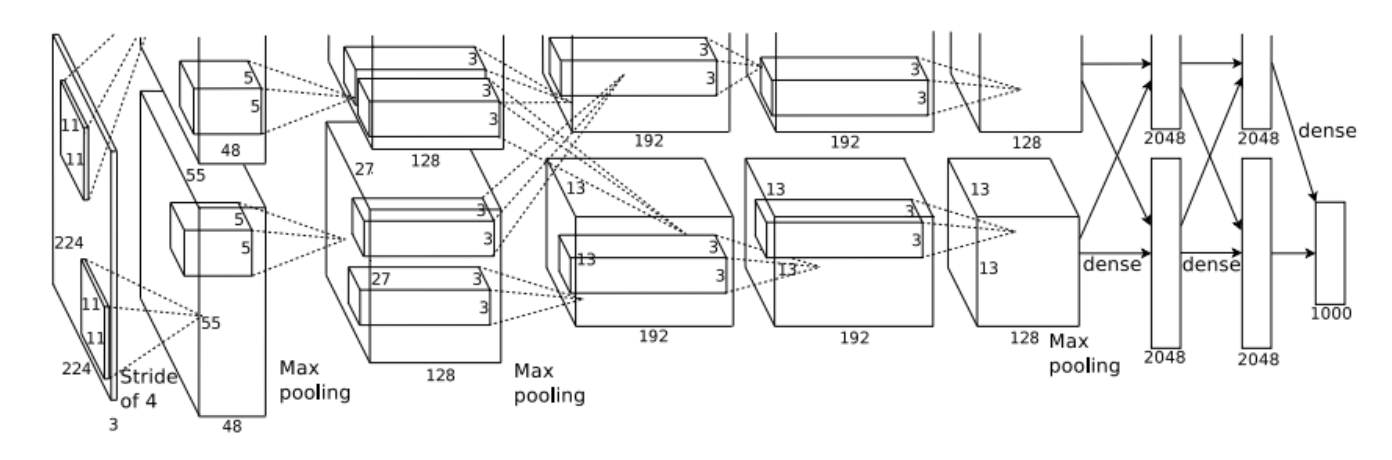

Input: 227x227x3 images

**First layer** (CONV1): 96 11x11 filters applied at stride 4

```
\RightarrowOutput volume [55x55x96] 
Parameters: (11*11*3)*96 = 35K
```
*[Krizhevsky et al. 2012]*

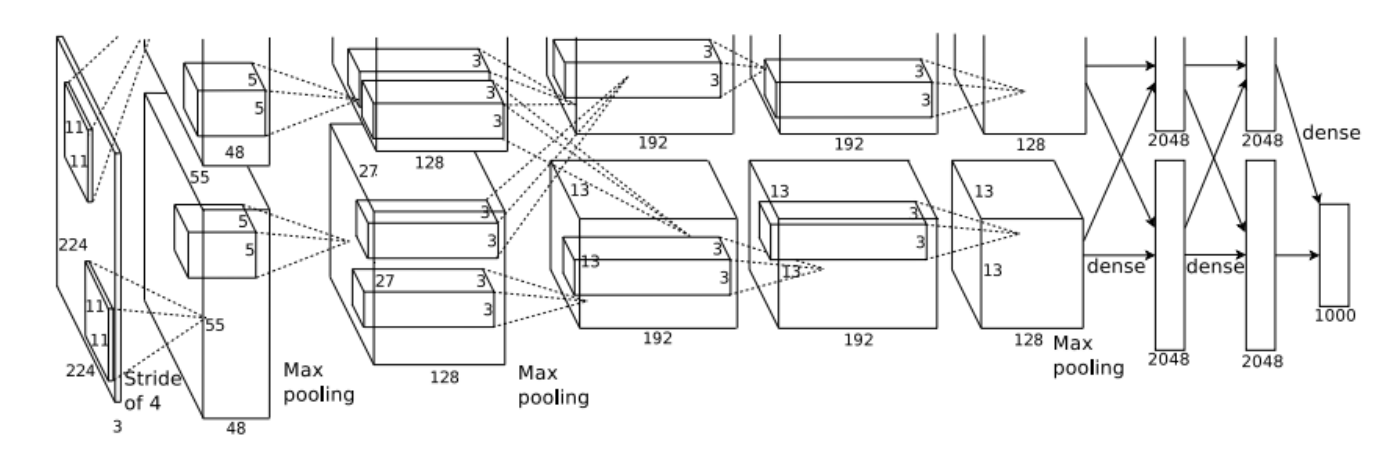

Input: 227x227x3 images After CONV1: 55x55x96

#### **Second layer** (POOL1): 3x3 filters applied at stride 2

Q: what is the output volume size? Hint:  $(55-3)/2+1 = 27$ 

*[Krizhevsky et al. 2012]*

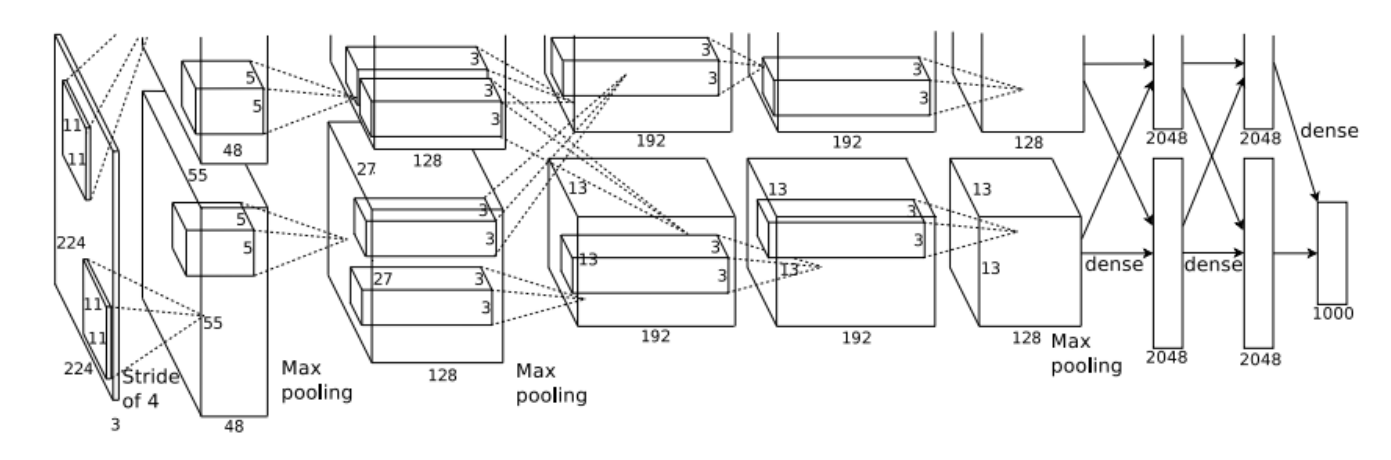

Input: 227x227x3 images After CONV1: 55x55x96

#### **Second layer** (POOL1): 3x3 filters applied at stride 2 Output volume: 27x27x96

Q: what is the number of parameters in this layer?

*[Krizhevsky et al. 2012]*

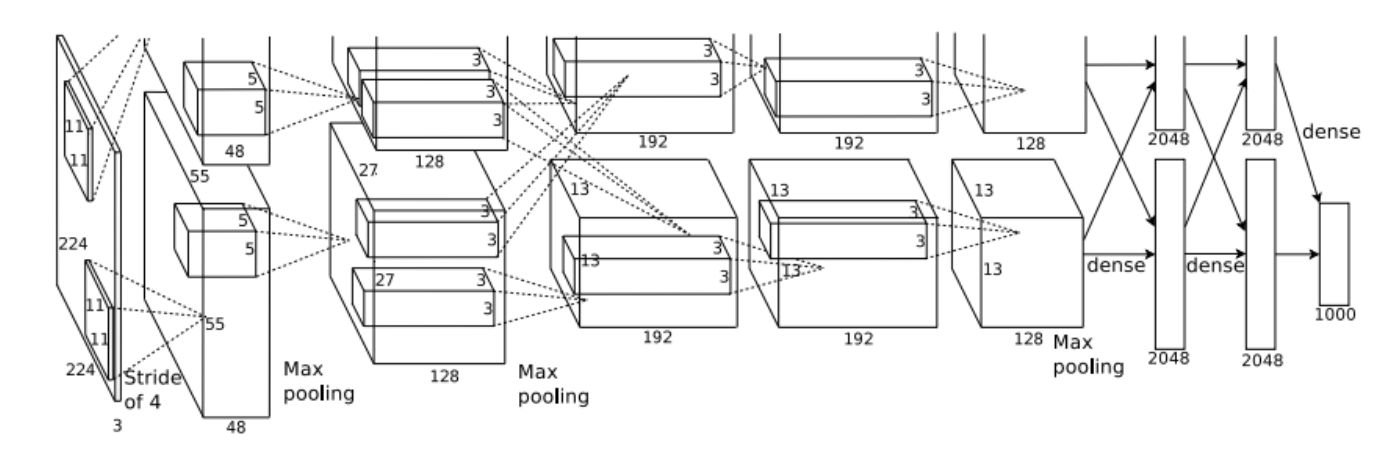

Input: 227x227x3 images After CONV1: 55x55x96

#### **Second layer** (POOL1): 3x3 filters applied at stride 2 Output volume: 27x27x96 Parameters: 0!

*[Krizhevsky et al. 2012]*

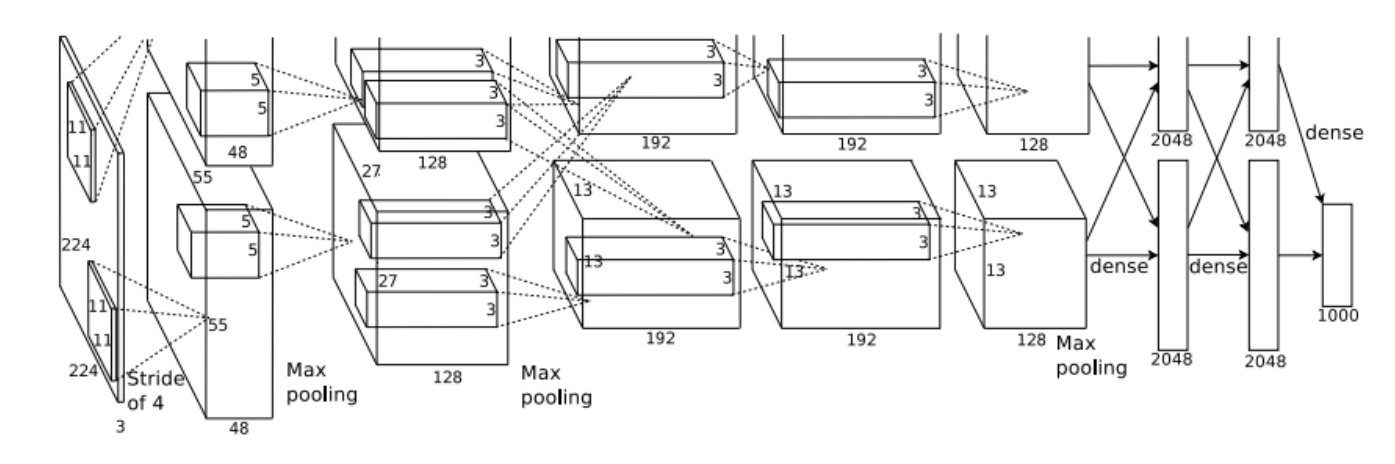

Input: 227x227x3 images After CONV1: 55x55x96 After POOL1: 27x27x96

...

*[Krizhevsky et al. 2012]*

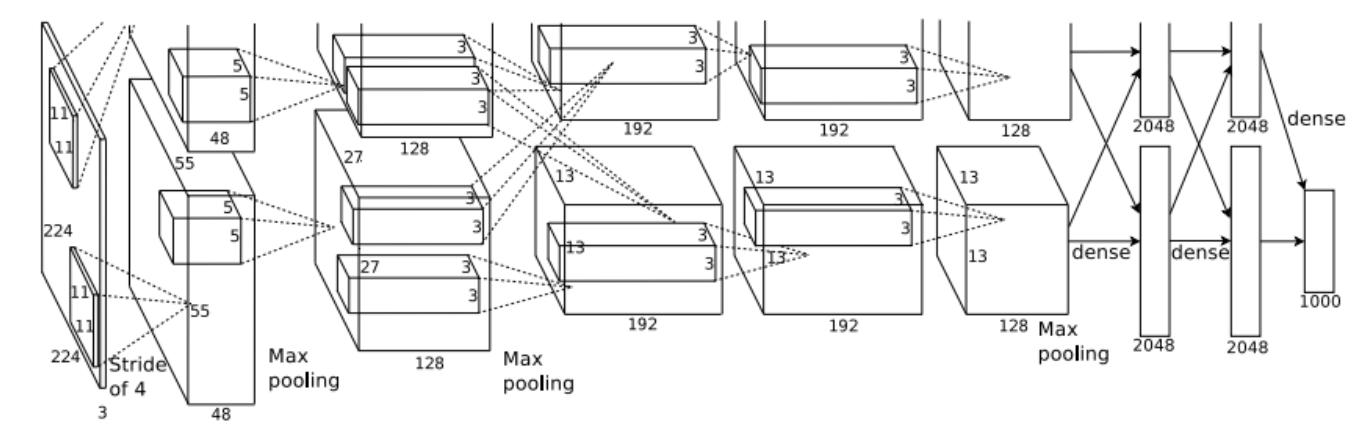

Full (simplified) AlexNet architecture: [227x227x3] INPUT [55x55x96] CONV1: 96 11x11 filters at stride 4, pad 0 [27x27x96] MAX POOL1: 3x3 filters at stride 2 [27x27x96] NORM1: Normalization layer [27x27x256] CONV2: 256 5x5 filters at stride 1, pad 2 [13x13x256] MAX POOL2: 3x3 filters at stride 2 [13x13x256] NORM2: Normalization layer [13x13x384] CONV3: 384 3x3 filters at stride 1, pad 1  $\frac{d}{dt}$  [13x13x384] CONV4: 384 3x3 filters at stride 1, pad 1  $\frac{1}{2}$  [13x13x256] CONV5: 256 3x3 filters at stride 1, pad 1 [6x6x256] MAX POOL3: 3x3 filters at stride 2 [4096] FC6: 4096 neurons  $\frac{1}{\infty}$  [4096] FC7: 4096 neurons  $\frac{5}{3}$  [1000] FC8: 1000 neurons (class scores)

*[Krizhevsky et al. 2012]*

slide by Fei-Fei Li, Andrej Karpathy & Justin Johnson

**UOSUUO** 

Full (simplified) AlexNet architecture: [227x227x3] INPUT [55x55x96] CONV1: 96 11x11 filters at stride 4, pad 0 [27x27x96] MAX POOL1: 3x3 filters at stride 2 [27x27x96] NORM1: Normalization layer [27x27x256] CONV2: 256 5x5 filters at stride 1, pad 2 [13x13x256] MAX POOL2: 3x3 filters at stride 2 [13x13x256] NORM2: Normalization layer [13x13x384] CONV3: 384 3x3 filters at stride 1, pad 1 [13x13x384] CONV4: 384 3x3 filters at stride 1, pad 1 [13x13x256] CONV5: 256 3x3 filters at stride 1, pad 1  $\frac{5}{2}$  [6x6x256] MAX POOL3: 3x3 filters at stride 2 [4096] FC6: 4096 neurons  $\frac{2}{\infty}$  [4096] FC7: 4096 neurons [1000] FC8: 1000 neurons (class scores)

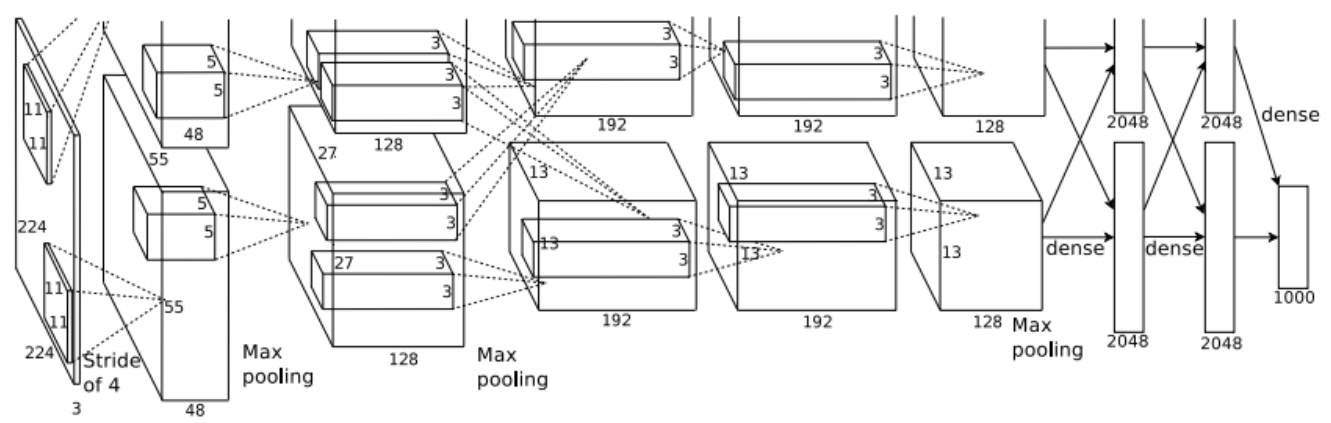

#### **Details/Retrospectives:**

- first use of ReLU
- used Norm layers (not common anymore)
- heavy data augmentation
- dropout 0.5
- batch size 128
- SGD Momentum 0.9
- Learning rate 1e-2, reduced by 10 manually when val accuracy plateaus
- L2 weight decay 5e-4
- 7 CNN ensemble: 18.2% -> 15.4%

66

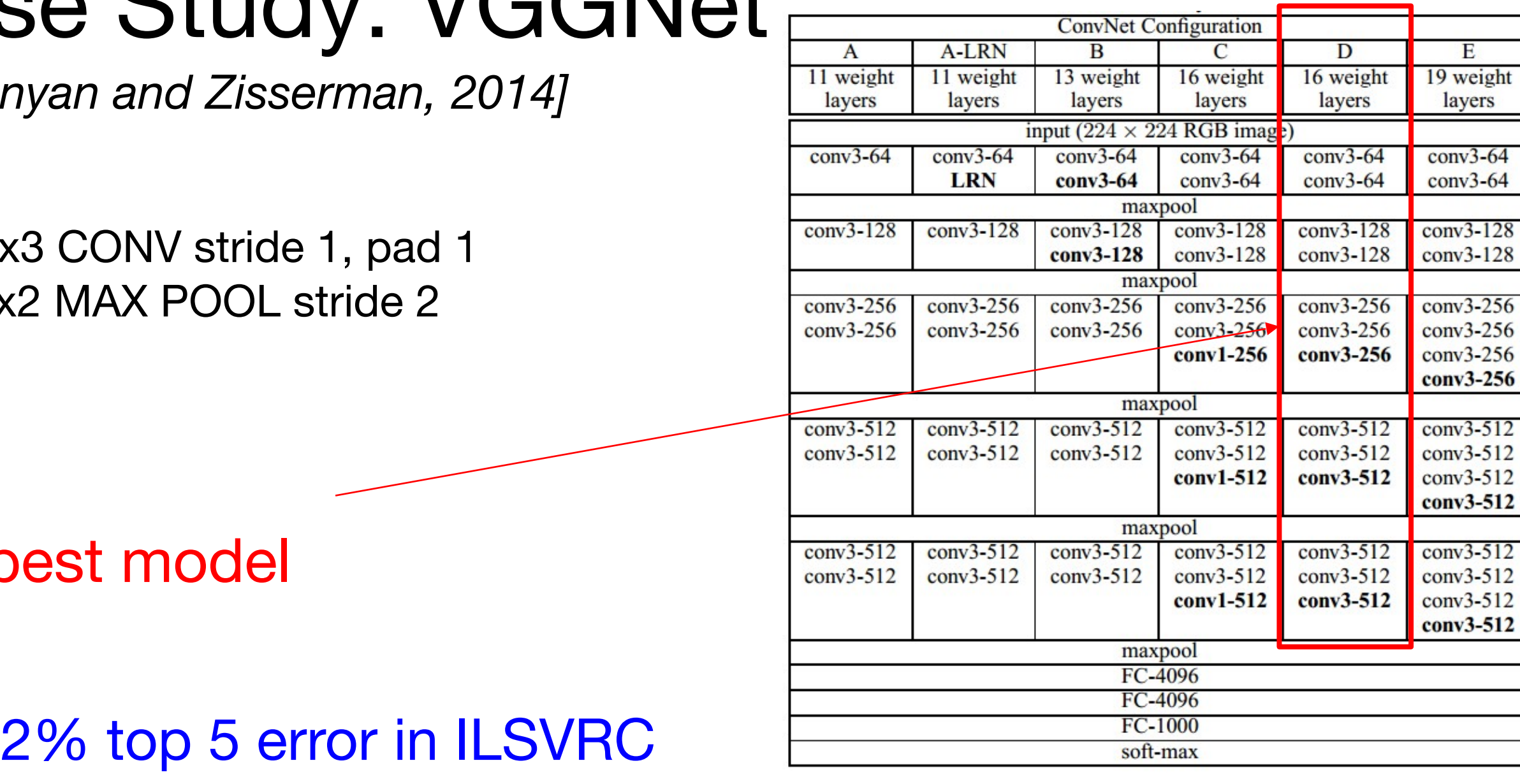

# Case Study: VGGNAt

*[Simonyan and Zisserman, 2014]*

Only 3: and  $2x$ 

#### best model

->

### 11.2% top 5 error in ILSVRC 2013

7.3% top 5 error

Table 2: Number of parameters (in millions).

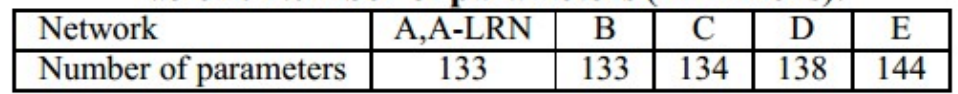

 $E$ 19 weight layers

 $conv3-64$  $conv3-64$ 

conv3-128

 $conv3-256$ conv3-256 conv3-256

 $conv3-512$ conv3-512  $conv3-512$ 

 $conv3-512$ conv3-512

#### (not counting biases)

INPUT: [224x224x3] memory: 224\*224\*3=150K params: 0 CONV3-64: [224x224x64] memory: 224\*224\*64=3.2M params: (3\*3\*3)\*64 = 1,728 CONV3-64: [224x224x64] memory: 224\*224\*64=3.2M params: (3\*3\*64)\*64 = 36,864 POOL2: [112x112x64] memory: 112\*112\*64=800K params: 0 CONV3-128: [112x112x128] memory: 112\*112\*128=1.6M params: (3\*3\*64)\*128 = 73,728 CONV3-128: [112x112x128] memory: 112\*112\*128=1.6M params: (3\*3\*128)\*128 = 147,456 POOL2: [56x56x128] memory: 56\*56\*128=400K params: 0 CONV3-256: [56x56x256] memory: 56\*56\*256=800K params: (3\*3\*128)\*256 = 294,912 CONV3-256: [56x56x256] memory: 56\*56\*256=800K params: (3\*3\*256)\*256 = 589,824 CONV3-256: [56x56x256] memory: 56\*56\*256=800K params: (3\*3\*256)\*256 = 589,824 POOL2: [28x28x256] memory: 28\*28\*256=200K params: 0 CONV3-512: [28x28x512] memory: 28\*28\*512=400K params: (3\*3\*256)\*512 = 1,179,648 CONV3-512: [28x28x512] memory: 28\*28\*512=400K params: (3\*3\*512)\*512 = 2,359,296 CONV3-512: [28x28x512] memory: 28\*28\*512=400K params: (3\*3\*512)\*512 = 2,359,296 POOL2: [14x14x512] memory: 14\*14\*512=100K params: 0 CONV3-512: [14x14x512] memory: 14\*14\*512=100K params: (3\*3\*512)\*512 = 2,359,296 CONV3-512: [14x14x512] memory: 14\*14\*512=100K params: (3\*3\*512)\*512 = 2,359,296 CONV3-512: [14x14x512] memory: 14\*14\*512=100K params: (3\*3\*512)\*512 = 2,359,296 POOL2: [7x7x512] memory: 7\*7\*512=25K params: 0 FC: [1x1x4096] memory: 4096 params: 7\*7\*512\*4096 = 102,760,448  $\frac{1}{6}$  FC: [1x1x4096] memory: 4096 params: 4096\*4096 = 16,777,216  $F$  FC: [1x1x1000] memory: 1000 params: 4096\*1000 = 4,096,000

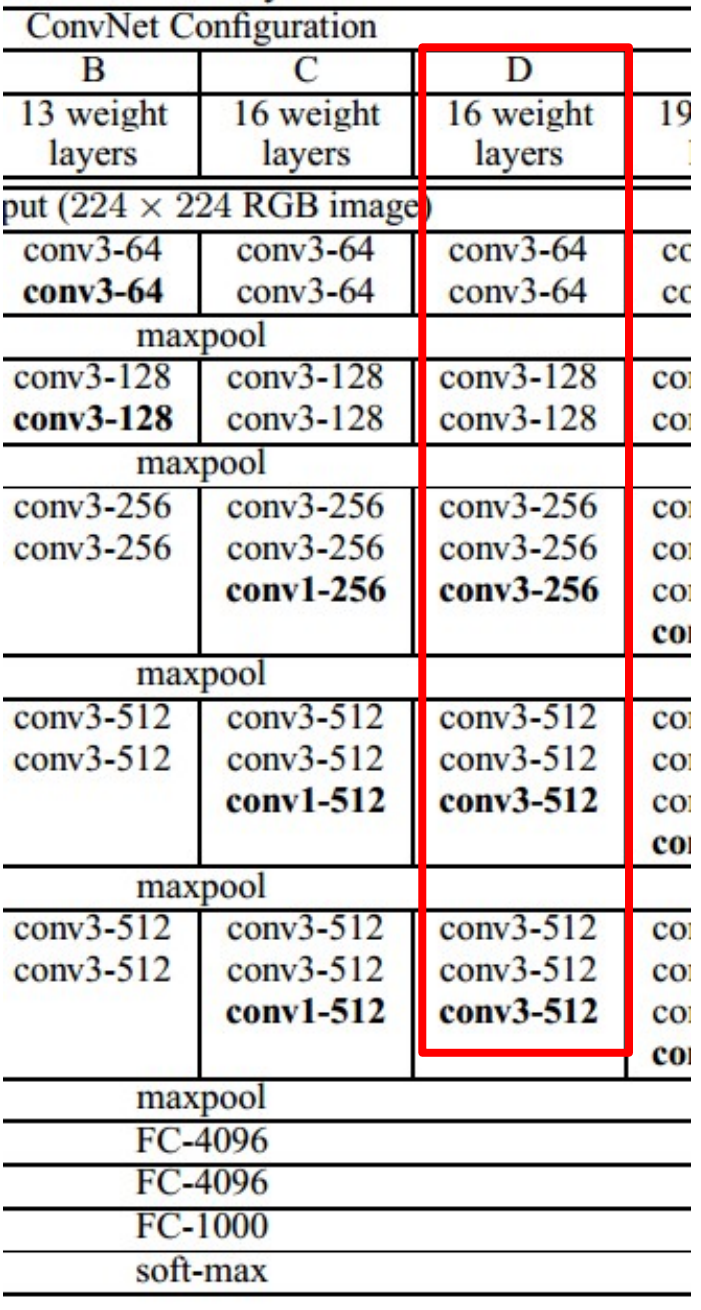

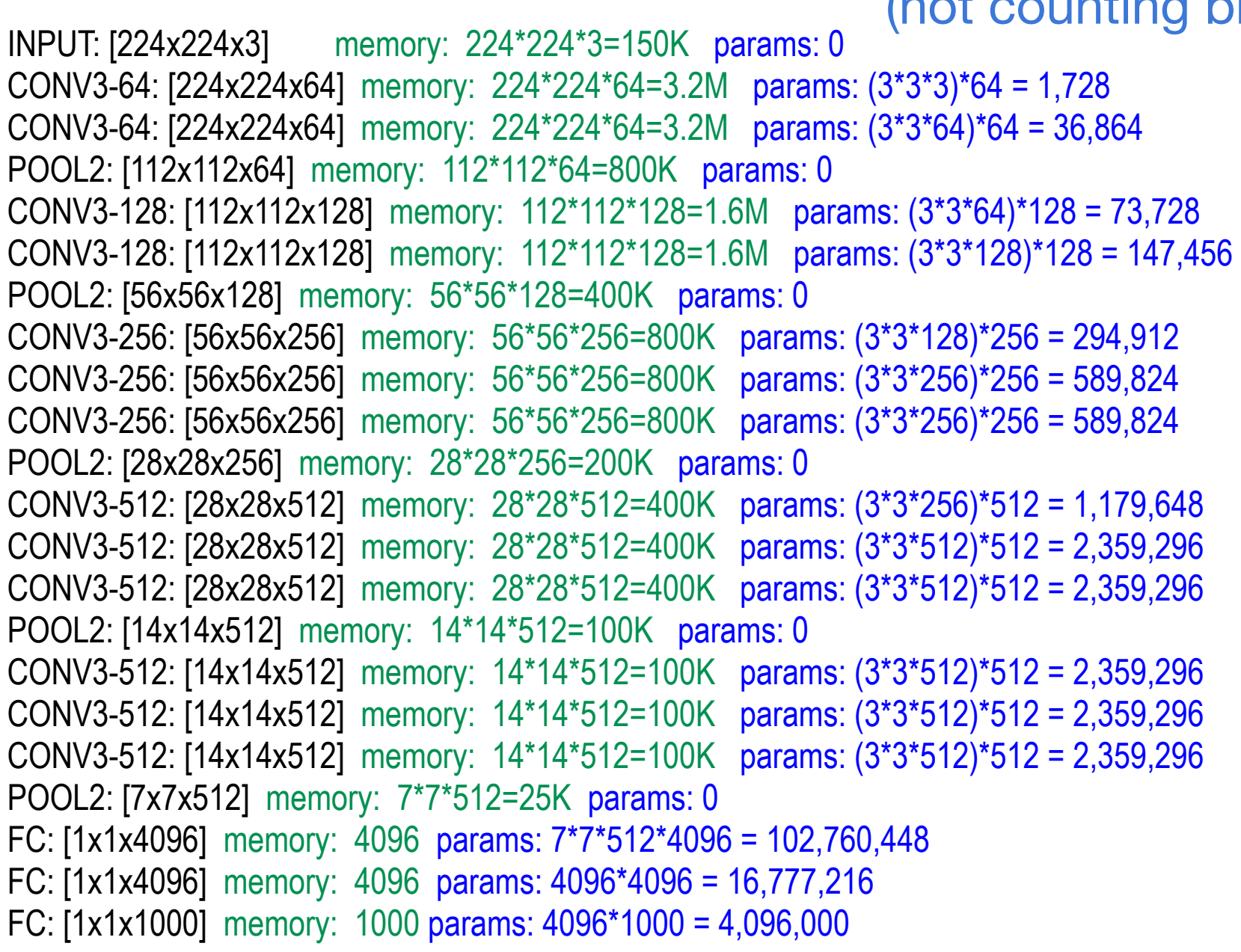

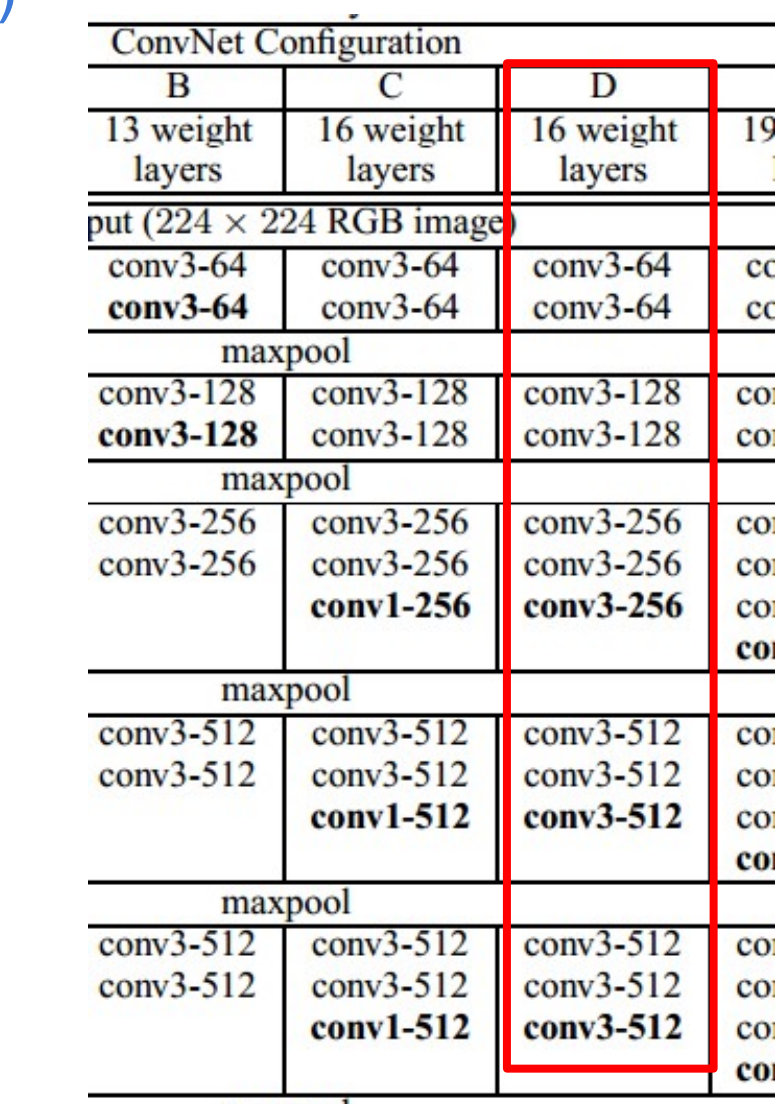

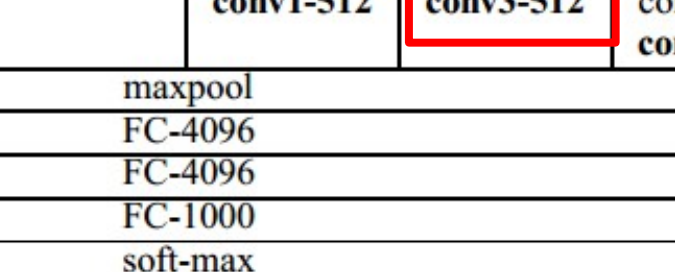

TOTAL memory:  $24M * 4$  bytes  $\sim = 93MB /$  image (only forward!  $\sim *2$  for bwd) TOTAL params: 138M parameters

#### (not counting biases)

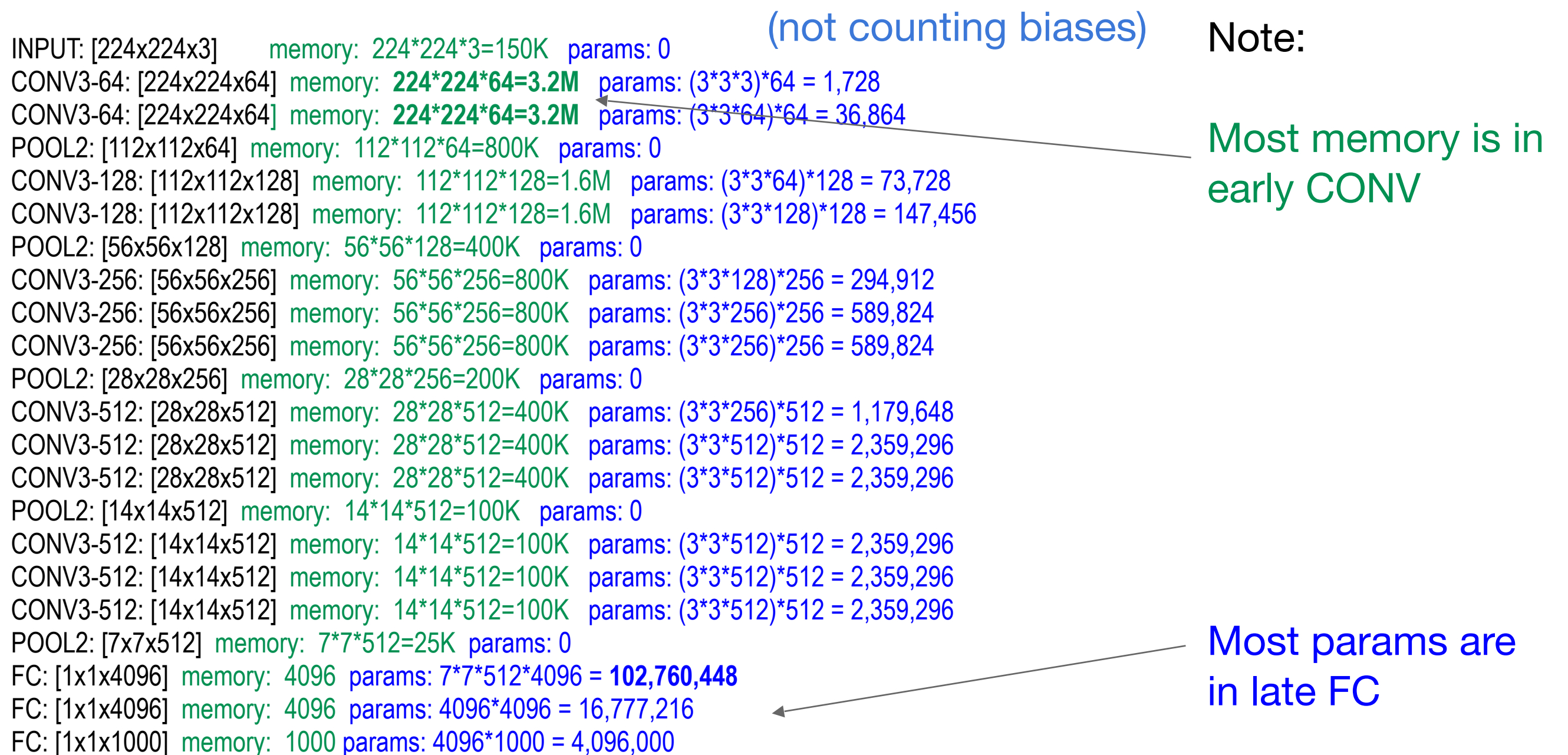

TOTAL memory: 24M  $*$  4 bytes  $\sim$  = 93MB / image (only forward!  $\sim$  \*2 for bwd) TOTAL params: 138M parameters

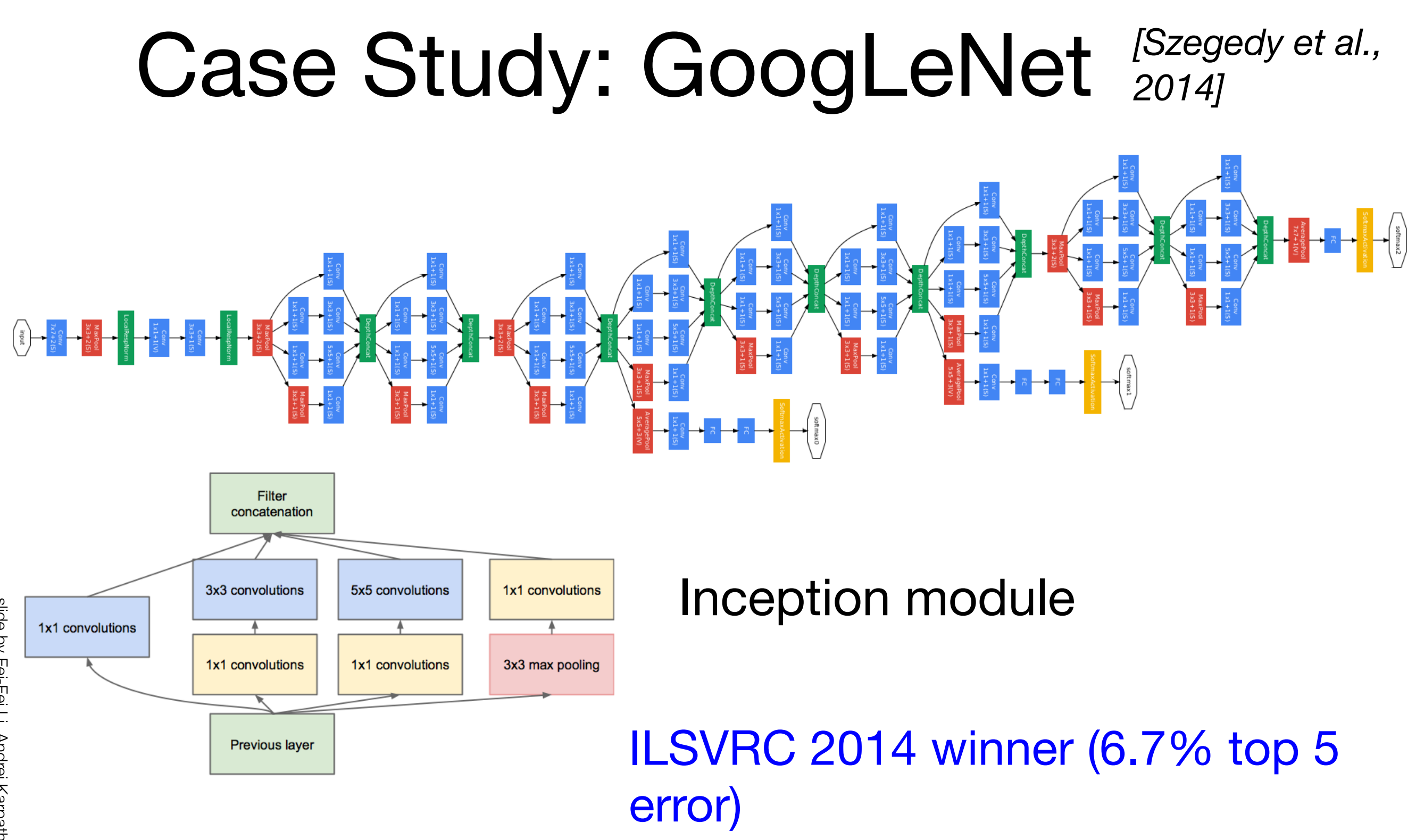

#### ILSVRC 2015 winner (3.6% top 5 error) Case Study: ResNet *[He et al., 2015]*

Research MSRA @ ILSVRC & COCO 2015 Competitions

#### • 1st places in all five main tracks

- ImageNet Classification: "Ultra-deep" (quote Yann) 152-layer nets
- . ImageNet Detection: 16% better than 2nd
- . ImageNet Localization: 27% better than 2nd
- COCO Detection: 11% better than 2nd
- COCO Segmentation: 12% better than 2nd

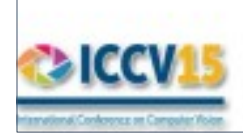

\*improvements are relative numbers

Kaiming He, Xiangyu Zhang, Shaoqing Ren, & Jian Sun. "Deep Residual Learning for Image Recognition". arXiv 2015.

Slide from Kaiming He'[s recent presentation https://www.youtube.com/](https://www.youtube.com/watch?v=1PGLj-uKT1w) [watch?v=1PGLj-uKT1w](https://www.youtube.com/watch?v=1PGLj-uKT1w)
#### ILSVRC 2015 winner (3.6% top 5 error) Case Study: ResNet *[He et al., 2015]*

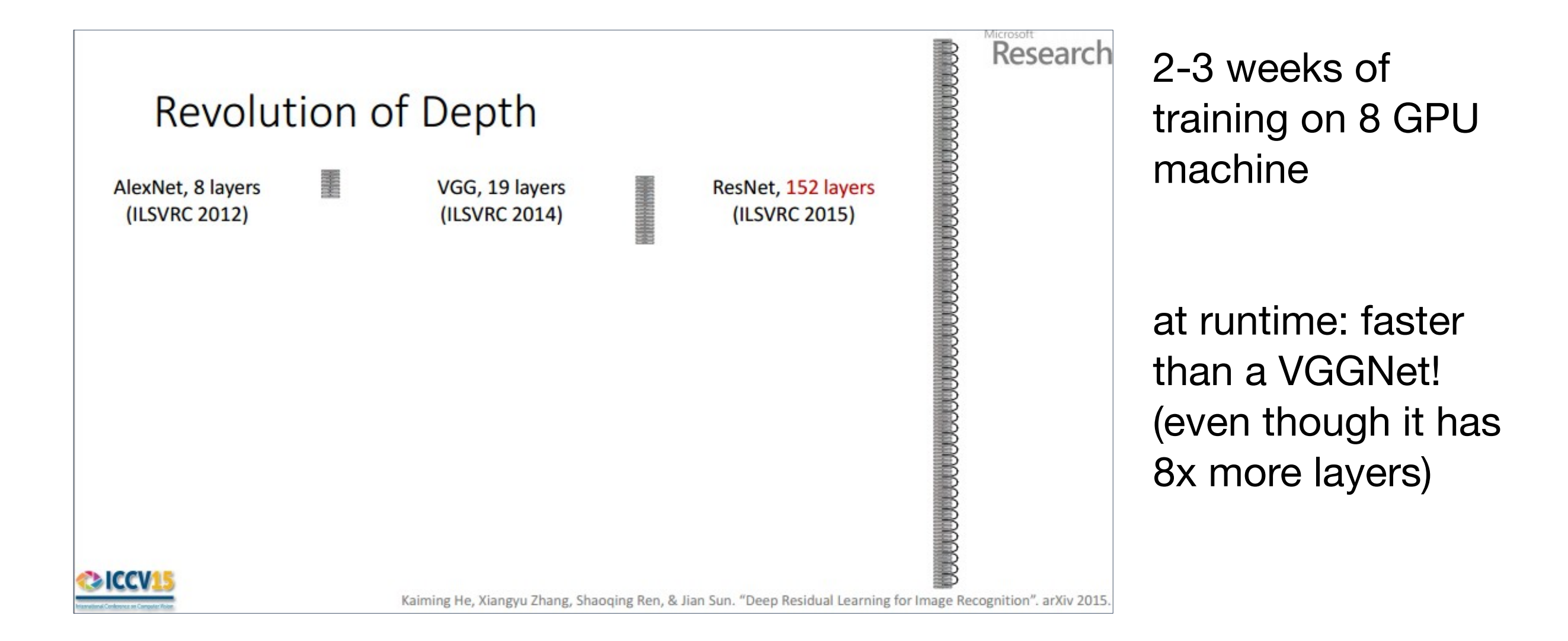

#### (slide from Kaiming He's recent presentation)

#### Case Study: ResNet *[He et al., 2015]*

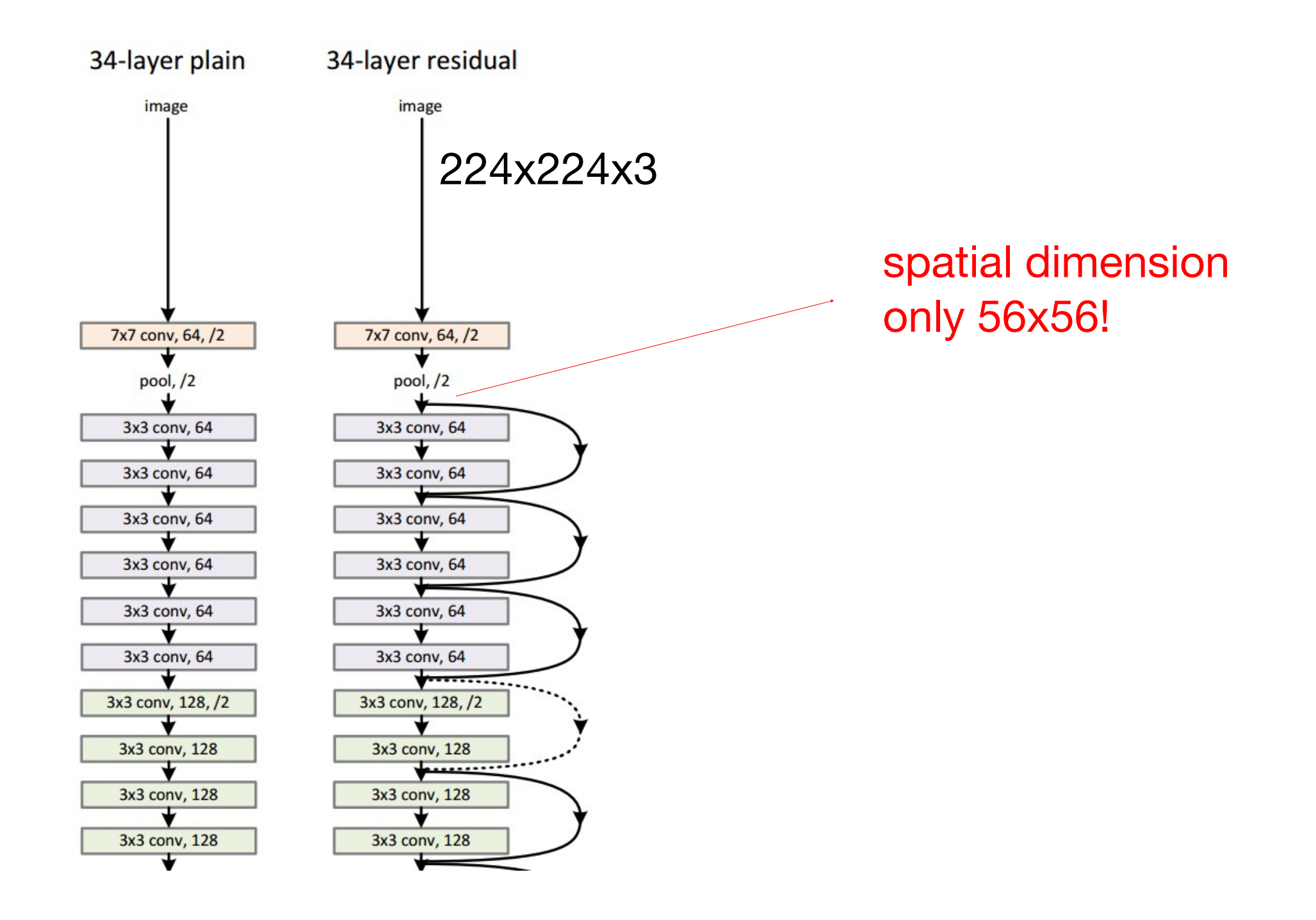

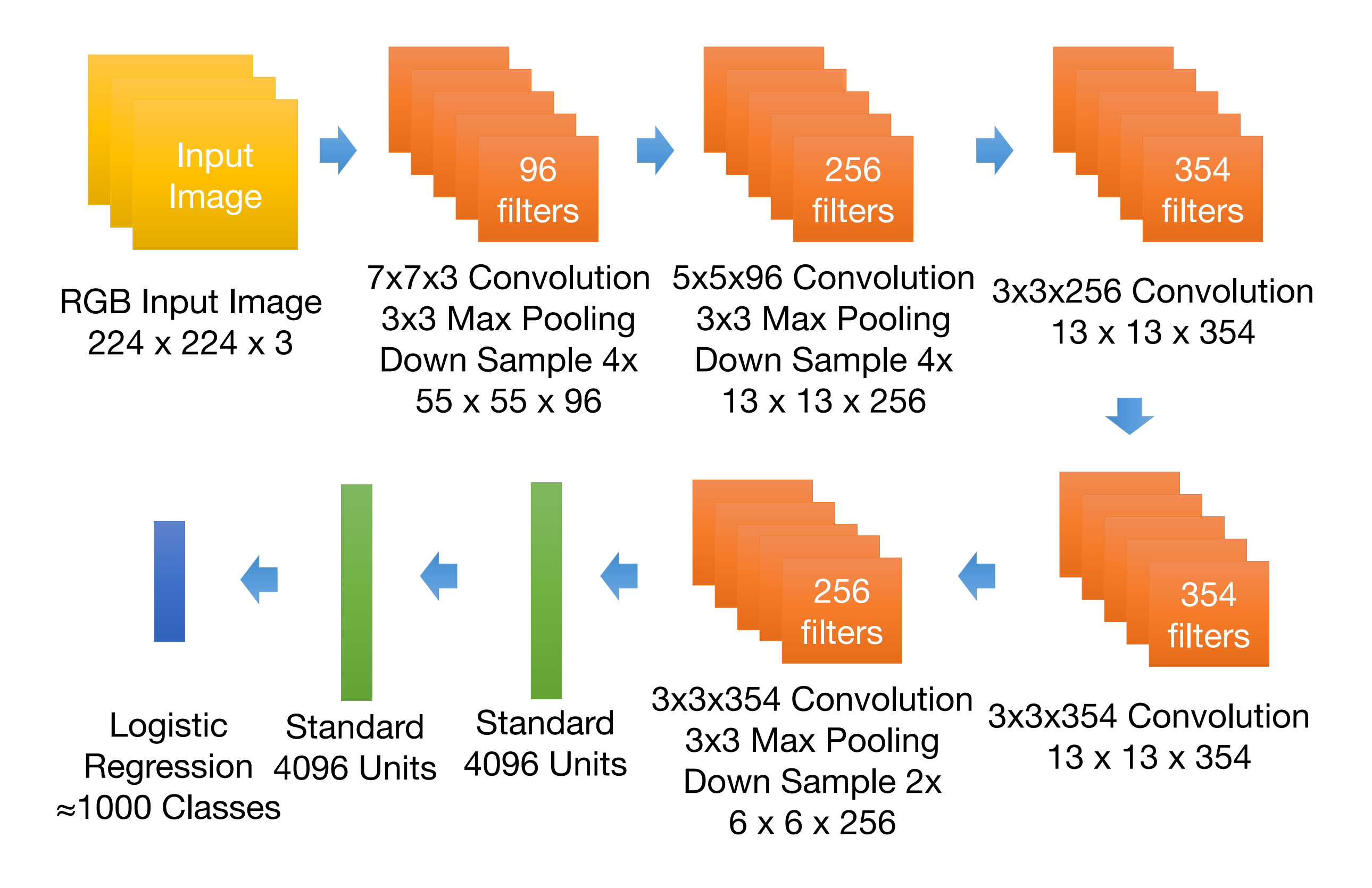

http://www.image-net.org/

# Visualizing CNN (Layer 1)

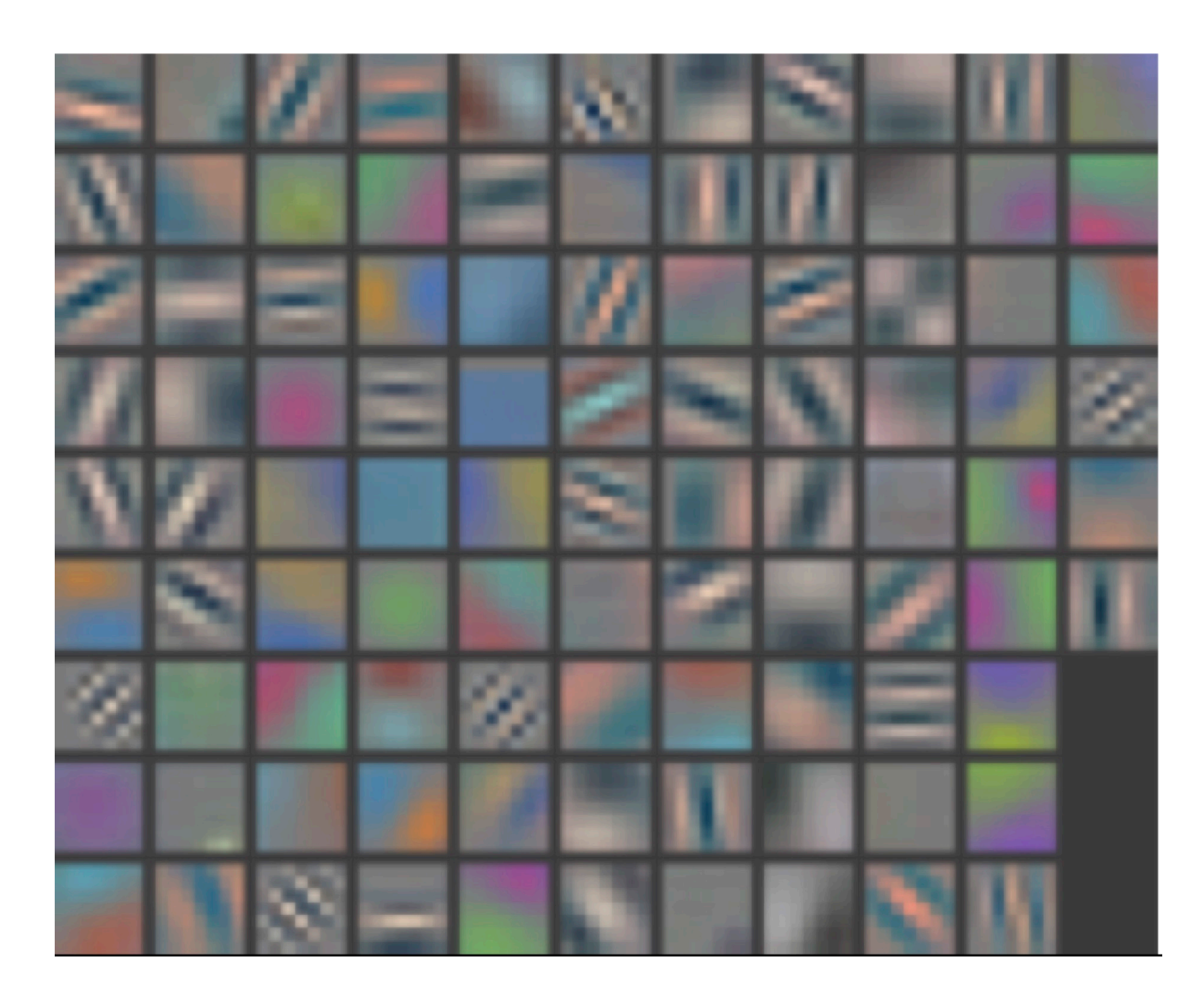

# Visualizing CNN (Layer 2)

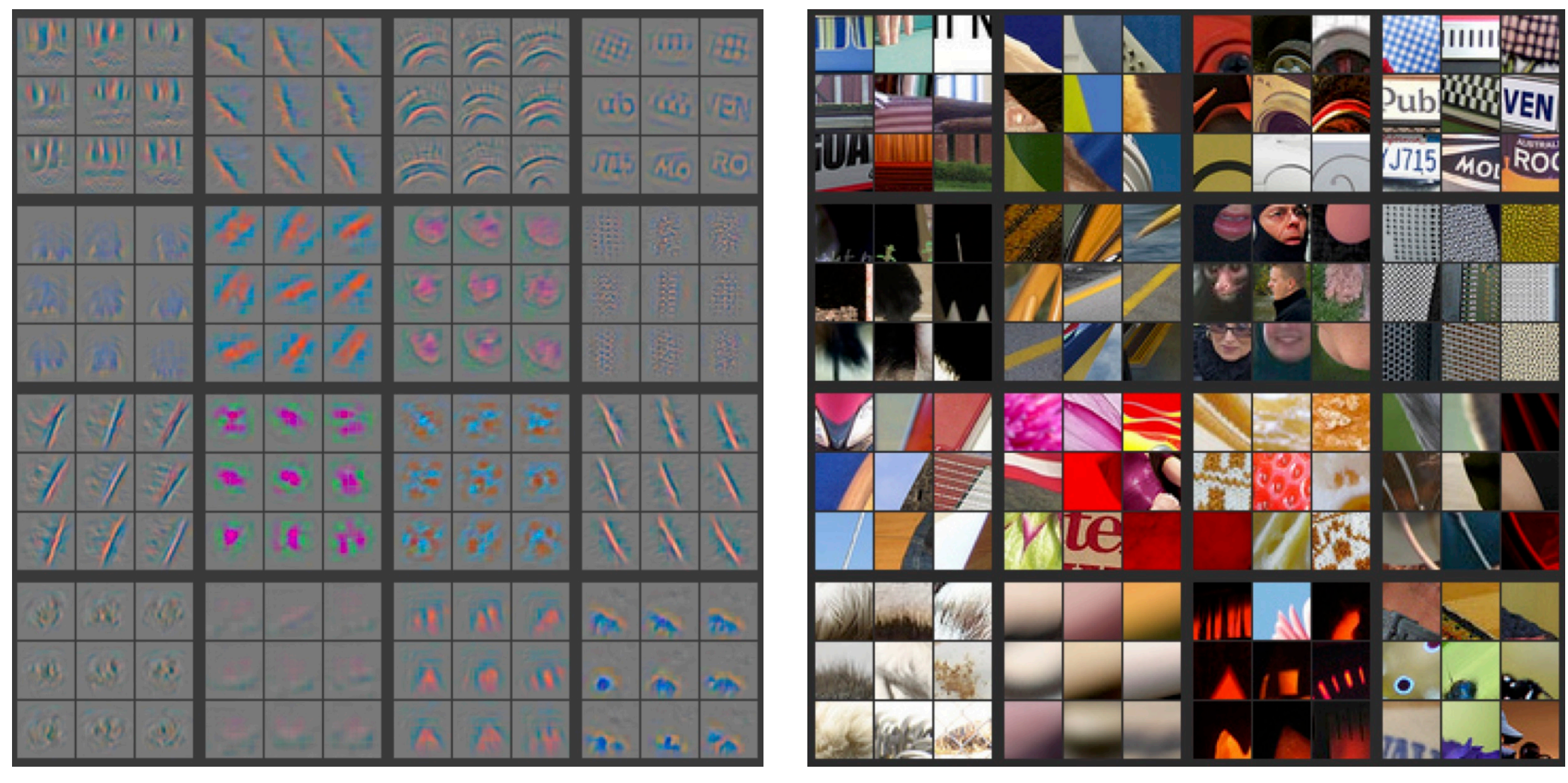

Part that Triggered Filter Top Image Patches

# Visualizing CNN (Layer 3)

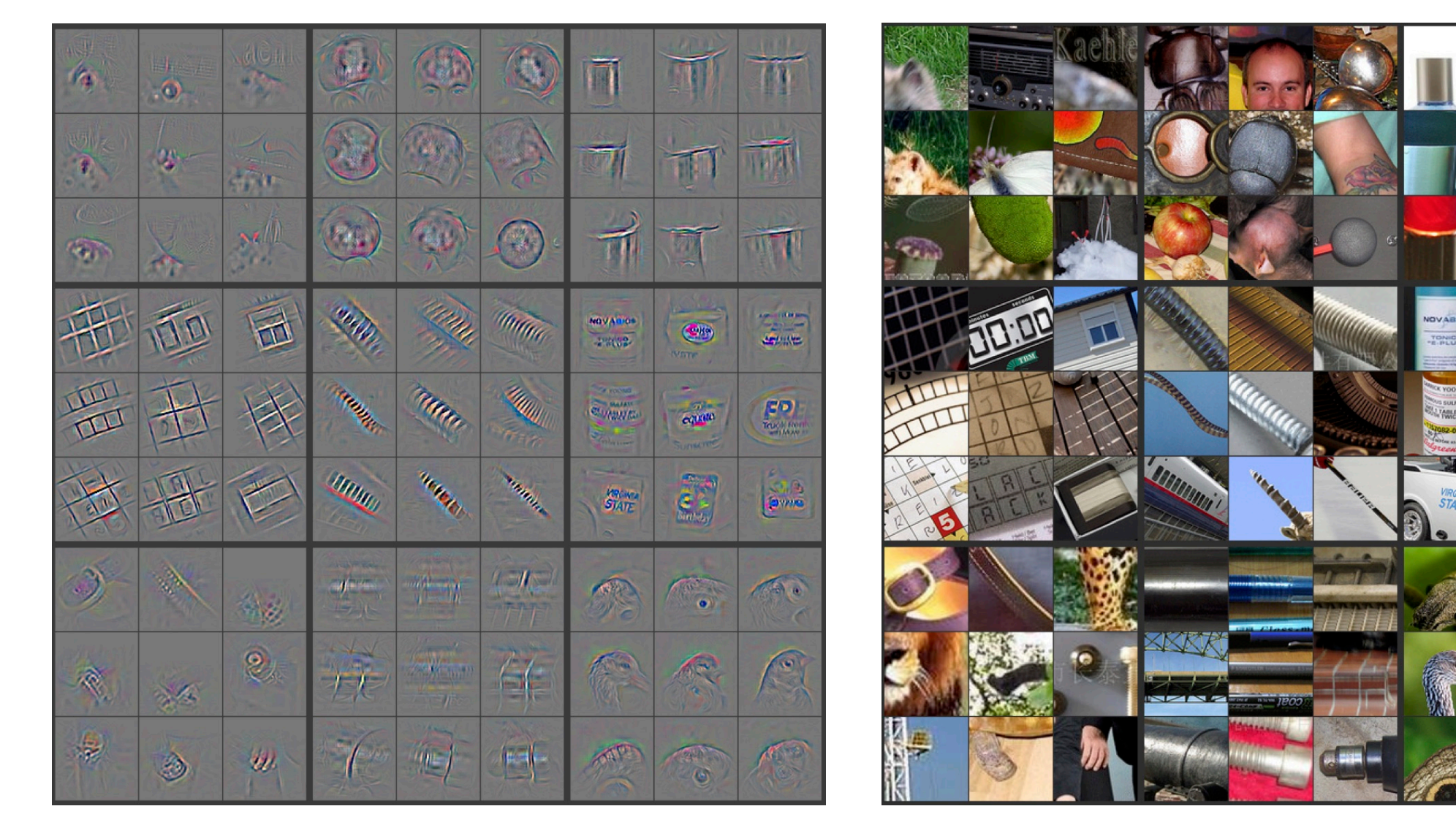

Part that Triggered Filter Top Image Patches

http://cs.nyu.edu/~fergus/papers/zeilerECCV2014.pdf http://cs.nyu.edu/~fergus/presentations/nips2013\_final.pdf **FREE** 

**BUSINES** 

# Visualizing CNN (Layer 4)

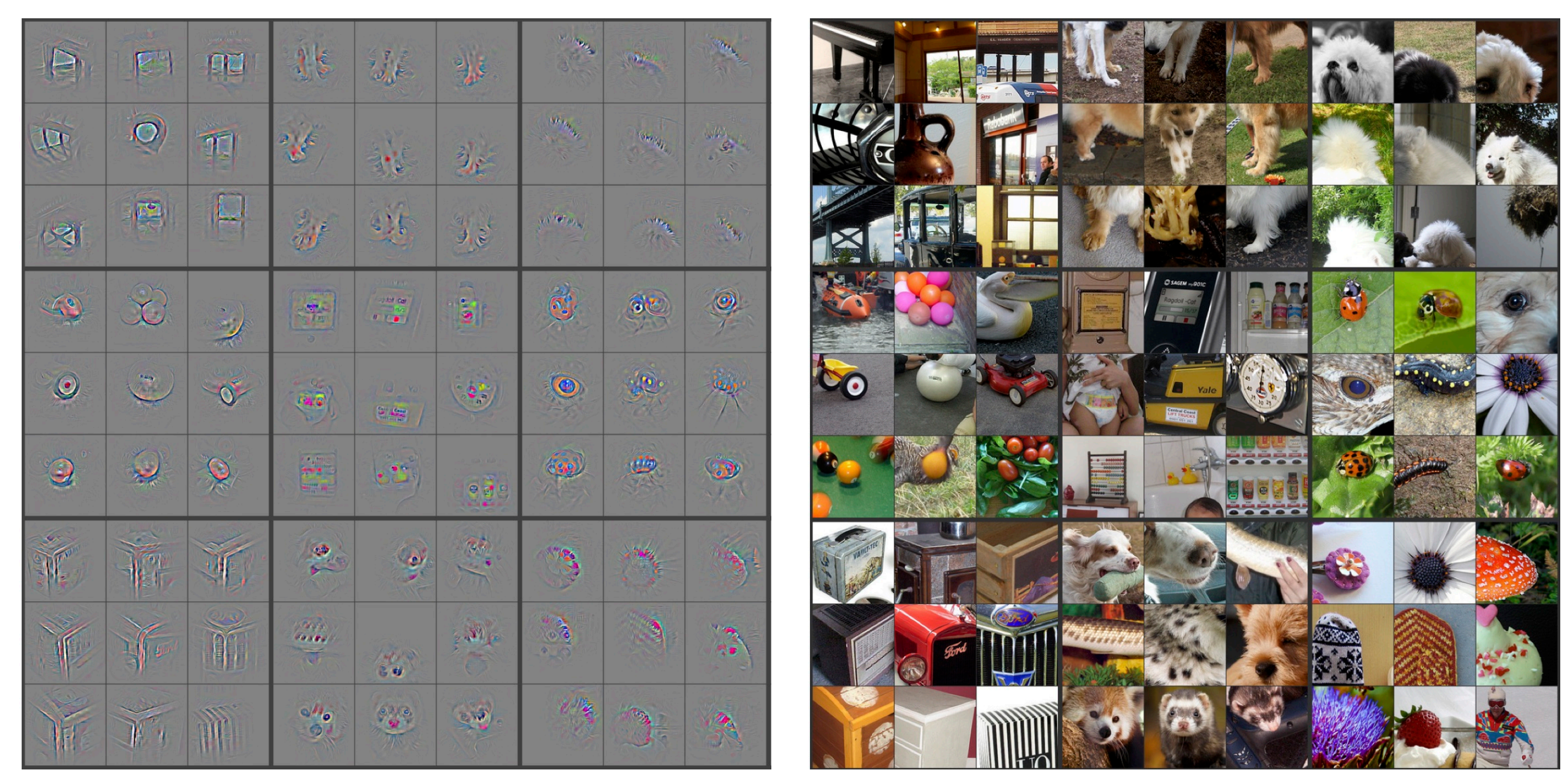

Part that Triggered Filter Top Image Patches

slide by Yisong Yue slide by Yisong Yue

# Visualizing CNN (Layer 5)

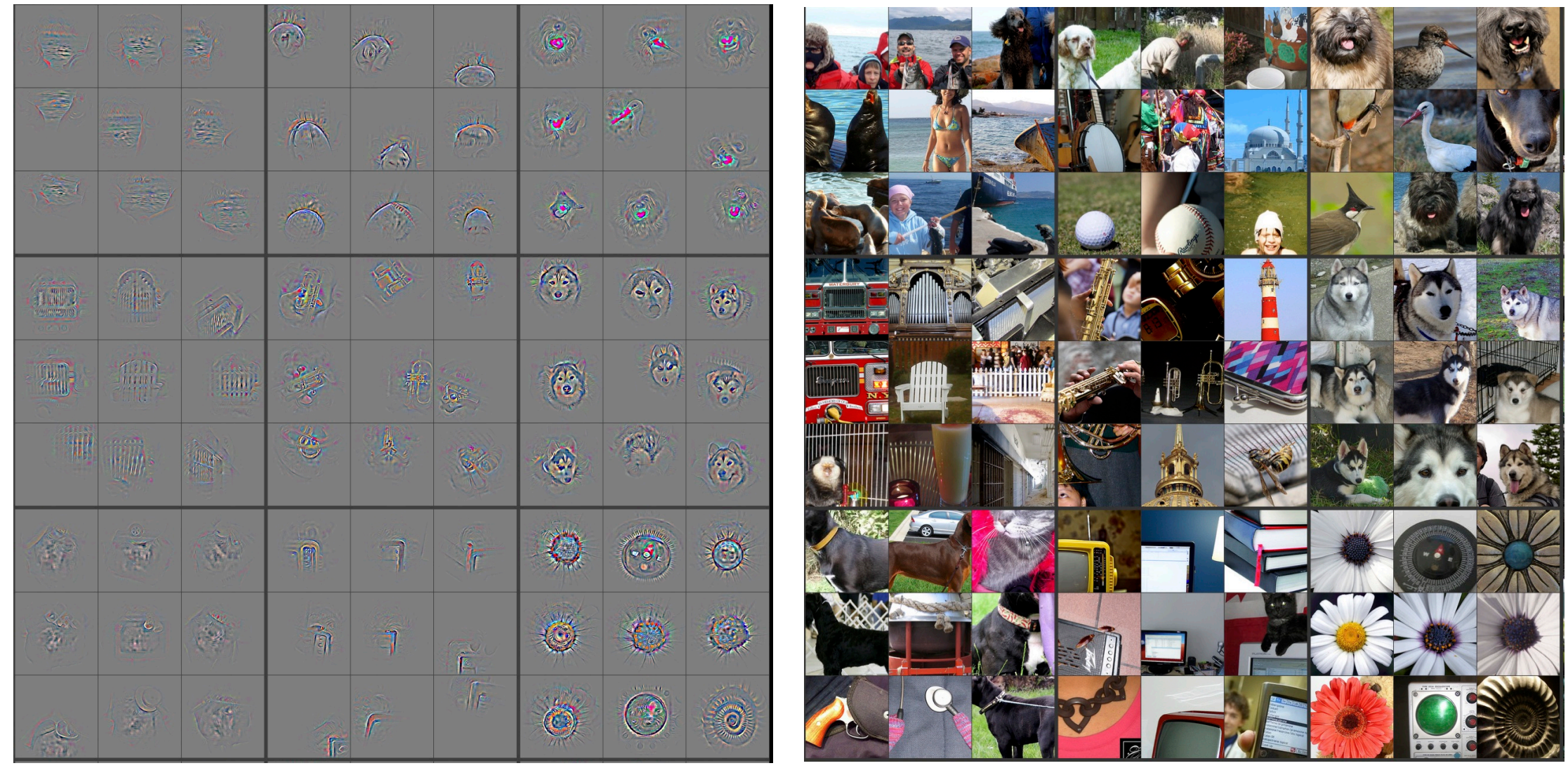

Part that Triggered Filter Top Image Patches

#### Tips and Tricks

- Shuffle the training samples
- Use Dropoout and Batch Normalization for regularization

# Input representation

"Given a rectangular image, we first rescaled the image such that the shorter side was of length 256, and then cropped out the central 256×256 patch from the resulting image"

• Centered (0-mean) RGB values.

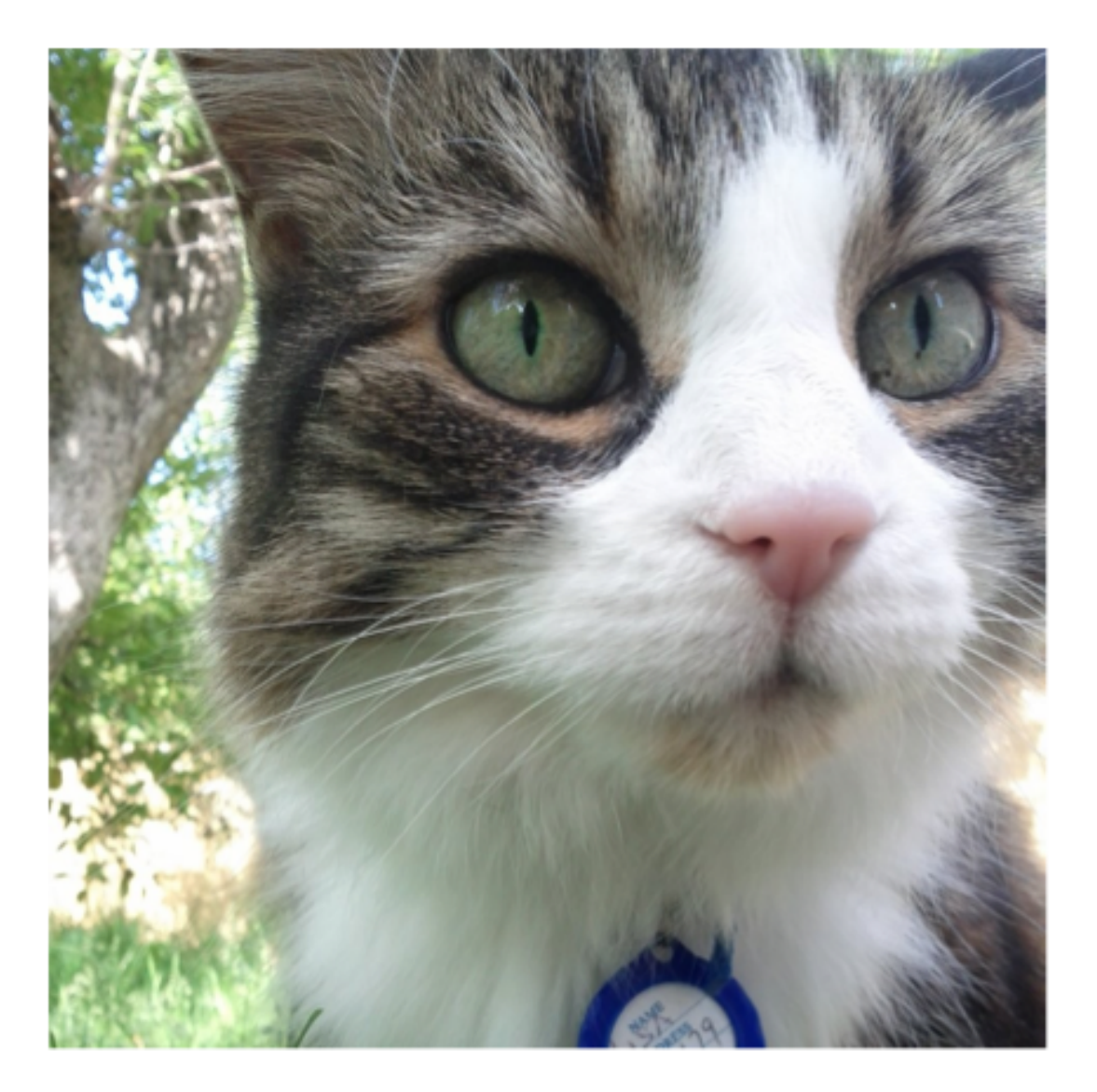

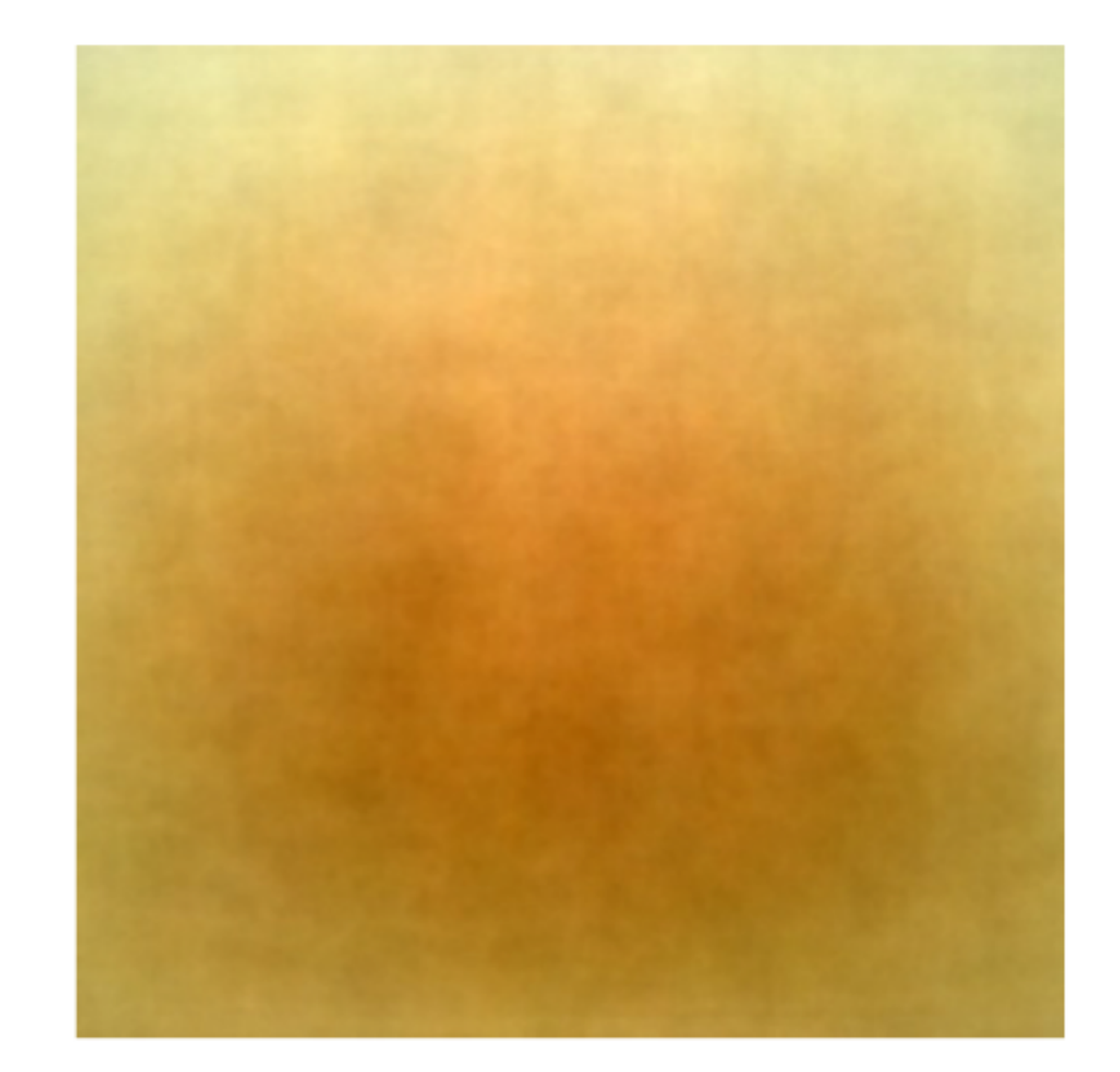

An input image (256x256)

Minus sign

#### The mean input image

- The neural net has 60M real-valued parameters and 650,000 neurons
- It overfits a lot. Therefore, they train on 224x224 patches extracted randomly from 256x256 images, and also their horizontal reflections.

"This increases the size of our training set by a factor of 2048, though the resulting training examples are, of course, highly inter- dependent." *[Krizhevsky et al. 2012]*

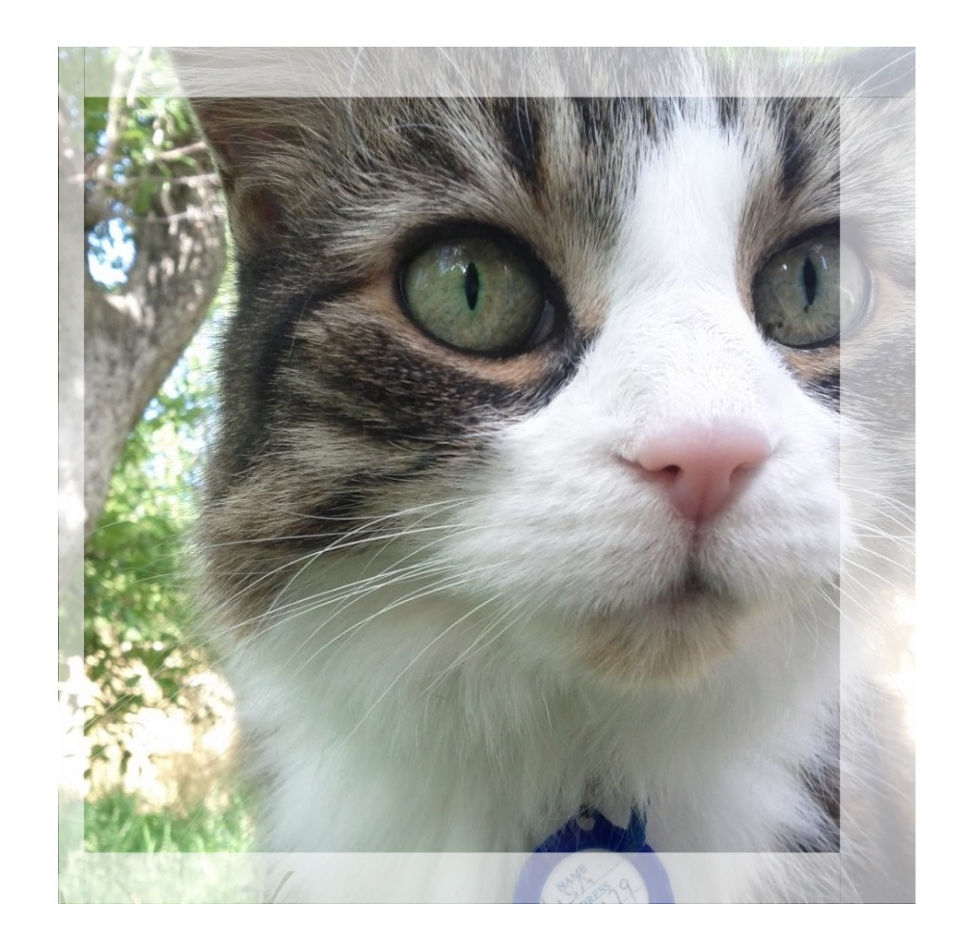

• Alter the intensities of the RGB channels in training images.

"Specifically, we perform PCA on the set of RGB pixel values throughout the ImageNet training set. To each training image, we add multiples of the found principal components, with magnitudes proportional to the corres. ponding eigenvalues times a random variable drawn from a Gaussian with mean zero and standard deviation 0.1…This scheme approximately captures an important property of natural images, namely, that object identity is invariant to changes in the intensity and color of the illumination. This scheme reduces the top-1 error rate by over 1%." *[Krizhevsky et al. 2012]*

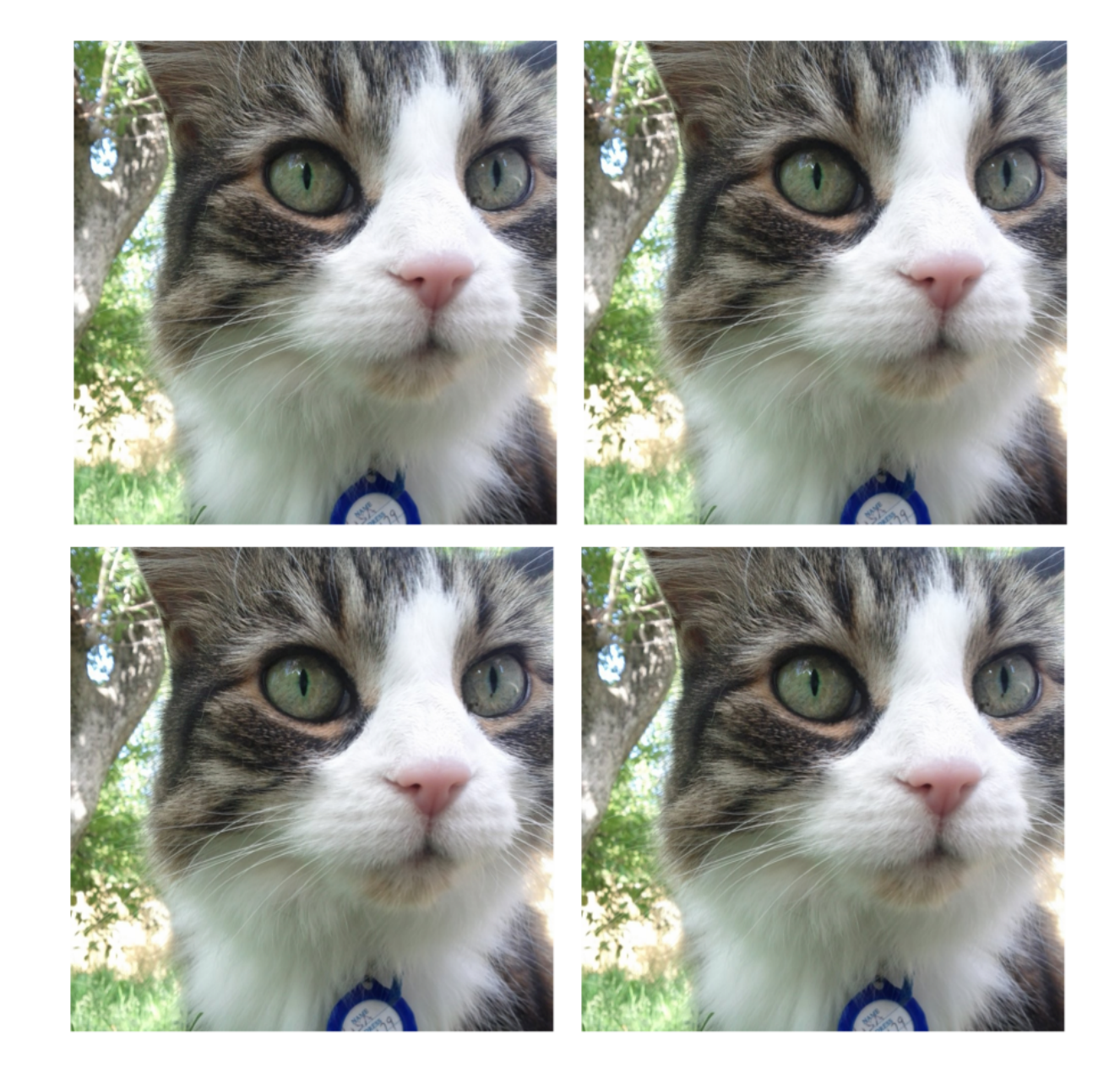

#### Horizontal flips

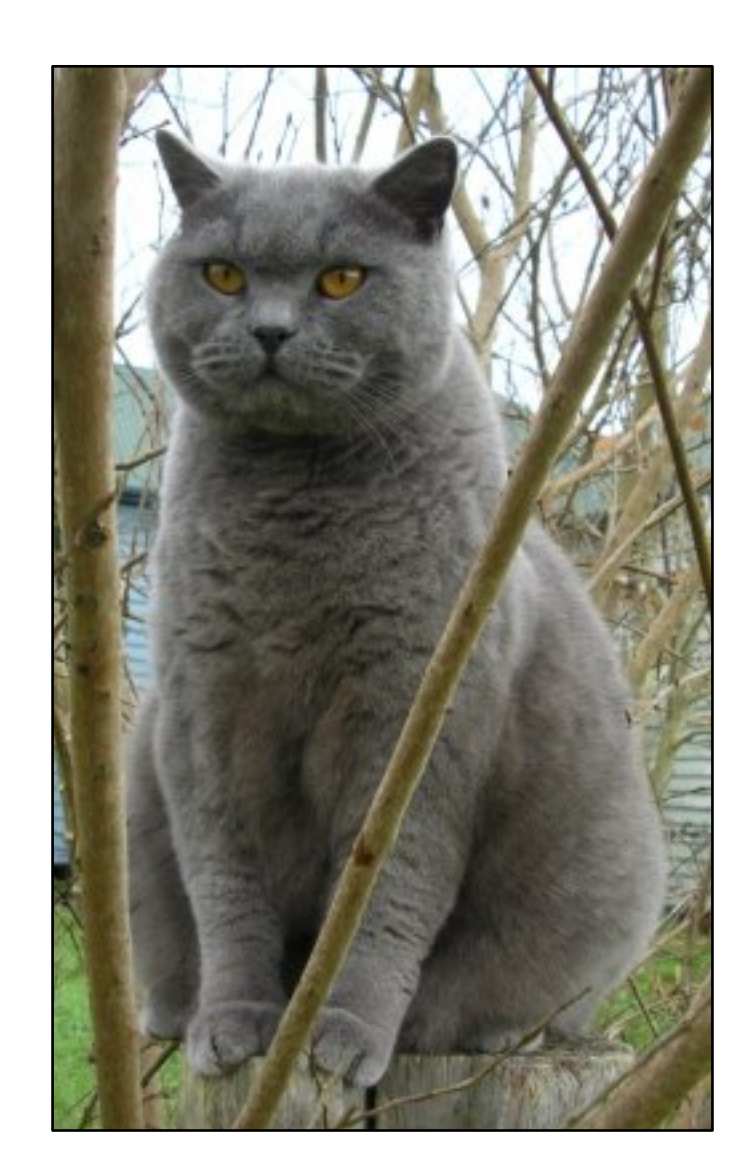

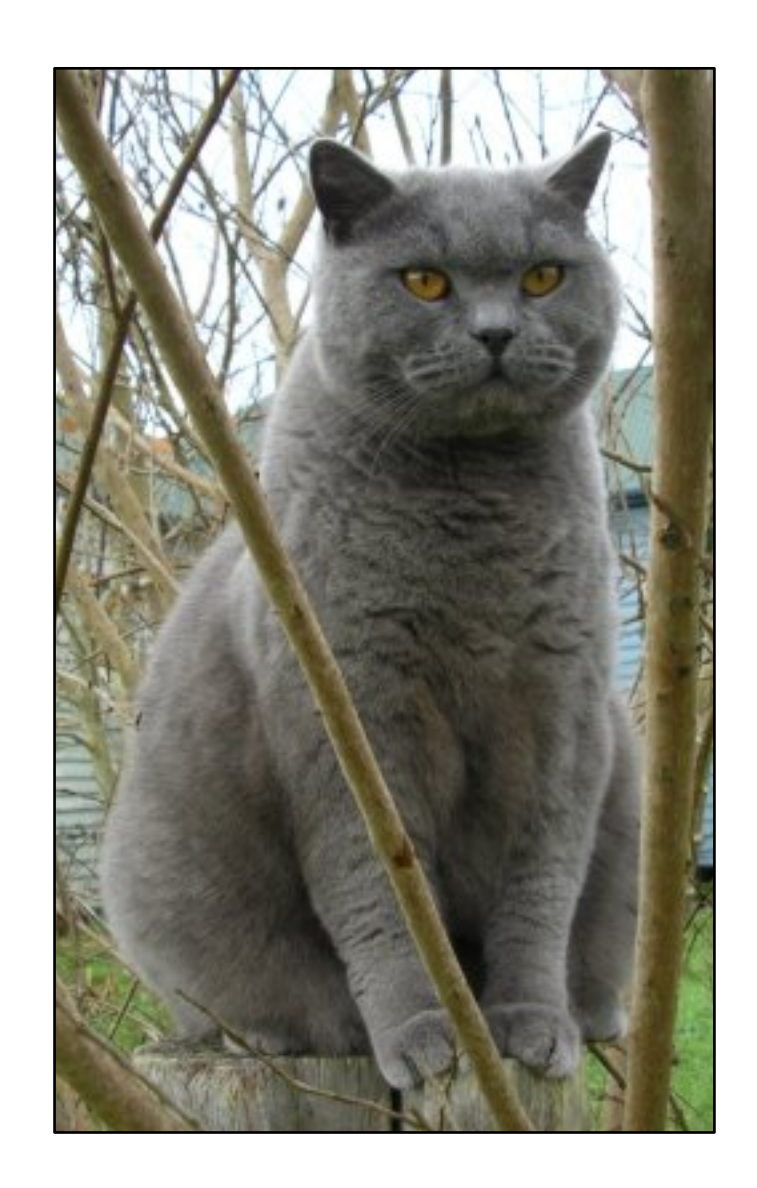

Get creative!

Random mix/combinations of :

- translation
- rotation
- stretching
- shearing,
- lens distortions, … (go crazy)

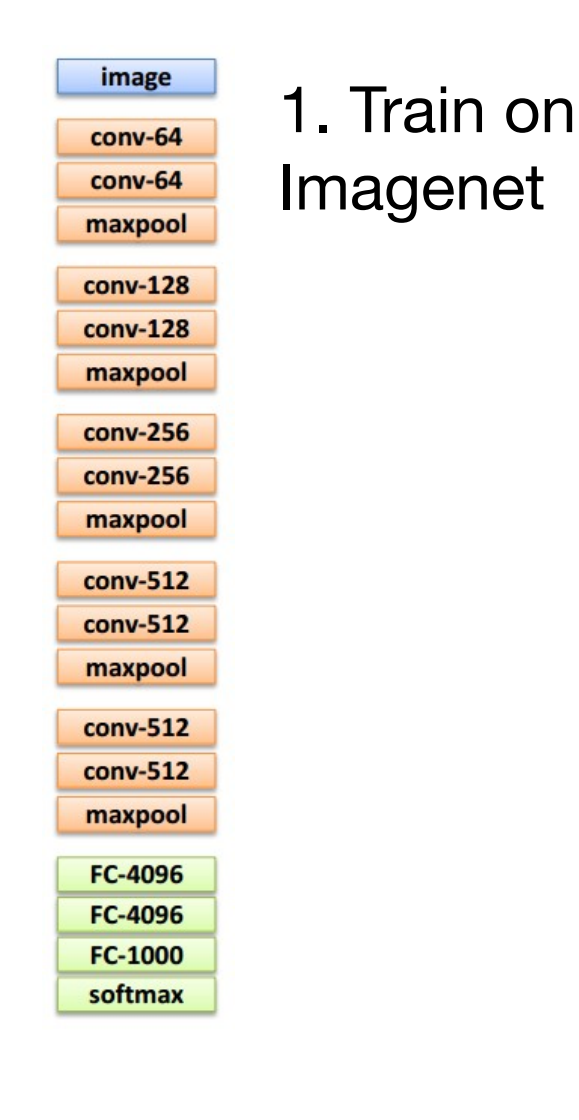

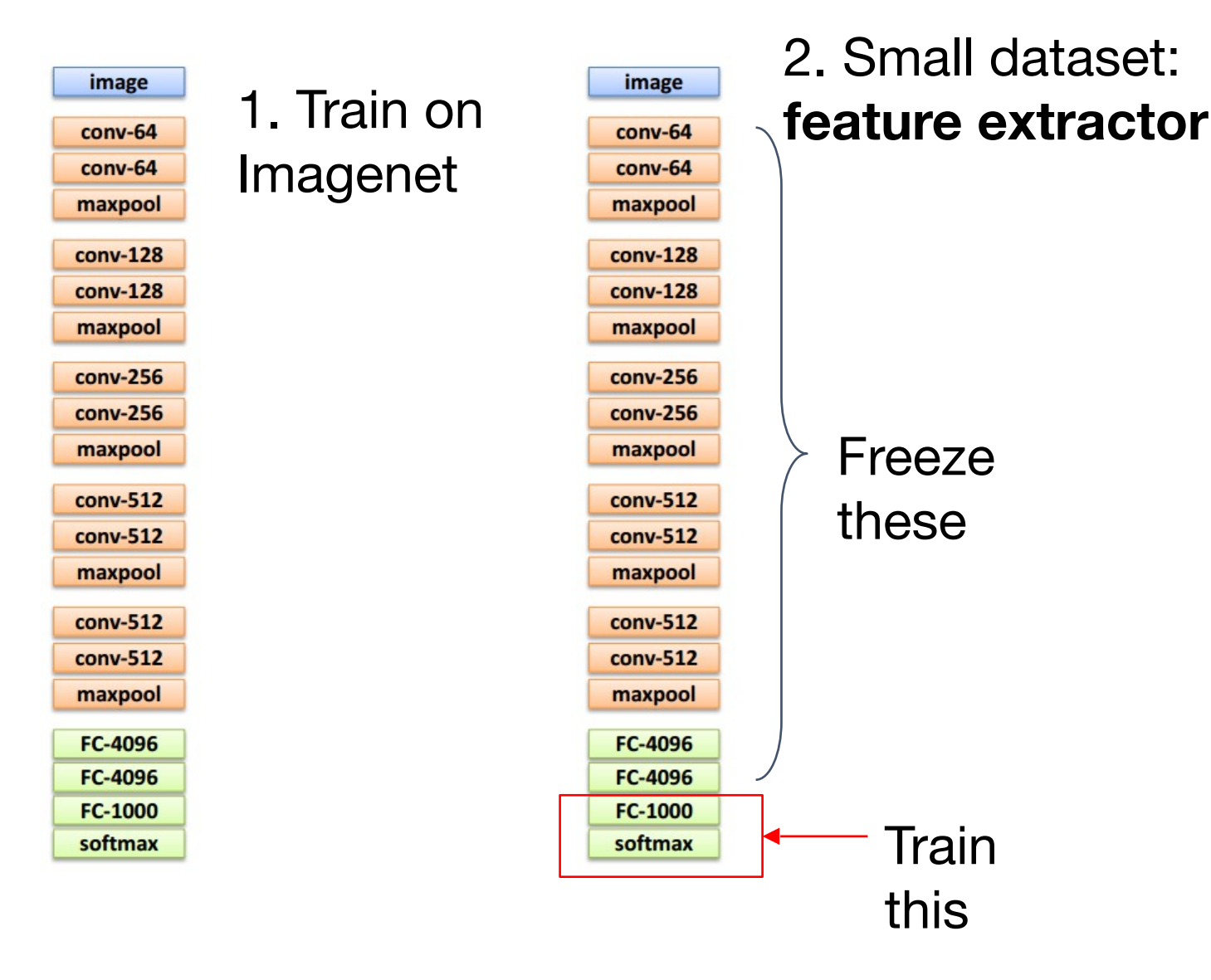

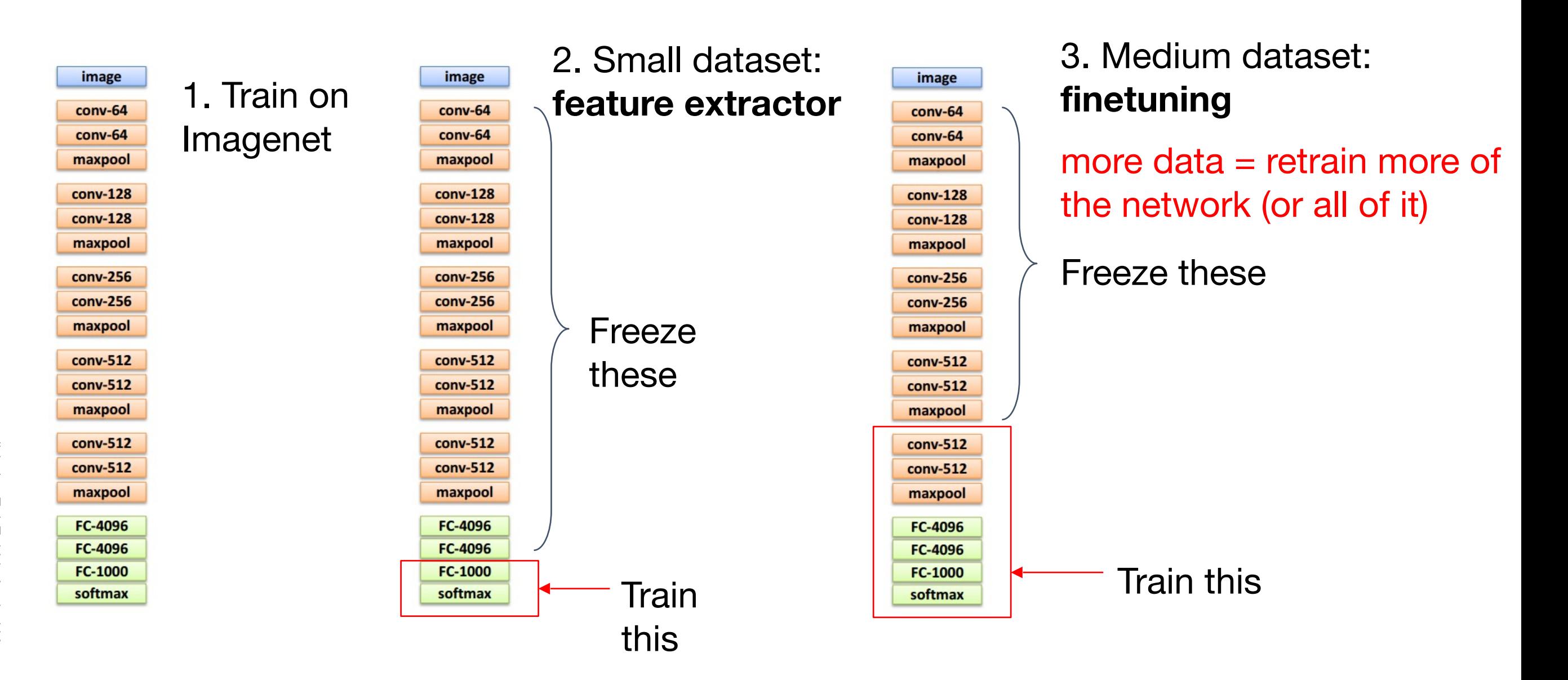

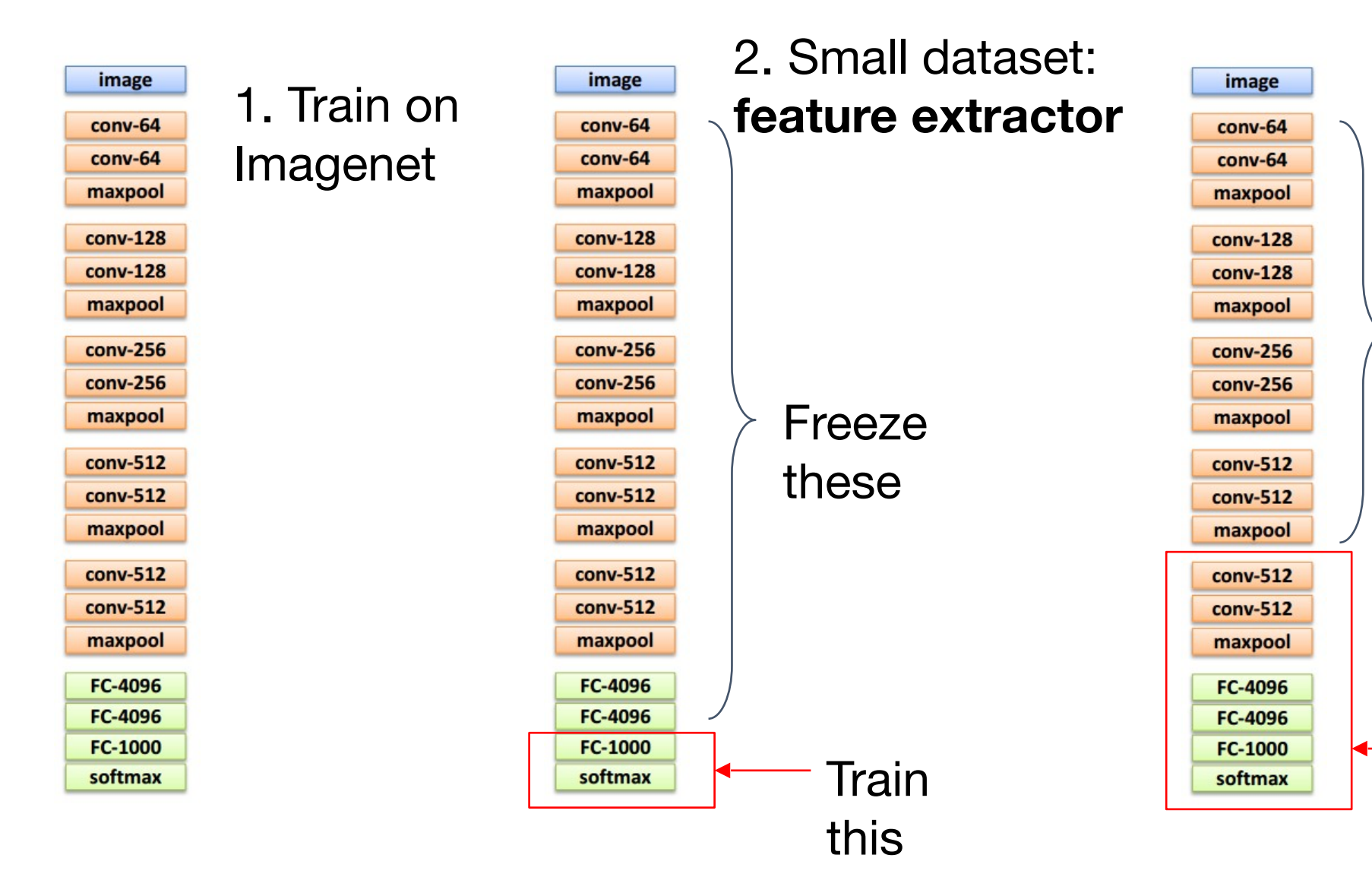

#### 3. Medium dataset: **finetuning**

more data = retrain more of the network (or all of it)

#### Freeze these

tip: use only ~1/10th of the original learning rate in finetuning top layer, and ~1/100th on intermediate layers

Train this

#### Classification **Retrieval**

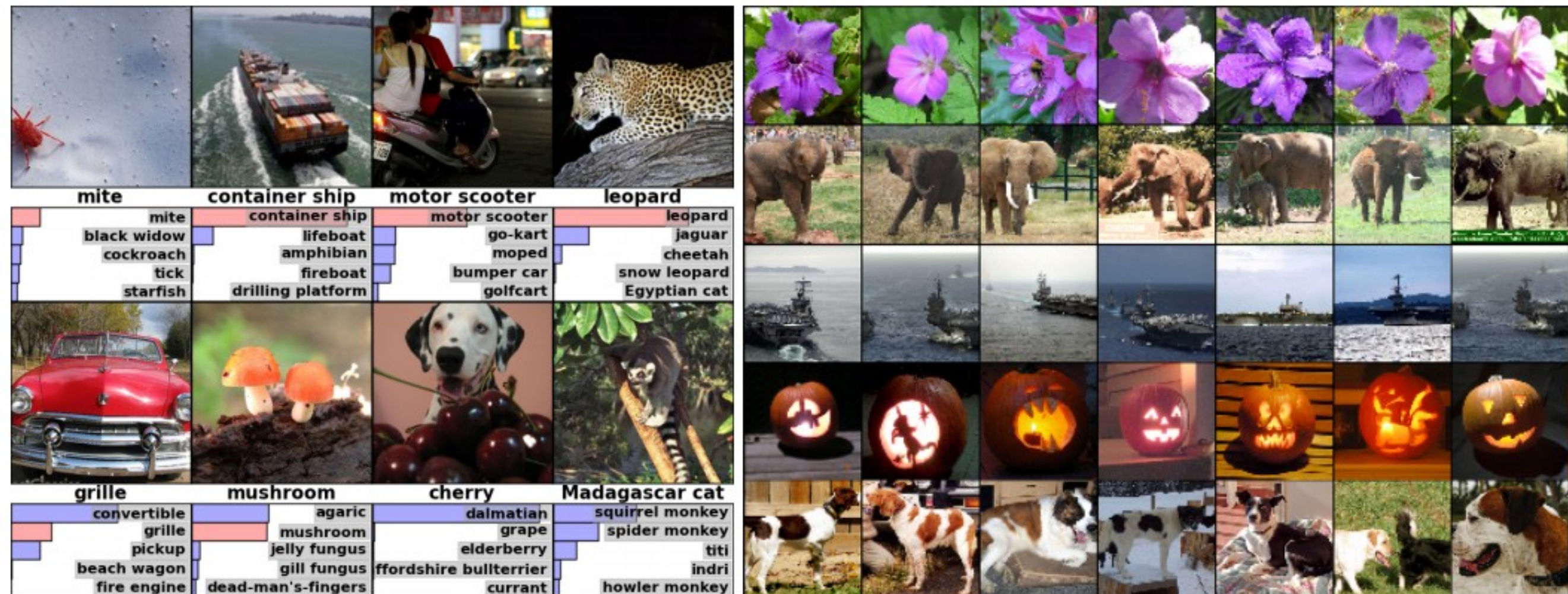

*[Krizhevsky 2012]*

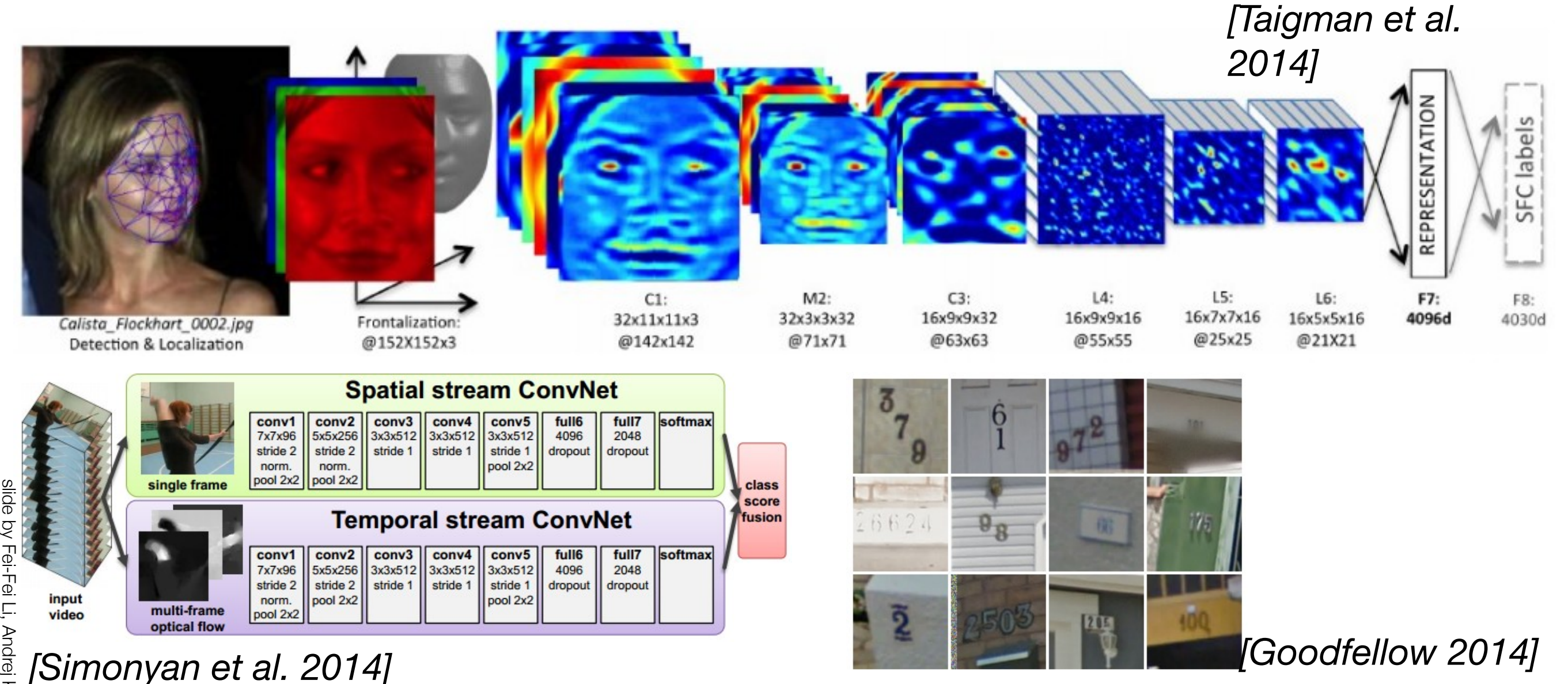

Detection + Segmentation = Semantic Segmentation

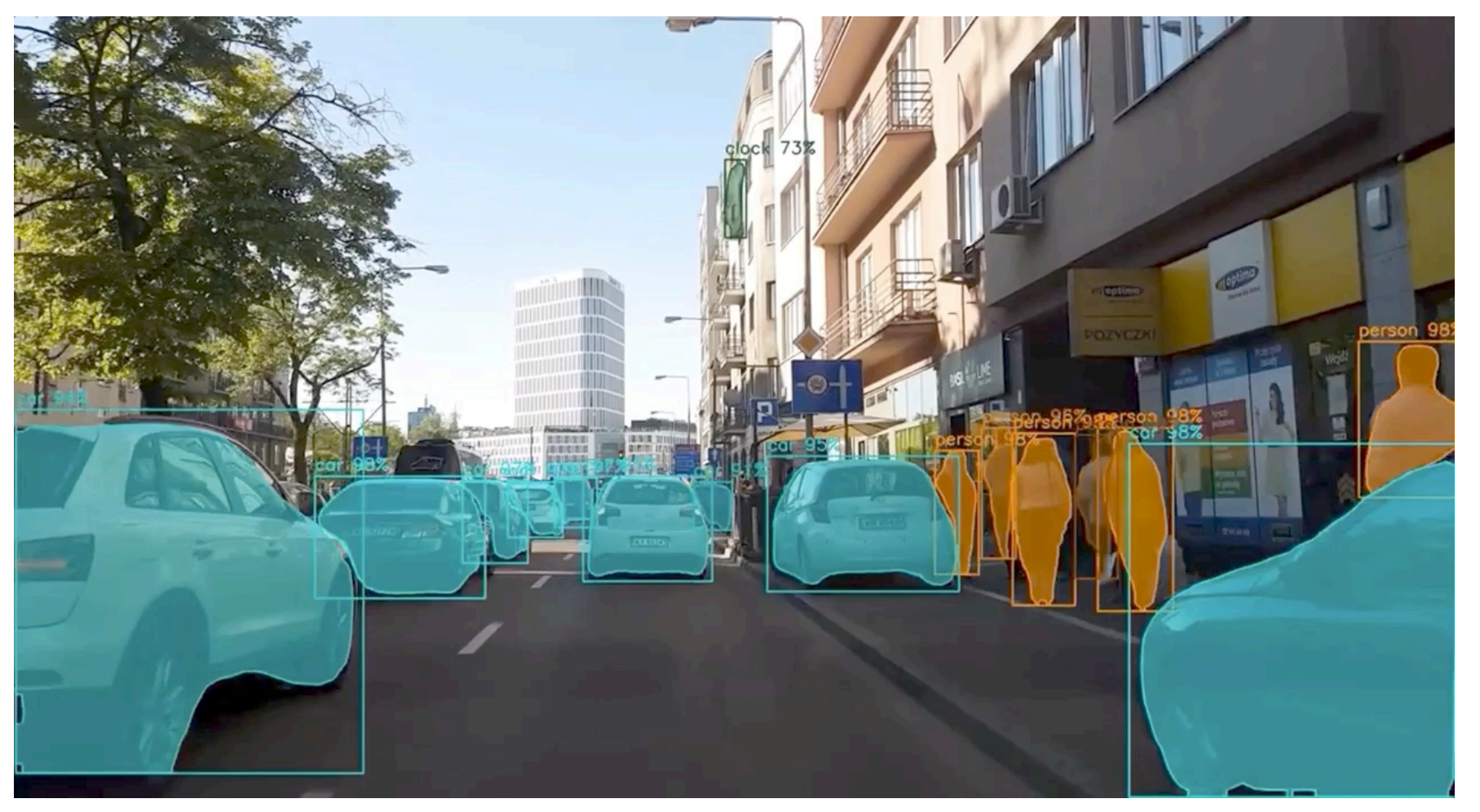

<https://www.youtube.com/watch?v=OOT3UIXZztE&t=40s> self-driving cars

*[Mask R-CNN: He, Gkioxari, Dollár, Girshick 2017]*

Pose estimation

**DensePose:** Dense Human Pose Estimation In The Wild

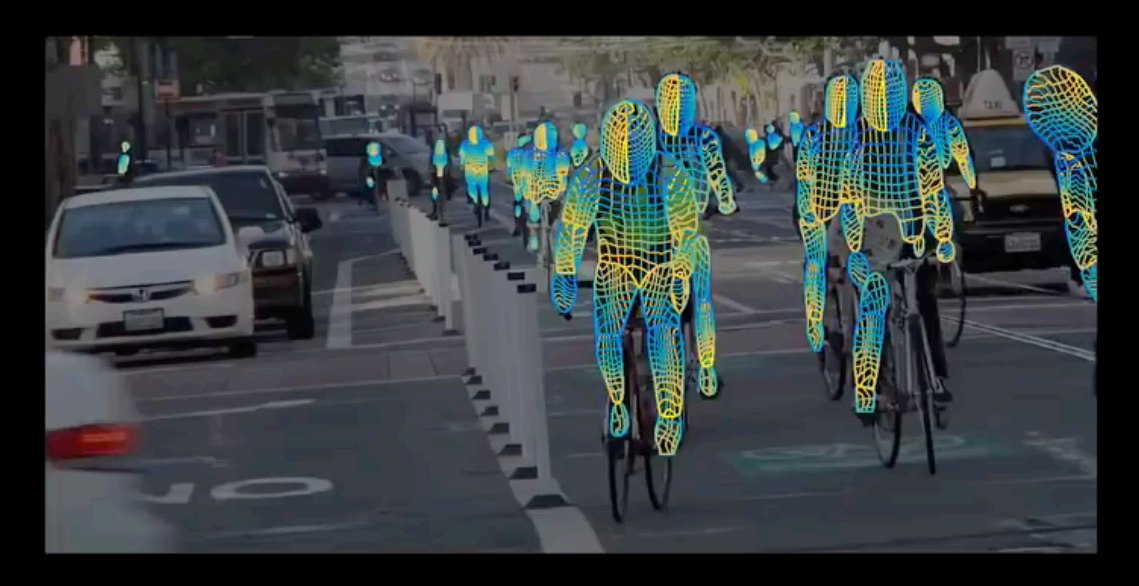

Rıza Alp Güler \* INRIA, CentraleSupélec

Natalia Neverova Facebook AI Research

**lasonas Kokkinos** Facebook Al Research

Riza Alp Güler was with Facebook AI Research during this work

*[DensePose: Güler, Neverova, Kokkinos 2018]*

#### Cancer detection

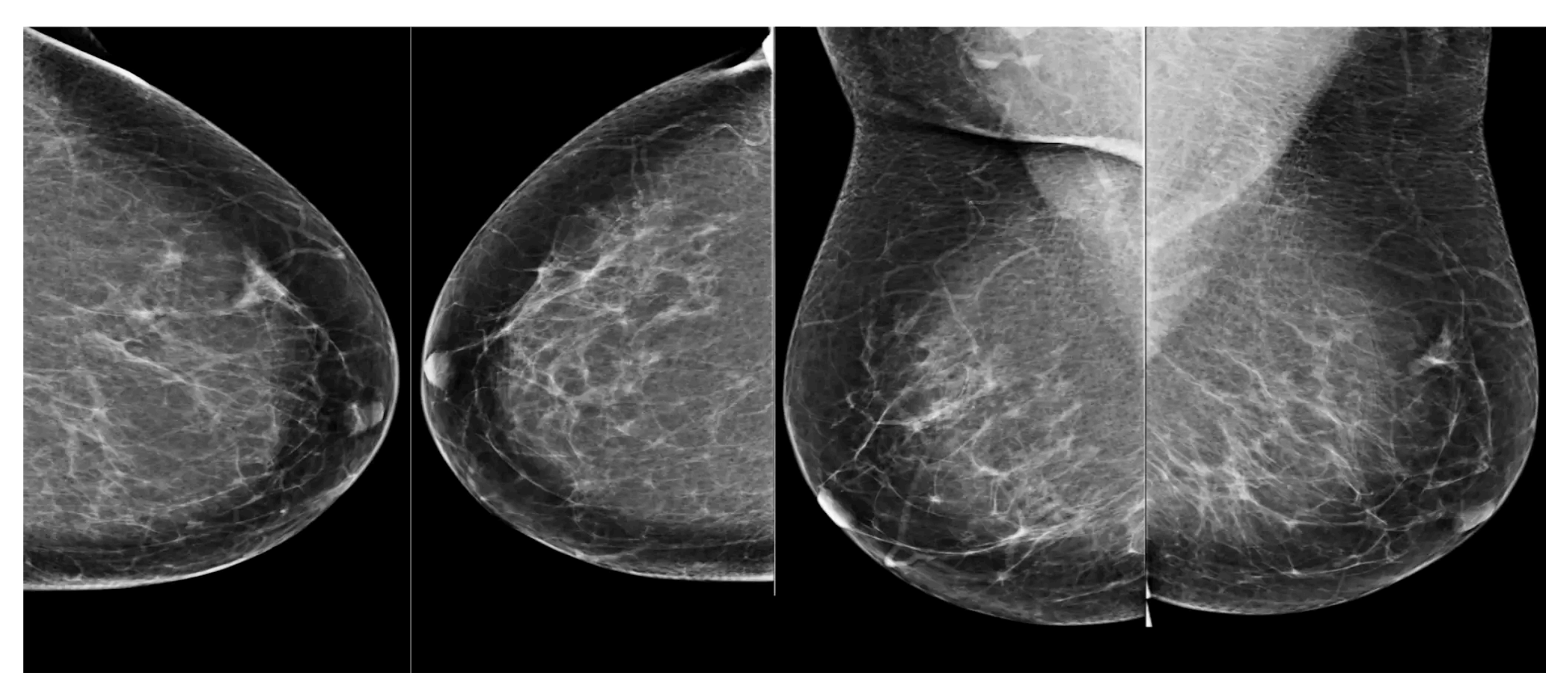

*[McKinney et al. 2020]*

Open challenges for remote sensing

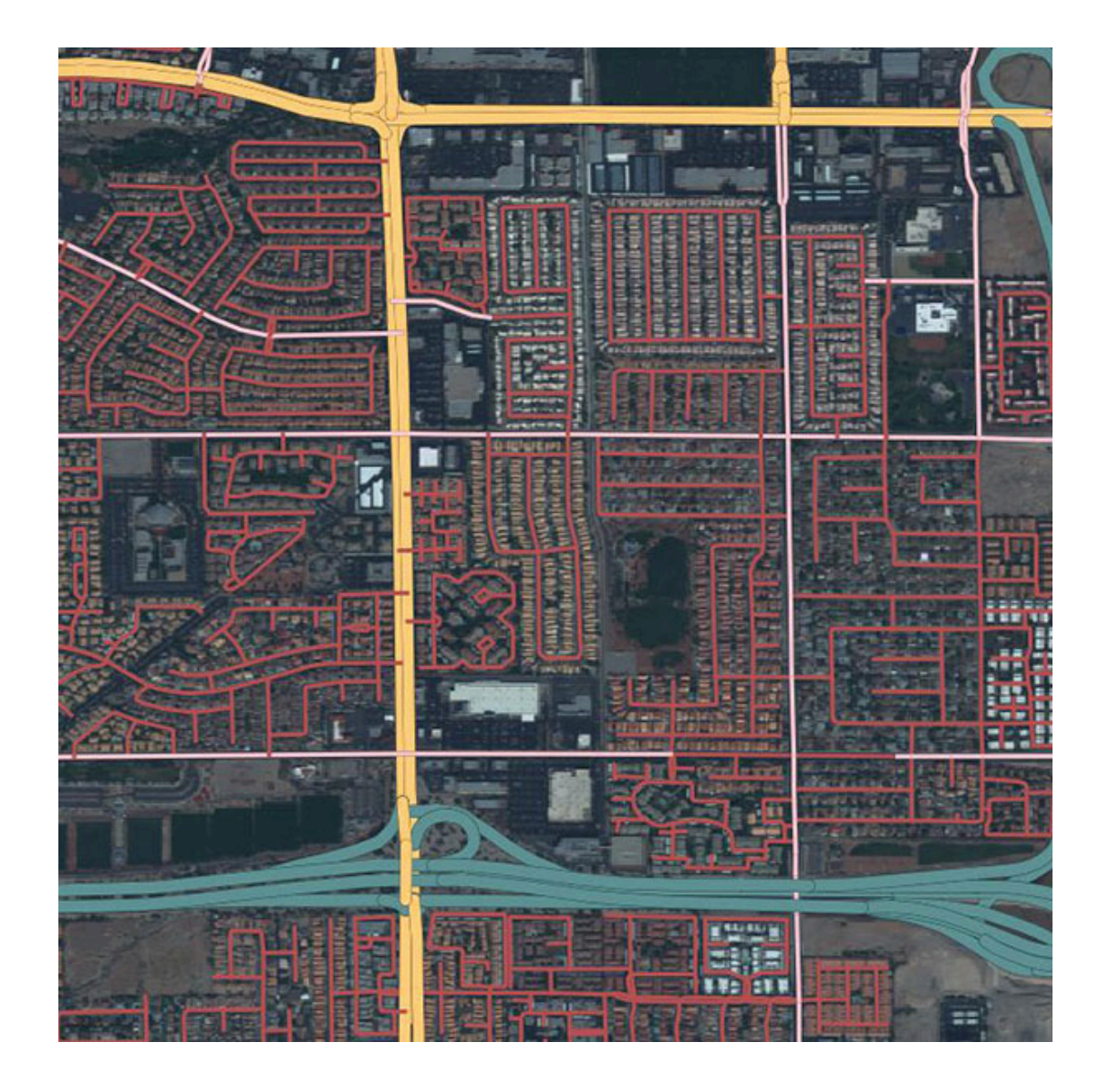

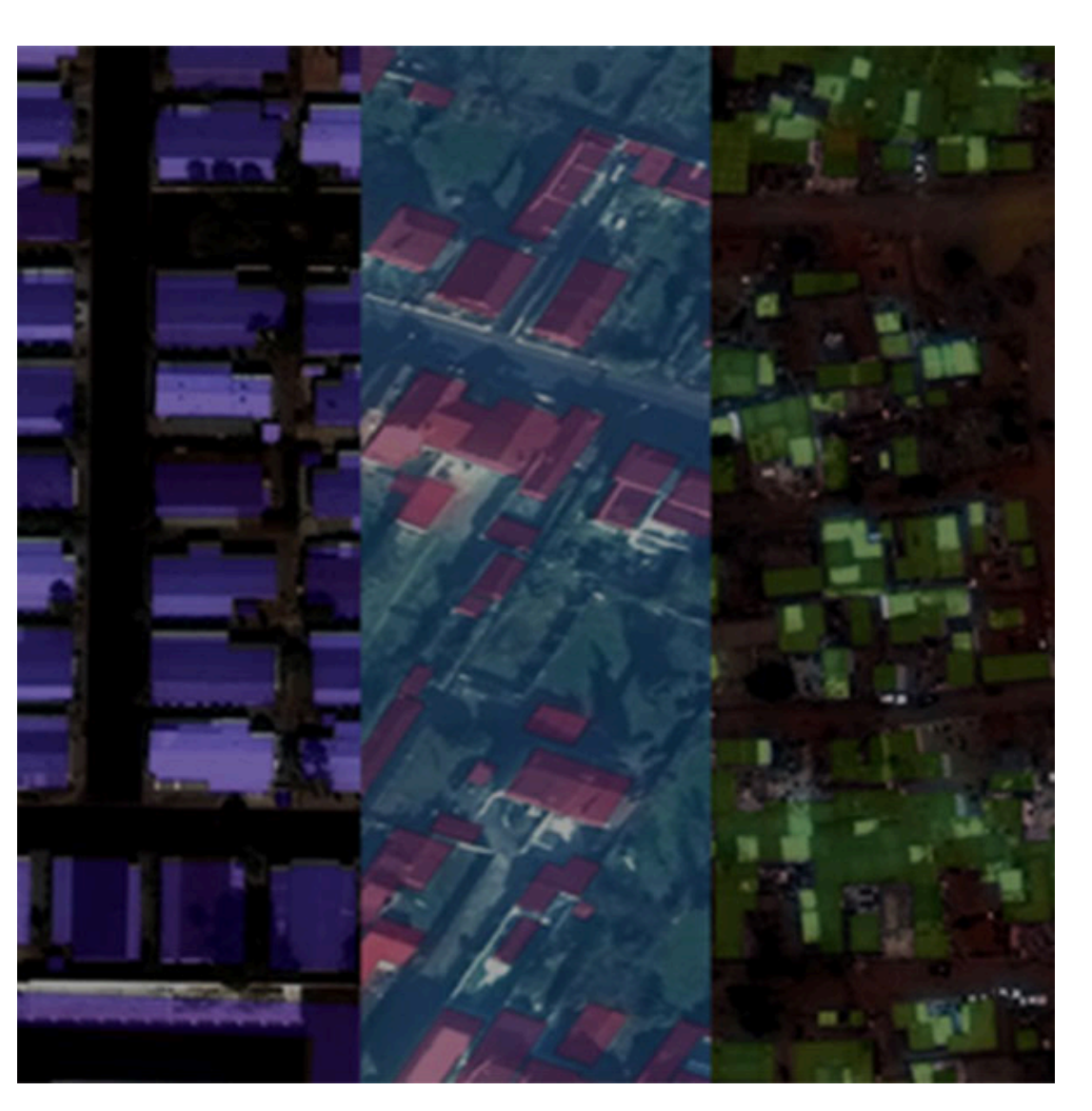

#### *<https://spacenet.ai/>*

#### **Describes without errors**

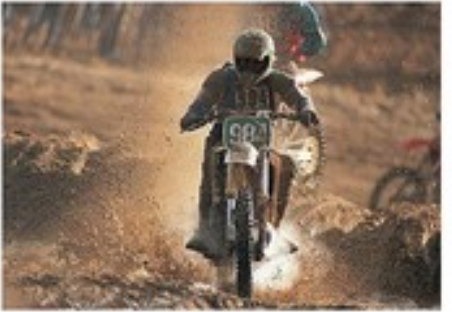

A person riding a motorcycle on a dirt road.

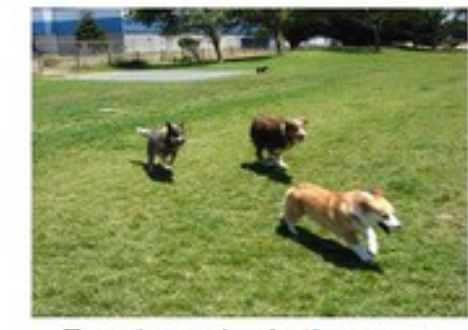

**Describes with minor errors** 

Two dogs play in the grass.

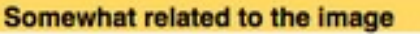

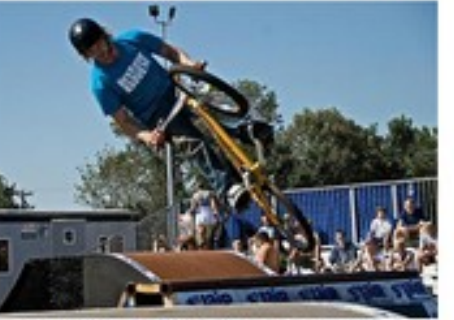

A skateboarder does a trick on a ramp.

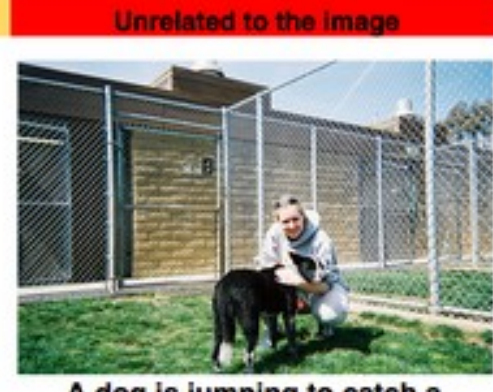

A dog is jumping to catch a frisbee.

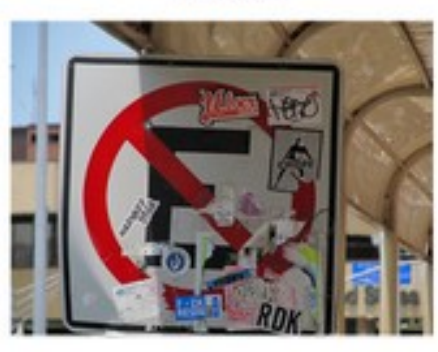

A refrigerator filled with lots of food and drinks.

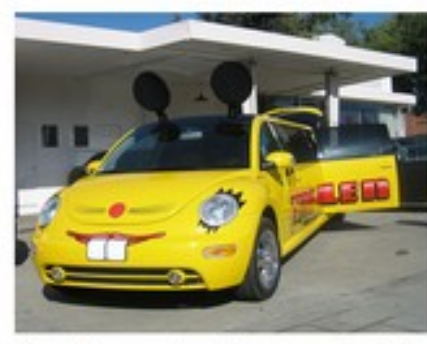

A yellow school bus parked in a parking lot.

#### Image **Captioning**

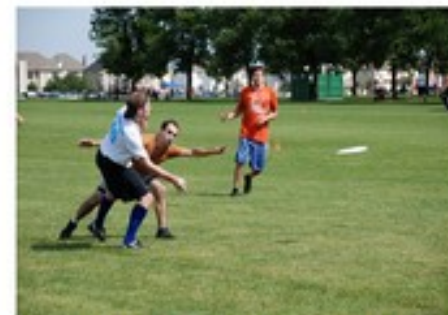

A group of young people playing a game of frisbee.

across a dry grass field.

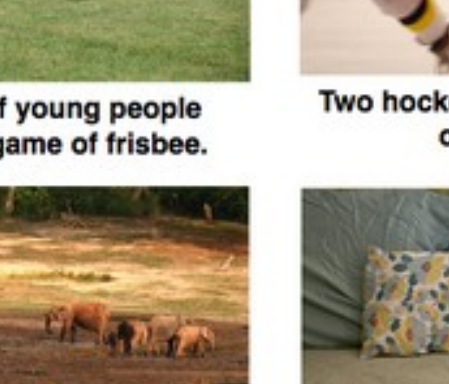

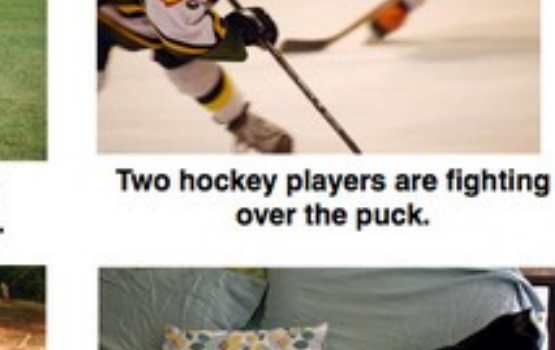

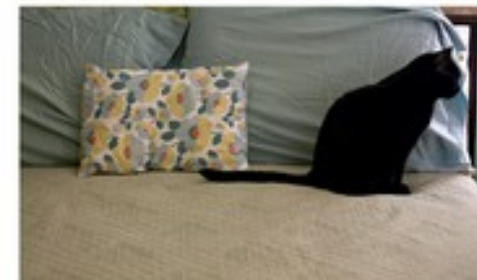

A close up of a cat laying on a couch.

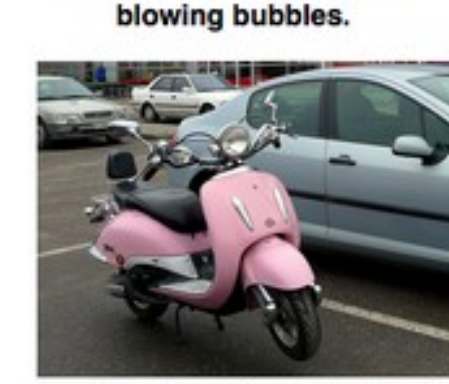

A little girl in a pink hat is

A red motorcycle parked on the side of the road.

*[Vinyals et al., 2015]*